# UCBL - L1 PCSI - UE Math 2

<span id="page-0-0"></span>Fonctions de plusieurs variables, dérivés, intégrales

Alessandra Frabetti

Institut Camille Jordan. Département de Mathématiques Université Claude Bernard Lyon 1

http://math.univ-lyon1.fr/ $\sim$ frabetti/

# But du cours

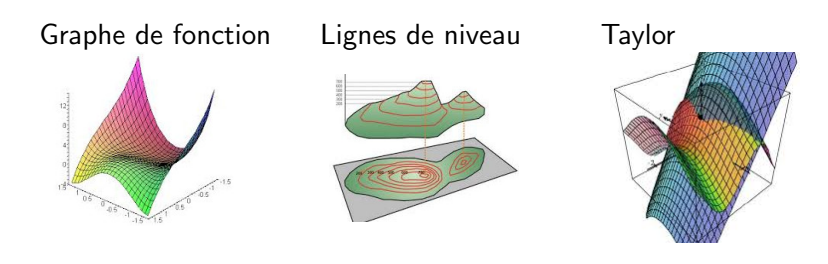

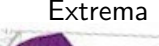

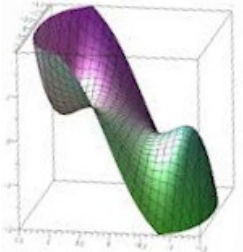

#### Extrema Centre de masse

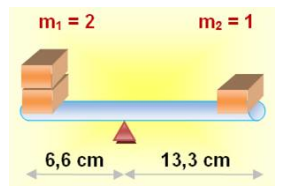

# Programme

#### [Ch. 1 – Fonctions de plusieures variables](#page-4-0)

- $1.1$  Coordonnées polaires, cylindriques, sphériques
- 1.2 Ensembles ouverts, fermés, bornés, compacts
- [1.3 Fonctions de deux ou trois variables](#page-57-0)
- [1.4 Graphes et lignes de niveau](#page-75-0)
- $1.5 -$  Opérations, composition et changement de coordonnées

#### Ch. 2 – Dérivées, Taylor, extrema locaux

- $2.1 1$  imites et continuité
- 2.2 Dérivées partielles, gradient, différentielle, Jacobienne
- $2.3$  Règle de la chaîne
- 2.4 Dérivées secondes, Hessienne, Laplacien
- 2.5 Polynôme de Taylor
- [2.6 Extrema locaux](#page-0-0)

#### $Ch. 3 - Intégrales multiplies$

- $3.1$  Intégrales de Riemann (rappels de TMB)
- $3.2 -$  Intégrales doubles
- $3.3$  Intégrales triples
- [3.4 Aire, volume, moyenne, centre de masse](#page-0-0)
- $1.$  Espaces vectoriels et vecteurs de  $\mathbb{R}^2$  et  $\mathbb{R}^3$ (produits scalaire, vectoriel et mixte).
- 2. Applications linéaires et matrices (produit, détérminant, matrice inverse).
- 3. Géométrie cartesienne du plan et de l'espace (droites, coniques, plans, quadriques).
- 4. Dérivées et intégrales des fonctions d'une variable (graphes, dérivées, points critiques, extrema, Taylor, primitives).
- 5. Equations différentielles du 1er ordre.

## <span id="page-4-0"></span>[Ch. 1 – Fonctions de plusieures variables](#page-4-0)

- $1.1$  Coordonnées polaires, cylindriques, sphériques
- 1.2 Ensembles ouverts, fermés, bornés, compacts
- [1.3 Fonctions de deux ou trois variables](#page-57-0)
- [1.4 Graphes et lignes de niveau](#page-75-0)
- $1.5 -$  Opérations, composition et changement de coordonnées

### Ch. 2 – Dérivées, Taylor, extrema locaux

 $Ch. 3 - Intégrales multiplies$ 

### <span id="page-5-0"></span>[Ch. 1 – Fonctions de plusieures variables](#page-4-0)

- $1.1$  Coordonnées polaires, cylindriques, sphériques
- 1.2 Ensembles ouverts, fermés, bornés, compacts
- [1.3 Fonctions de deux ou trois variables](#page-57-0)
- [1.4 Graphes et lignes de niveau](#page-75-0)
- $1.5 -$  Opérations, composition et changement de coordonnées

Dans cette section:

- Coordonnées cartesiennes et polaires du plan
- Coordonnées cartesiennes, cylindriques et sphériques de l'espace

# Coordonnées cartesiennes du plan

On note 
$$
(0, \vec{\tau}, \vec{j})
$$
 un repère  $\overrightarrow{O} \rightarrow d\tau$  du plan.

**Définition** – Soit  $P$  un point du plan.

• Le coordonnées cartesiennes de P sont le couple  $(x, y) \in \mathbb{R}^2$ tel

$$
\text{que} \quad \vec{v} = \overrightarrow{OP} \ = \ x\vec{i} + y\vec{j} \ = \begin{pmatrix} x \\ y \end{pmatrix}.
$$

Autrement dit.

$$
x = \|\overrightarrow{OP'}\| \quad \text{et} \quad y = \|\overrightarrow{OP''}\|
$$

sont les longueurs des projections orthogonales de  $\vec{v}$  dans les directions  $\vec{l}$  et  $\vec{l}$ .

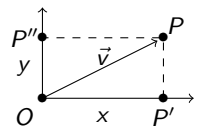

# Coordonnées polaires

• Les coordonnées polaires de  $P \neq O$  sont le couple  $(\rho, \varphi) \in \mathbb{R}^+ \times [0, 2\pi[$  tel que  $\begin{cases} x = \rho \cos \varphi \\ y = \rho \sin \varphi \end{cases}$ 

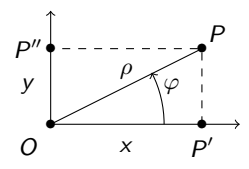

On a donc

$$
\begin{cases}\n\rho = \|\overrightarrow{OP}\| = \sqrt{x^2 + y^2} \\
\varphi \text{ t.q. } \tan \varphi = \frac{y}{x} \text{ si } x \neq 0 \text{ ou } \cot \varphi = \frac{x}{y} \text{ si } y \neq 0 \\
\text{(par ex. } \varphi = \arctan \frac{y}{x} \text{ si } x, y > 0)\n\end{cases}
$$

## Exercice: coord. polaires  $\longrightarrow$  cartesiennes

 $\mathsf{Enonc\acute{e}}$  – Pour les points suivants du plan, dont on connait les coordonnés polaires, trouver les coordonnées cartesiennes :

$$
A \begin{cases} \rho = 3 \\ \varphi = 5\pi/4 \end{cases} \qquad B \begin{cases} \rho = \sqrt{2} \\ \varphi = 3\pi/4 \end{cases} \qquad C \begin{cases} \rho = 0 \\ \varphi = 3\pi/2 \end{cases}
$$

 $Réponse - On desine chaque point sur un plan, ensuite on calcule$ les coordonnées cartésiennes avec les formules:

 $)$ 

• 
$$
A
$$
 
$$
\begin{cases} x = 3\cos(5\pi/4) = -\frac{3\sqrt{2}}{2} \\ y = 3\sin(5\pi/4) = -\frac{3\sqrt{2}}{2} \end{cases}
$$
  $A(-\frac{3\sqrt{2}}{2}, -\frac{3\sqrt{2}}{2})$   
\n•  $B$  
$$
\begin{cases} x = \sqrt{2}\cos(3\pi/4) = \frac{-\sqrt{2}^2}{2} \\ y = \sqrt{2}\sin(3\pi/4) = \frac{\sqrt{2}^2}{2} \end{cases}
$$
  $B(-1, 1)$   
\n•  $C$  
$$
\begin{cases} x = 0 \cos(3\pi/2) = 0 \\ y = 0 \sin(3\pi/2) = 0 \end{cases}
$$
  $C(0, 0)$ 

## Exercice: coord. cartesiennes  $\longrightarrow$  polaires

 $\mathsf{Enonc\acute{e}}$  – Pour les points suivants du plan en coordonnés cartesiennes, trouver les coordonnées polaires :

 $A(2, 3)$   $B(2, 0)$   $C(0, 3)$ 

 $Réponse - On$  dessine chaque point sur un plan, ensuite on calcule les coordonnées cartesiennes avec les formules:<br>
————————————————————

• 
$$
A
$$
 
$$
\begin{cases} \n\rho = \sqrt{4+9} = \sqrt{13} \\ \n\cos \varphi = 2/\sqrt{13} \\ \n\sin \varphi = 3/\sqrt{13} \n\end{cases} \n\begin{cases} \n\rho = \sqrt{13} \\ \n\varphi = \arctan\left(\frac{3}{2}\right) \\ \n\cos \varphi = 2/2 = 1 \\ \n\sin \varphi = 0/2 = 0 \n\end{cases} \n\begin{cases} \n\rho = 2 \\ \n\varphi = \arctan 0 = 0 \\ \n\varphi = \arctan 0 = 0 \n\end{cases}
$$
\n•  $C$  
$$
\begin{cases} \n\rho = \sqrt{0+9} = 3 \\ \n\cos \varphi = \frac{9}{3} = 0 \\ \n\sin \varphi = \frac{3}{3} = 1 \n\end{cases} \n\begin{cases} \n\rho = 3 \\ \n\varphi = \pi/2 \n\end{cases}
$$

Coordonnées cartesiennes de l'espace

On note 
$$
(0, \vec{\imath}, \vec{\jmath}, \vec{k})
$$
 un repère  $\vec{\jmath} \rightarrow \vec{\jmath}$  de l'espace.

**Définition**  $-$  Soit P un point de l'espace.

• Les coordonnées cartesiennes de P sont le triplet  $(x, y, z) \in \mathbb{R}^3$ tel que  $\vec{v} = \overrightarrow{OP} = x\vec{i} + y\vec{j} + z\vec{k} \equiv \begin{pmatrix} x \\ y \\ z \end{pmatrix}$ .

Autrement dit,

$$
x = \|\overrightarrow{OP'}\|, \quad y = \|\overrightarrow{OP}''\| \quad \text{et} \quad z = \|\overrightarrow{OP}''' \|
$$

sont les longueurs des projections orthogonales de  $\vec{v}$  dans les directions  $\vec{i}$ ,  $\vec{j}$  et  $\vec{k}$ .

• Les coordonnées cylindriques de  $P \neq O$  sont le triplet  $(\rho, \varphi, z) \in \mathbb{R}^+ \times [0, 2\pi[ \times \mathbb{R} \quad \text{tel que})$ 

$$
\begin{cases}\n x = \rho \cos \varphi \\
 y = \rho \sin \varphi \\
 z = z\n\end{cases}
$$

Si  $(x, y, z) \neq (0, 0, 0)$  on a donc

$$
\int \rho = \|\overrightarrow{OQ}\| = \sqrt{x^2 + y^2}
$$
  

$$
\varphi \text{ tel que } \begin{cases} \cos \varphi = \frac{x}{\rho} \\ \sin \varphi = \frac{y}{\rho} \end{cases}
$$
  

$$
z = z
$$

# Coordonnées sphériques

• Les coordonnées sphériques de  $P \neq O$  sont le triplet  $(r, \theta, \varphi) \in \mathbb{R}^+ \times ]0, \pi[ \times [0, 2\pi[$  tel que

$$
\begin{cases}\n x = r \cos \varphi \sin \theta \\
 y = r \sin \varphi \sin \theta \\
 z = r \cos \theta\n\end{cases}
$$

Si  $(x, y, z) \neq (0, 0, 0)$  on a donc

$$
\begin{cases}\nr = \|\overrightarrow{OP}\| = \sqrt{x^2 + y^2 + z^2} \\
\varphi \text{ tel que } \begin{cases}\n\cos \varphi = \frac{x}{\sqrt{x^2 + y^2}} \\
\sin \varphi = \frac{y}{\sqrt{x^2 + y^2}}\n\end{cases} \\
\theta = \arccos \frac{z}{\sqrt{x^2 + y^2 + z^2}}\n\end{cases}
$$

# Coordonnées de l'espace

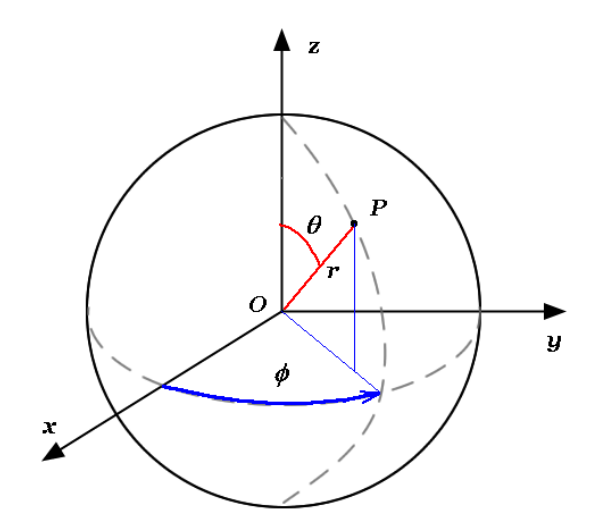

## Exercice: coord. cylindriques  $\longrightarrow$  cartesiennes

 $\mathsf{Enonc\acute{e}}$  – Pour les points suivants, dont on connait les coordonnés cylindriques, trouver les coordonnées cartesiennes :

$$
A \begin{cases} \rho = 3 \\ \varphi = \pi/3 \\ z = 2 \end{cases} B \begin{cases} \rho = \sqrt{2} \\ \varphi = \pi/4 \\ z = -3 \end{cases}
$$

 $Réponse - On *dessine* chaque point sur un plan, ensuite on calculate les$ coordonnées cartesiennes avec les formules:

• 
$$
A
$$
 
$$
\begin{cases} x = 3\cos(\pi/3) = \frac{3}{2} \\ y = 3\sin(\pi/3) = \frac{3\sqrt{3}}{2} \\ z = 2 \end{cases}
$$
  $A\left(\frac{3}{2}, \frac{3\sqrt{2}}{2}, 2\right)$ 

• 
$$
B
$$
 
$$
\begin{cases} x = \sqrt{2} \cos(\pi/4) = \frac{\sqrt{2}^2}{2} = 1 \\ y = \sqrt{2} \sin(\pi/4) = \frac{\sqrt{2}^2}{2} = 1 \end{cases}
$$
  $B(1, 1, -3)$ 

## Exercice: coord. sphériques  $\longrightarrow$  cartesiennes

 $Én$ onc $é$  – Pour les points suivants, dont on connait les coordonnées sphériques, trouver les coordonnées cartesiennes :

$$
C \begin{cases} r = \sqrt{2} \\ \theta = 3\pi/4 \\ \varphi = \pi/2 \end{cases} D \begin{cases} r = 1 \\ \theta = \pi/6 \\ \varphi = \pi/3 \end{cases}
$$

 $Réponse - On *desine* chaque point sur un plan, ensuite on applique les$ formules:

• 
$$
C
$$
 
$$
\begin{cases} x = \sqrt{2} \cos(\pi/2) \sin(3\pi/4) = 0 \\ y = \sqrt{2} \sin(\pi/2) \sin(3\pi/4) = 1 \\ z = \sqrt{2} \cos(3\pi/4) = -1 \end{cases}
$$
  $C(0, 1, -1)$ 

• 
$$
D
$$
 
$$
\begin{cases} x = \cos(\pi/3) \sin(\pi/6) = \frac{1}{4} \\ y = \sin(\pi/3) \sin(\pi/6) = \frac{\sqrt{3}}{4} \\ z = \cos(\pi/6) = \frac{\sqrt{3}}{2} \end{cases} D\left(\frac{1}{4}, \frac{\sqrt{3}}{4}, \frac{\sqrt{3}}{2}\right)
$$

## Exo: cartesiennes  $\rightarrow$  cylindriques et sphériques

Énoncé – Pour les points suivants en coordonnées cartesiennes, trouver les coordonnées cylindriques et sphériques:

$$
A = (-1, 1, 1) \qquad B(3, 0, 0) \qquad C(0, 1, 1)
$$

| References –                                                                                                    |                                                                                      |                                                                                                 |
|----------------------------------------------------------------------------------------------------|--------------------------------------------------------------------------------------|-------------------------------------------------------------------------------------------------|
| \n $A \begin{cases}\n \rho = \sqrt{1+1} = \sqrt{2} \\  \tan \varphi = -1 \\  r = \sqrt{1+1+1} = \sqrt{3} \\  \cos \theta = \frac{1}{\sqrt{3}} = \frac{\sqrt{3}}{3}\n \end{cases}$ \n | \n $\begin{cases}\n \rho = \sqrt{2} \\  \varphi = 3\pi/4 \\  z = 1\n \end{cases}$ \n | \n $\begin{cases}\n \rho = \sqrt{3} \\  \varphi = 3\pi/4 \\  \varphi = 3\pi/4\n \end{cases}$ \n |
| \n $B \begin{cases}\n \rho = \sqrt{9+0} = 3 \\  \tan \varphi = \frac{9}{3} = 0 \\  r = \sqrt{9+0+0} = 3\n \end{cases}$ \n                                                            | \n $\begin{cases}\n \rho = 3 \\  \varphi = 0 \\  z = 0\n \end{cases}$ \n             | \n $\begin{cases}\n r = 3 \\  \theta = \pi/2 \\  \varphi = 0\n \end{cases}$ \n                  |
| \n $C \begin{cases}\n \rho = \sqrt{0+1} = 1 \\  \sin \varphi = 1 \\  r = \sqrt{0+1+1} = \sqrt{2}\n \end{cases}$ \n                                                                   | \n $\begin{cases}\n \rho = 1 \\  \varphi = \pi/2 \\  z = 1\n \end{cases}$ \n         | \n $\begin{cases}\n r = \sqrt{2} \\  \theta = \pi/4 \\  \varphi = \pi/2\n \end{cases}$ \n       |
| \n $C \begin{cases}\n \rho = 1 \\  \sin \varphi = 1 \\  r = \sqrt{0+1+1} = \sqrt{2}\n \end{cases}$ \n                                                                                | \n $\begin{cases}\n \rho = 1 \\  \varphi = \pi/2 \\  z = 1\n \end{cases}$ \n         | \n $\begin{cases}\n r = \sqrt{2} \\  \theta = \pi/4 \\  \varphi = \pi/2\n \end{cases}$ \n       |

#### Conclusion –

- $\bullet$  Un point géométrique du plan ou de l'espace est noté P.
- $\bullet$  Un point <u>en coordonnées</u> dans  $\mathbb{R}^2$  ou  $\mathbb{R}^3$  est noté  $\vec{x}$ .

Cela signifie donc  $(x, y)$ ,  $(\rho, \varphi)$ ,  $(x, y, z)$ ,  $(\rho, \varphi, z)$  ou  $(r, \theta, \varphi)$  selon le contexte.

Dans la suite  $\mathbb{R}^n$  est l'un des trois espaces  $\mathbb{R}$ ,  $\mathbb{R}^2$  ou  $\mathbb{R}^3$ .

#### [Ch. 1 – Fonctions de plusieures variables](#page-4-0)

 $1.1$  – Coordonnées polaires, cylindriques, sphériques

### 1.2 – Ensembles ouverts, fermés, bornés, compacts

- [1.3 Fonctions de deux ou trois variables](#page-57-0)
- [1.4 Graphes et lignes de niveau](#page-75-0)
- $1.5 -$  Opérations, composition et changement de coordonnées

#### Dans cette section :

- Intervalles, disques, boules
- ' Bord d'un ensemble
- Ensembles ouverts et fermés
- Ensembles bornés et compacts

#### $Définitions -$

 $\bullet$  Dans  $\mathbb R$ , on appelle

intervalle ouvert  $I_a(r) = ]a - r, a + r[$ 

intervalle fermé  $\overline{I}_a(r) = [a - r, a + r]$ 

bord de l'intervalle  $\partial l_a(r) = \{a - r, a + r\}$ (

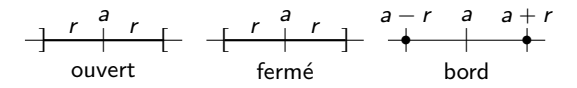

 $\bullet$  Dans  $\mathbb{R}^2$ , on appelle

**disque ouvert**  

$$
D_{(a,b)}(r) = \{(x,y) \mid (x-a)^2 + (y-b)^2 < r^2\}
$$

**disque fermé**  

$$
\overline{D}_{(a,b)}(r) = \{(x,y) \mid (x-a)^2 + (y-b)^2 \leq r^2\}
$$

bord du disque  $(=$  cercle) **Prd du disque**  $(= \text{cercle})$ <br>  $\partial D_{(a,b)}(r) = \{(x, y) \mid (x - a)^2 + (y - b)^2 = r^2\}$ 

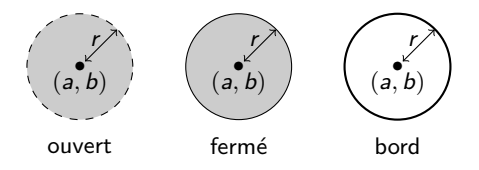

## Boules

 $\bullet$  Dans  $\mathbb{R}^3$ , on appelle

**boule ouverte**  

$$
B_{(a,b,c)}(r) = \{(x,y,z) \mid (x-a)^2 + (y-b)^2 + (z-c)^2 < r^2\}
$$

**boule fermée**  
\n
$$
\overline{B}_{(a,b,c)}(r) = \{(x,y,z) \mid (x-a)^2 + (y-b)^2 + (z-c)^2 \leq r^2\}
$$

# **bord de la boule**  $(=$  sphère) **ird de la boule**  $(= \text{sphere})$ <br>  $\partial B_{(a,b,c)}(r) = \{(x,y,z) \mid (x-a)^2 + (y-b)^2 + (z-c)^2 = r^2\}$

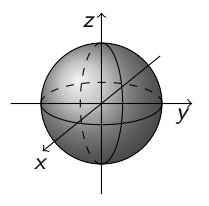

# Bord d'un ensemble

**Définition** – Soit  $D \subset \mathbb{R}^n$  un sous-ensemble.

 $\bullet$  Un point P est un **point intérieur** à D, s'il existe une boule ouverte  $B_P$  contenue dans  $D$ .

 $\bullet$  Un point P est un point extérieur à D il existe une boule ouverte  $B_P$  qui n'intersecte pas D.

• Un point  $P \in \mathbb{R}^n$  est un point du bord de  $D$  si toute boule ouverte  $B_P$  centrée en P contient à la fois des points de D et de son complémentaire  $\mathbb{R}^n \backslash D$ .

• Le bord de D est l'ensemble des points du bord, noté  $\partial D$ .

ATTENTION – Un point de  $\partial D$ peut être dans  $D$  ou non!

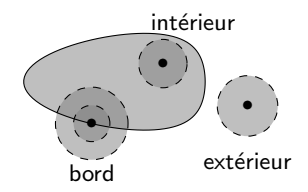

# Ensembles ouverts et fermés

**Définition** – Soit  $D \subset \mathbb{R}^n$  un sous-ensemble.

- $\bullet$  D est ouvert s'il ne contient aucun de ses points de bord.
- $\bullet$  D est fermé s'il contient tous ses points de bord.

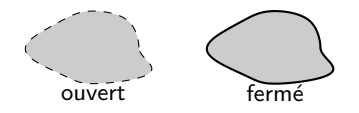

**Propriété** – Le complémentaire d'un ouvert est fermé, le complémentaire d'un fermé est ouvert.

 $\bullet$  Par convention, l'ensemble vide  $\varnothing$  et  $\mathbb{R}^n$  sont à la fois ouverts et fermés dans  $\mathbb{R}^n$ .

ATTENTION - Il existe des ensembles qui ne sont  $\overline{\text{ni} \text{ ouverts n}}$  fermés!

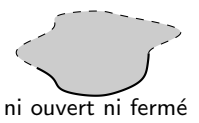

**Définition** – Soit  $D \subset \mathbb{R}^n$  un sous-ensemble.

- $\bullet$  D est **borné** s'il existe un disque ouvert B qui le contient.
- $\bullet$  D est compact s'il est fermé et borné.

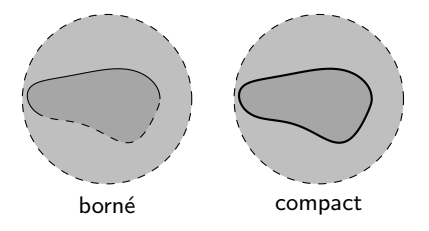

#### Exemples –

• Droites, demi-droites, plans et demi-plans sont non bornés. Les droites et les plans sont fermés. Les demi-droites et les demi-plans sont fermés s'ils contiennent leurs point ou droite extreme.

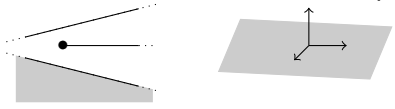

• Les quadrants  $\mathbb{R}_+ \times \mathbb{R}_+$  et  $\mathbb{R}_+^* \times \mathbb{R}_+^*$  sont non bornés.

Le premier est aussi fermé. Le deuxième est ouvert dans  $\mathbb{R}^2$  mais ne l'est pas dans  $\mathbb{R}^3$  (car tout le quadrant est son propre bord dans  $\mathbb{R}^3).$ 

$$
\mathbb{R}_+ \times \mathbb{R}_+
$$

# Exemples: bornés ouverts et fermés

• Disques, boules, carrés et cubes pleins sont bornés. Ils sont fermés (et donc compacts) s'ils contiennent leur bord (cercle, sphère ou carré et cube).

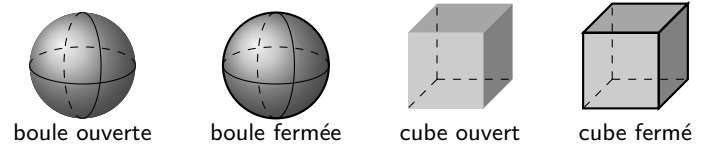

· Les couronnes circulaires sont bornées. Dans le plan, elles sont fermées (donc compactes) ou ouvertes selon qu'elles contiennent les circles ou non.

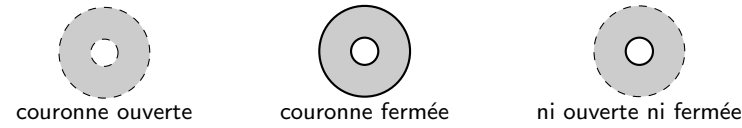

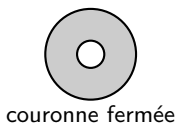

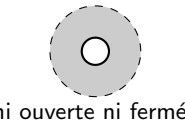

## **Exercice**

**Énoncé** – Dessiner les sous-ensembles suivants de  $\mathbb{R}^2$  et dire s'ils sont ouverts, fermés, bornés ou compacts :<br>.

$$
A = \{(x, y) \in \mathbb{R}^2 | 0 < x < 5 \}
$$
  
\n
$$
B = \{(x, y) \in \mathbb{R}^2 | 0 \le x \le 5, 0 \le y \le x^2 + 3 \}
$$
  
\n
$$
C = \{(x, y) \in \mathbb{R}^2 | 0 \le x < 5, 0 \le y < x^2 + 3 \}
$$

Réponse –

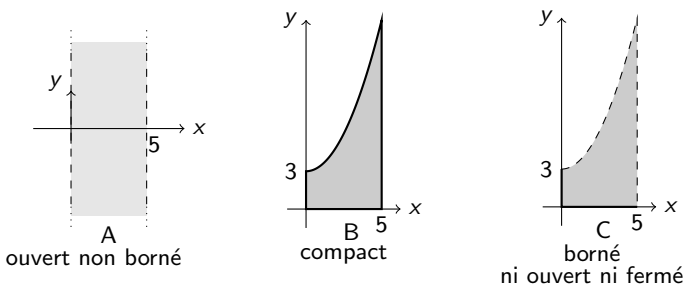

#### [Ch. 1 – Fonctions de plusieures variables](#page-4-0)

- $1.1$  Coordonnées polaires, cylindriques, sphériques
- 1.2 Ensembles ouverts, fermés, bornés, compacts
- [1.3 Fonctions de deux ou trois variables](#page-57-0)
- [1.4 Graphes et lignes de niveau](#page-75-0)
- $1.5 -$  Opérations, composition et changement de coordonnées

Dans cette section:

- Fonctions réelles et vectorielles de plusieurs variables
- Domaine et image

#### $$

$$
f: \mathbb{R}^n \longrightarrow \mathbb{R}^m, \quad \vec{x} \mapsto f(\vec{x})
$$

qui associe à un point  $\vec{x} \in \mathbb{R}^n$  au plus une valeur  $f(\vec{x}) \in \mathbb{R}^m$ .

- Pour ce cours,  $n = 2$  ou 3 et  $m = 1, 2$  ou 3.
- Si  $m = 1$ , la fonction  $f : \mathbb{R}^n \longrightarrow \mathbb{R}$  est dite réelle.
- Si  $m > 1$ , la fonction f est dite vectorielle.

 $\bullet$  Fonctions réelles

$$
f: \mathbb{R}^2 \longrightarrow \mathbb{R}, \ (x, y) \mapsto f(x, y) = x^3 + \sin(xy) + 1
$$

Pression  $= f$  (Volume, Temperature)

$$
f: \mathbb{R}^3 \longrightarrow \mathbb{R}, \ (x, y, z) \mapsto f(x, y, z) = x^3 z + xyz + \ln(z^2 + 1)
$$

#### ' Fonctions vectorielles

 $f: \mathbb{R}^2 \longrightarrow \mathbb{R}^3$ ,  $(x, y) \mapsto f(x, y) = (x^2, x + y, y^3)$  $g: \mathbb{R}^3 \longrightarrow \mathbb{R}^2$ ,  $(x, y, z) \mapsto g(x, y, z) = (x^2 + z, xz + y)$  $h: \mathbb{R}^2 \longrightarrow \mathbb{R}^2$ ,  $(\rho, \varphi) \mapsto h(\rho, \varphi) = (\rho \cos \varphi, \rho \sin \varphi)$ 

 $ATTENTION -$  Une fonction vectorielle n'est pas linéaire en général !

Une fonction  $f : \mathbb{R}^n \longrightarrow \mathbb{R}^m$  est <u>linéaire</u> si et seulement si, en coordonnée cartesiennes, ses composantes sont des polynômes de degré 1 sans termes constants.

Par exemple:

- $f(x, y, z) = (2z x, 0, 3y + 5x z)$  est linéaire
- $g(x, y, z) = (zz x, 0, 3y + 3x z)$  est inieaire<br>  $g(x, y, z) = (xz + 5, 3, \sin(y))$  n'est pas linéaire,

car contient un polynôme de degré 2 (xz), deux termes constants non nuls (5 et 3) et une fonction non-polynomiale  $(\sin(y))$ .

**Définition –** Soit  $f : \mathbb{R}^n \longrightarrow \mathbb{R}^m$  une fonction.

• Le domaine (de définition) de  $f$  est l'ensemble des points de  $\mathbb{R}^n$ pour lesquels f est bien définie:

$$
D_f = \{ \vec{x} \in \mathbb{R}^n \mid \text{il existe } f(\vec{x}) \in \mathbb{R}^m \}
$$

• L'image de  $f$  est l'ensemble des valeurs de f :

 $I_f = f(D_f) = \{ \vec{y} \in \mathbb{R}^m \mid \text{il existe } \vec{x} \in \mathbb{R}^n \text{ tel que } \vec{y} = f(\vec{x}) \}$ 

Exemples: domaine et image

• 
$$
f: \mathbb{R}^2 \longrightarrow \mathbb{R}, \quad (x, y) \mapsto f(x, y) = \sqrt{x^2 + y^2 - 1}
$$

$$
D_f = \{(x, y) \in \mathbb{R}^2 \mid x^2 + y^2 \ge 1\}
$$
  
= complémentaire du disque  $D_O(1)$   
(fermé non borné)

 $I_f = [0, +\infty[ = \mathbb{R}_+$ 

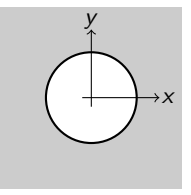

• 
$$
f: \mathbb{R}^2 \longrightarrow \mathbb{R}, \quad (x, y) \mapsto f(x, y) = \sqrt{1 - x^2 - y^2}
$$
  
\n
$$
D_f = \{(x, y) \in \mathbb{R}^2 \mid x^2 + y^2 \le 1\}
$$
\n
$$
= \text{disque fermé } \overline{D}_O(1) \text{ (compact)}
$$
\n
$$
I_f = [0, 1]
$$
\n
$$
\text{car } x^2 + y^2 \ge 0 \Longleftrightarrow 0 \le 1 - x^2 - y^2 \le 1
$$
\n
$$
\Longleftrightarrow 0 \le \sqrt{1 - x^2 - y^2} = f(x, y) \le 1
$$

• 
$$
f: \mathbb{R}^2 \longrightarrow \mathbb{R}, \quad (x, y) \mapsto f(x, y) = \ln(x^2 + y^2 - 1)
$$

 $D_f = \{(x, y) \in \mathbb{R}^2 \mid x^2 + y^2 > 1\}$ = complémentaire du disque  $\overline{D}_O(1)$ (ouvert non borné)

 $I_f = \mathbb{R}$ 

$$
f: \mathbb{R}^2 \longrightarrow \mathbb{R}, \quad (x, y) \mapsto f(x, y) = \ln(1 - x^2 - y^2)
$$
  
\n
$$
D_f = \{(x, y) \in \mathbb{R}^2 \mid x^2 + y^2 < 1\}
$$
\n
$$
= \text{disque ouvert } D_O(1)
$$
\n
$$
\text{(ouvert borné)}
$$
\n
$$
I_f = \ln[0, 1] = ]-\infty, 0] = \mathbb{R}^-
$$

• 
$$
f: \mathbb{R}^2 \longrightarrow \mathbb{R}^2
$$
,  $(x, y) \mapsto f(x, y) = \left(\frac{1}{x^2}, -\frac{1}{y^2}\right)$ 

$$
D_f = \{(x, y) \in \mathbb{R}^2 \mid x \neq 0, y \neq 0\}
$$
  
= plan privé des deux axes de coordonnées  
(ouvert non borné)

$$
I_f = \mathbb{R}_0^+ \times \mathbb{R}_0^- = 4^{eme}
$$
 quadrant privé de son bord

• 
$$
f: \mathbb{R}^3 \longrightarrow \mathbb{R}^2
$$
,  $(x, y, z) \mapsto f(x, y, z) = (\sqrt{x^2 - z^2}, -\sqrt{y^2 + z^2})$ 

$$
D_f = \{(x, y, z) \in \mathbb{R}^3 \mid x^2 - z^2 \ge 0\}
$$
  
= union des deux plans  $z = \pm x$  parallèles à l'axe *Oy* dans l'espace  
(fermé non borné)

 $I_f = \mathbb{R}^+ \times \mathbb{R}^- = 4^{eme}$  quadrant
## Exercice

 $\mathsf{Enoncé}$  – Dessiner le domaine de définition et l'image des fonctions suivantes et déterminer la nature du domaine (ouvert, fermé, borné, compact).

• 
$$
f: \mathbb{R}^2 \longrightarrow \mathbb{R}, \quad (x, y) \mapsto f(x, y) = \frac{\ln(x^2 + y^2 + 1)}{x^2 + y^2}.
$$
  
\n**Réponse**:  $D_f = \{(x, y) \in \mathbb{R}^3 \mid x^2 + y^2 + 1 > 0, x^2 + y^2 \neq 0\}$   
\n $= \mathbb{R}^2 \setminus \{(0, 0)\} = \text{plan moins l'origine} \quad \text{(ouvert non borné)}$ 

La condition  $x^2 + y^2 + 1 > 0$  est vérifiée pour tout  $(x, y) \in \mathbb{R}^2$  et la condition  $x^2 + y^2 \neq 0$  est vérifiée si  $(x, y) \neq (0, 0)$ .

 $I_f = \mathbb{R}^*_+ = 0, +\infty$  (ouvert non borné)

car  $x^2 + y^2 > 0$  implique  $x^2 + y^2 + 1 > 1$  et par conséquent  $\ln(x^2 + y^2 + 1) > 0$ , et le quotient de deux nombres positifs est positif.

• 
$$
g: \mathbb{R}^2 \longrightarrow \mathbb{R}^2
$$
,  $(x, y) \mapsto g(x, y) = \left(\frac{\ln(x^2 + 1)}{y^2}, \frac{\ln(y^2 + 1)}{x^2}\right)$ 

### Réponse :

**Replace :**  

$$
D_g = \{(x, y) \in \mathbb{R}^2 \mid x^2 + 1 > 0, y \neq 0, y^2 + 1 > 0, x \neq 0\}
$$
  

$$
\mathbb{R}^* \times \mathbb{R}^* \qquad \text{when write does down over the coordinates}
$$

 $\bar{\mathbb{R}}^* \times \mathbb{R}^* =$  plan privé des deux axes de coordonnées

(ouvert non borné). En effet, les conditions  $x^2 + 1 > 0$  et  $y^2 + 1 > 0$  sont vérifiées pour tout  $(x, y) \in \mathbb{R}^2$ 

$$
I_g = \mathbb{R}_+^* \times \mathbb{R}_+^* = 1^{er}
$$
 quadrant privé de son bord  
(ouvert non borné)

Les conditions  $x \neq 0$  et  $y \neq 0$  impliquent  $x^2 > 0$  et  $y^2 > 0$ , et par conséquent  $\ln(x^2 + 1) > 0$  et  $\ln(y^2 + 1) > 0$ .

### <span id="page-38-0"></span>[Ch. 1 – Fonctions de plusieures variables](#page-4-0)

- $1.1$  Coordonnées polaires, cylindriques, sphériques
- 1.2 Ensembles ouverts, fermés, bornés, compacts
- [1.3 Fonctions de deux ou trois variables](#page-57-0)
- [1.4 Graphes et lignes de niveau](#page-75-0)
- $1.5 -$  Opérations, composition et changement de coordonnées

Dans cette section:

- ' Graphe des fonctions d'une variable (rappel)
- ' Graphe des fonctions de plusieures variables
- Lignes de niveau

**Rappel – Le graphe de**  $f : \mathbb{R} \longrightarrow \mathbb{R}$  est l'ensemble

$$
\Gamma_f = \left\{ (x, y) \in \mathbb{R}^2 \mid x \in D_f, \ y = f(x) \right\} \subset \mathbb{R}^2.
$$

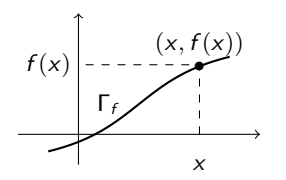

Le graphe des fonctions usuelles d'une variable est à connaître par cœur.

Graphes à connaître !

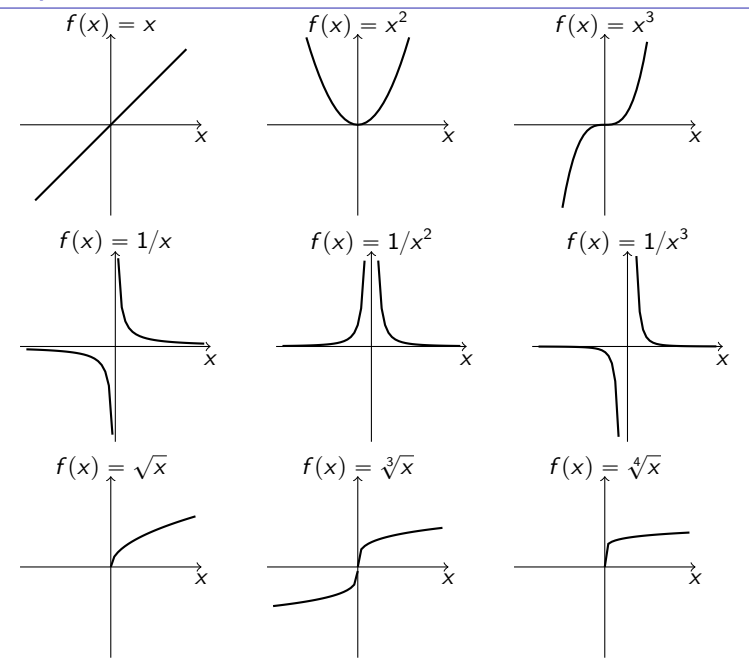

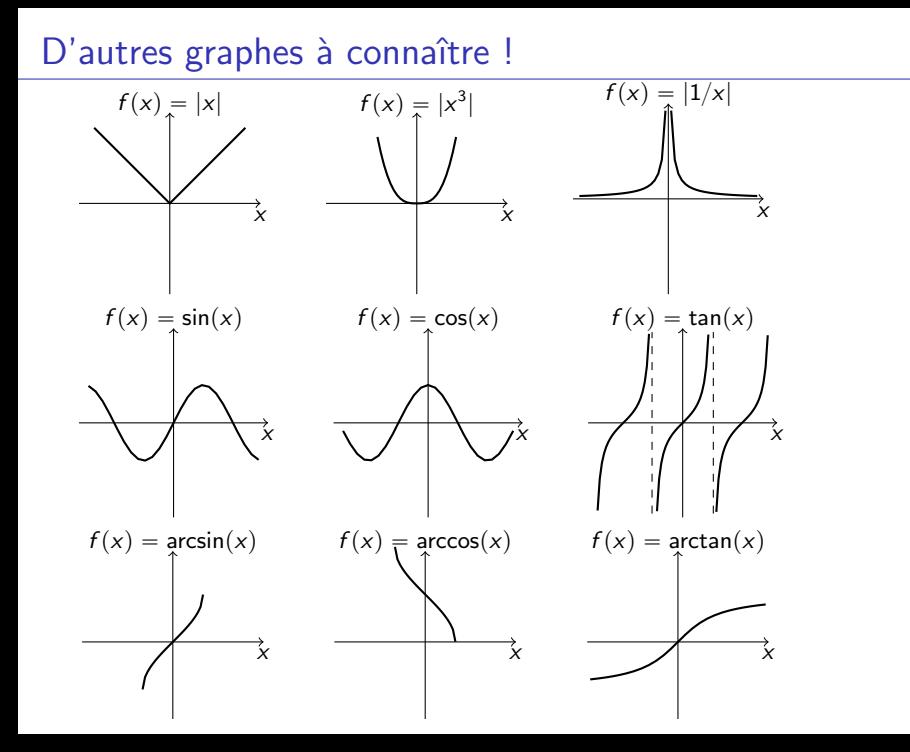

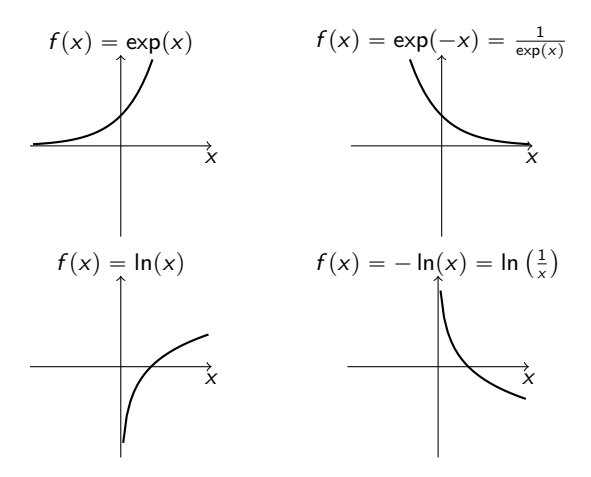

**Définition** – Le graphe de  $f : \mathbb{R}^n \longrightarrow \mathbb{R}^m$  est l'ensemble

$$
\Gamma_f = \left\{ (\vec{x}, \vec{y}) \in \mathbb{R}^{n+m} \mid \vec{x} \in D_f, \ \vec{y} = f(\vec{x}) \ \right\} \subset \mathbb{R}^{n+m}.
$$

 $PROBLEME - Ce$  graphe est difficile à dessiner si  $n + m > 3$ !

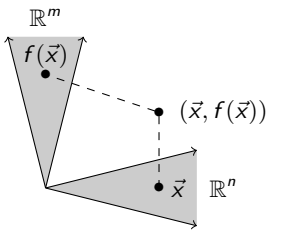

Regardons  $n = 2$  et  $m = 1$ .

Le graphe de  $f : \mathbb{R}^2 \longrightarrow \mathbb{R}$  est l'ensemble

$$
\Gamma_f = \left\{ (x, y, z) \in \mathbb{R}^3 \mid (x, y) \in D_f, z = f(x, y) \right\} \subset \mathbb{R}^3.
$$

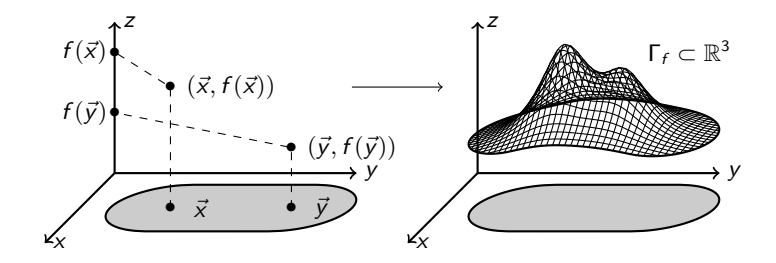

# Exemple: graphe d'une fonction de deux variables

#### Exemple -

• 
$$
f(x, y) = \sqrt{1 - x^2 - y^2} = z
$$

$$
\implies D_f = \overline{D}_0(1) \quad \text{et} \quad I_f = [0,1]
$$

#### Notons que

$$
z^2 = 1 - x^2 - y^2
$$
, c.-à-d.  $x^2 + y^2 + z^2 = 1$ , et  $z \ge 0$ .

Ainsi  $\Gamma_f =$  demi-sphère

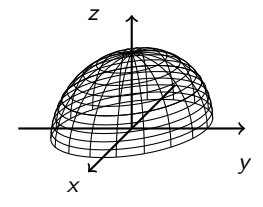

## Lignes de niveau

Soit  $f : \mathbb{R}^2 \longrightarrow \mathbb{R}$  de domaine  $D_f \subset \mathbb{R}^2$  et d'image  $I_f \subset \mathbb{R}$ .

**Définition** – Pour tout  $a \in \mathbb{R}$ , la **ligne de niveau** a est la projection sur  $D_f$  de  $\Gamma_f \cap \{z = a\}$ , c'est-à-dire

$$
L_a(f) = \{(x, y) \in D_f | f(x, y) = a\}.
$$

À noter que  $L_a(f) = \emptyset$  si  $a \notin I_f$ .

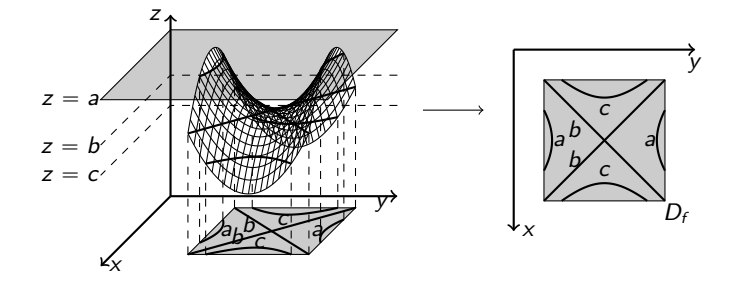

# Exemple: lignes de niveau

### Exemple –

• 
$$
f(x,y) = \sqrt{1 - x^2 - y^2} = z
$$
,  $D_f = \overline{D}_0(1)$ ,  $I_f = [0,1]$ 

Pour tout  $a \in [0, 1] = I_f$  on a

$$
L_a(f) = \left\{ (x, y) \in \overline{D}_0(1) \mid \sqrt{1 - x^2 - y^2} = a \right\}
$$
  
= cercle centré en (0, 0) de rayon  $\sqrt{1 - a^2}$ 

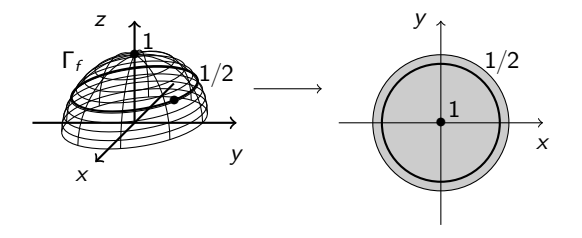

### **Exercice**

 $\mathsf{Enonc\acute{e}}$  – Trouver le domaine, l'image et la nature des lignes de niveau de la fonction

$$
f(x,y)=\frac{x-y}{x+y}.
$$

Dessiner les lignes de niveau pour les valeurs  $a = -2, -1, 0, 1, 2$ . En déduire le graphe de f.

#### Réponse – Ţ

$$
D_f = \{(x, y) \in \mathbb{R}^2 \mid y \neq -x\} = \mathbb{R}^2 \setminus \text{ la bissectrice}
$$
  
du  $2^{eme}$  quadrant

 $I_f = \mathbb{R}$ , alors pour tout  $a \in \mathbb{R}$  on a  $L_a(f) = \left\{ (x, y) \in D_f \mid \frac{x - y}{y + y} \right\}$  $\frac{y}{x+y} = a$ ) = droite d'équation  $(a - 1)x + (a + 1)y = 0$ 

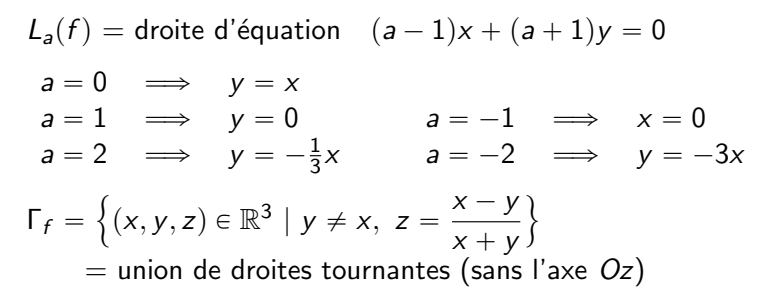

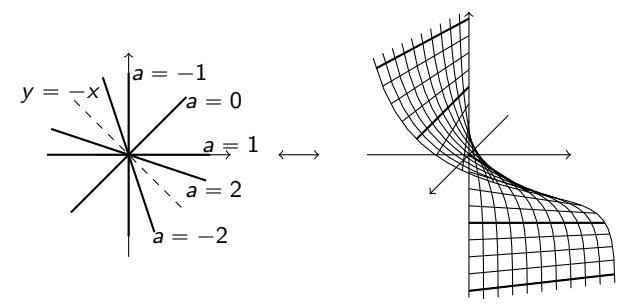

# $1.5 -$  Opérations, composition et changement de coordonnées

#### [Ch. 1 – Fonctions de plusieures variables](#page-4-0)

- $1.1$  Coordonnées polaires, cylindriques, sphériques
- 1.2 Ensembles ouverts, fermés, bornés, compacts
- [1.3 Fonctions de deux ou trois variables](#page-57-0)
- [1.4 Graphes et lignes de niveau](#page-75-0)
- $1.5 -$  Opérations, composition et changement de coordonnées

Dans cette section:

- Somme et produit de fonctions
- Composition de fonctions
- Changement de coordonnées

# Somme et produit de fonctions

**Définition** – Soient  $f, g : \mathbb{R}^n \longrightarrow \mathbb{R}^m$  deux fonctions et  $\lambda \in \mathbb{R}$ . On définit les fonctions suivantes:

somme:  $\mathbf{r}$  $f + g$  $\ddot{\phantom{a}}$  $p(\vec{x}) = f(\vec{x}) + g(\vec{x}), \quad D_{f+g} = D_f \cap D_g;$ zéro:  $0(\vec{x}) = (0, ..., 0), \quad D_0 = \mathbb{R}^n;$ opposée de  $f$ :  $\mathcal{L}$  $-$  f ˘  $(\vec{x}) = -f(\vec{x}), \quad D_{-f} = D_f;$ produit de  $f$  par  $\lambda$ :  $\lambda t$  $(\vec{x}) = \lambda f(\vec{x}), \quad D_{\lambda f} = D_f.$ Si f et g sont des fonctions réelles  $(m = 1)$ : produit:  $(fg)(\vec{x}) = f(\vec{x})g(\vec{x}), \quad D_{fg} = D_f \cap D_g;$  $\mathcal{L}$ **un**:  $1(\vec{x}) = 1, \quad D_1 = \mathbb{R}^n;$ 

inverse de  $f: \left(\frac{1}{6}\right)$ f  $\Bigg)(\vec{x}) = \frac{1}{f(\vec{x})}, \quad D_{1/f} =$ !<br>!  $\vec{x} \in D_f \mid f(\vec{x}) \neq 0$ ) .

#### Exemple -

Si

\n
$$
f(x, y) = x^{2} - y^{2}, \quad g(x, y) = x^{2} + y^{2} \quad \text{et} \quad \lambda = 3,
$$
\non a :

\n
$$
\begin{cases}\n(f + g)(x, y) = x^{2} - y^{2} + x^{2} + y^{2} = 2x^{2} \\
(3f)(x, y) = 3(x^{2} - y^{2})\n\end{cases}
$$
\n
$$
(fg)(x, y) = (x^{2} - y^{2})(x^{2} + y^{2}) = x^{4} - y^{4}
$$
\n
$$
\frac{1}{f}(x, y) = \frac{1}{x^{2} - y^{2}} \quad \text{si } x \neq \pm y.
$$

**Proposition**  $-$  Les opérations d'addition, produit par scalaire et multiplication entre fonctions à plusieurs variables ont les mêmes proprietés que leurs analogues entre fonctions à une variable (elles sont commutatives, associatives et distributives).

En particulier, l'ensemble des fonctions à plusieurs variables  $\mathcal{F}(\mathbb{R}^n,\mathbb{R}^m)$  muni de l'addition et du produit par scalaire est un espace vectoriel sur  $\mathbb R$  de dimension infinie.

## Composition de fonctions

Définition – Données deux fonctions

 $f: \mathbb{R}^n \longrightarrow \mathbb{R}^m$  et  $g: \mathbb{R}^m \longrightarrow \mathbb{R}^p$ 

on définit la **composée de** f et g comme la fonction

 $g \circ f : \mathbb{R}^n \longrightarrow \mathbb{R}^p$ 

obtenue en calculant  $g$  sur les valeurs obtenues par  $f$ :

$$
\mathbb{R}^n \xrightarrow{f} \mathbb{R}^m \xrightarrow{g} \mathbb{R}^p
$$
  

$$
\vec{x} \mapsto f(\vec{x}) \mapsto (g \circ f)(\vec{x}) = g(f(\vec{x}))
$$

Le domaine de  $g \circ f$  est l'ensemble

$$
D_{g \circ f} = \Big\{\vec{x} \in D_f \mid f(\vec{x}) \in D_g\Big\}.
$$

Exemples: cas usuels de fonctions composées Fixons  $f: \mathbb{R}^2 \to \mathbb{R}, \ (x, y) \mapsto f(x, y) = x^2 - y.$ • Si  $g : \mathbb{R} \to \mathbb{R}, z \mapsto g(z) = \exp z$ alors  $g \circ f : \mathbb{R}^2 \to \mathbb{R}$  se trouve en posant  $z = f(x, y)$ :  $\overline{\phantom{a}}$  $g \circ f$  $\ddot{\phantom{a}}$  $p(x, y) = g(f(x, y)) = g(x^2 - y) = \exp(x^2 - y)$ • Si  $h: \mathbb{R}^2 \to \mathbb{R}^2$ ,  $(u, v) \mapsto h(u, v) = (h_1(u, v), h_2(u, v))$ Ï.  $= (2u, u + v)$ alors  $f \circ h : \mathbb{R}^2 \to \mathbb{R}$  se trouve en posant  $\begin{cases} x = h_1(u, v) \\ v = h_2(u, v) \end{cases}$  $y = h_2(u, v)$ :  $f \circ h$  $(u, v) = f(h(u, v)) = f(2u, u + v) = 4u^2 - (u + v)$ • Si  $\gamma : \mathbb{R} \to \mathbb{R}^2$ ,  $t \mapsto (\gamma_1(t), \gamma_2(t)) = (\cos t, \sin t)$ alors  $f \circ \gamma : \mathbb{R} \to \mathbb{R}$ ,  $t \mapsto (\gamma_1(t), \gamma_2(t)) = (\cos t, \sin t)$ <br>alors  $f \circ \gamma : \mathbb{R} \to \mathbb{R}$  se trouve en posant  $\begin{cases} x = \gamma_1(t) \\ y = \gamma_2(t) \end{cases}$  $y = \gamma_2(t)$  :

> f  $\circ \gamma$  $f(t) = f(\gamma(t)) = f(\cos t, \sin t) = \cos^2 t - \sin t$

## Changement de variables

Un changement de variable s'écrit comme une composée !

**Proposition** – Si  $\vec{y} = f(\vec{x})$  est une fonction des variables  $\vec{x} = (x_1, ..., x_n)$ , son expression comme fonction de nouvelles variables  $\vec{u} = (u_1, ..., u_n)$  est donnée par la fonction composée

$$
\tilde{f}=f\circ h,
$$

o`u

$$
h:\mathbb{R}^n\longrightarrow\mathbb{R}^n,\ \vec{u}\mapsto h(\vec{u})=\vec{x}
$$

est l'application qui décrit le changement de variables des  $(x_1, ..., x_n)$ vers les  $(u_1, ..., u_n)$ .

Autrement dit, on a

$$
\vec{y} = f(\vec{x}) = f(h(\vec{u})) = \tilde{f}(\vec{u}).
$$

# <span id="page-57-0"></span>Changements en polaires, cylindriques, sphériques

• Changement en coordonnées polaires:

$$
f(x,y) = f(h(\rho,\varphi)) = \tilde{f}(\rho,\varphi)
$$

avec  $h: [0, \infty[\times [0, 2\pi[\longrightarrow \mathbb{R}^2, h(\rho, \varphi) = (\rho \cos \varphi, \rho \sin \varphi)]$ 

• Changement en coordonnées cylindriques:

$$
f(x, y, z) = f(h(\rho, \varphi, z)) = \tilde{f}(\rho, \varphi, z)
$$

$$
\begin{array}{ll}\text{avec} & h:[0,\infty[\times[0,2\pi[\times\mathbb{R}\longrightarrow\mathbb{R}^3\\&h(\rho,\varphi,z)=(\rho\cos\varphi,\rho\sin\varphi,z)\end{array}
$$

• Changement en coordonnées sphériques:

$$
f(x, y, z) = f(h(r, \theta, \varphi)) = \tilde{f}(r, \theta, \varphi)
$$

$$
\begin{array}{ll}\n\text{avec} & h: [0, \infty[\times[0, 2\pi[\times[0, \pi] \longrightarrow \mathbb{R}^3] \\
& h(r, \theta, \varphi) = (r \cos \varphi \sin \theta, r \sin \varphi \sin \theta, r \cos \theta)\n\end{array}
$$

## Exemple: passage en coordonnées polaire

#### **Exemple** – On veut exprimer la fonction

$$
f: \mathbb{R}^2 \longrightarrow \mathbb{R}, \ \ (x, y) \longmapsto f(x, y) = x^2 + y^2 + 2x
$$

en coordonnées polaires.

Pour cela il suffit de faire la composée  $f \circ h$  où

$$
h(\rho,\varphi)=(\rho\cos\varphi,\rho\sin\varphi)
$$

c'est-à-dire à remplacer x et y dans f par  $\rho \cos \varphi$  et  $\rho \sin \varphi$ . On obtient

$$
\tilde{f}(\rho, \varphi) = f(\rho \cos \varphi, \rho \sin \varphi) \n= (\rho \cos \varphi)^2 + (\rho \sin \varphi)^2 + 2\rho \cos \varphi \n= \rho^2 + 2\rho \cos \varphi.
$$

 $Én$ oncé – Exprimer la fonction

$$
f(x, y, z) = (\sqrt{x^2 + y^2}, z^2)
$$

en coordonnées cylindriques et sphériques.

 $Réponse - En coordonnées cylindriques :$ 

$$
\tilde{f}(\rho,\varphi,z) = f(\rho\cos\varphi,\rho\sin\varphi,z) = (\rho,z^2)
$$

En coordonnées sphériques :

$$
\tilde{\tilde{f}}(r,\theta,\varphi) = f(r\cos\varphi\sin\theta, r\sin\varphi\sin\theta, r\cos\theta) \n= (r\sin\theta, r^2\cos^2\theta)
$$

### [Ch. 1 – Fonctions de plusieures variables](#page-4-0)

### Ch. 2 – Dérivées, Taylor, extrema locaux

- $2.1 -$  Limites et continuité
- 2.2 Dérivées partielles, gradient, différentielle, Jacobienne
- $2.3$  Règle de la chaîne
- 2.4 Dérivées secondes, Hessienne, Laplacien
- 2.5 Polynôme de Taylor
- [2.6 Extrema locaux](#page-0-0)

### $Ch. 3 - Intégrales multiplies$

### Ch. 2 – Dérivées, Taylor, extrema locaux

### $2.1 -$  Limites et continuité

- 2.2 Dérivées partielles, gradient, différentielle, Jacobienne
- $2.3 -$  Règle de la chaîne
- 2.4 Dérivées secondes, Hessienne, Laplacien
- 2.5 Polynôme de Taylor
- [2.6 Extrema locaux](#page-0-0)

Dans cette section:

- Rappels sur les fonctions d'une variable
- Limites de fonctions
- ' Fonctions continues

**Rappel** – Si  $f : \mathbb{R} \longrightarrow \mathbb{R}$  est une fonction d'une variable, avec domaine  $D_f$ , on dit que:

- la limite de f en un point  $a \in D_f \cup \partial D_f$  est la valeur  $\lim_{\lambda \to \infty} f(x)$  à  $x \rightarrow a$ laquelle tend  $f(x)$  quand x s'approche de a;
- f est continue en un point  $a \in D_f$  si  $\lim_{x \to a} f(x) = f(a)$ .

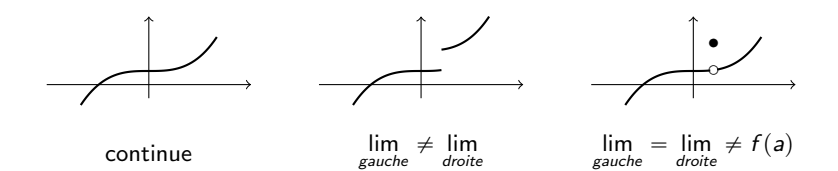

**Définition** – Soit  $f : \mathbb{R}^n \longrightarrow \mathbb{R}^m$  une fonction de plusieurs variables, de domaine  $D_f$ .

• La limite de f en un point  $\vec{a} \in D_f \cup \partial D_f$  est la valeur à laquelle tend  $f(\vec{x})$  quand  $\vec{x}$  s'approche de  $\vec{a}$  par tous les chemins possibles dans  $D_f$ .

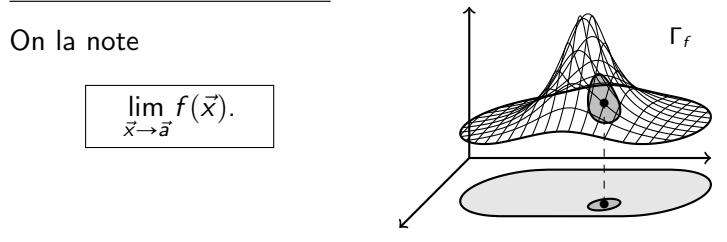

La limite peut ne pas exister, mais si elle existe elle est unique.

## Fonctions continues

• La fonction f est continue en  $\vec{a} \in D_f$  si

$$
\lim_{\vec{x}\to\vec{a}}f(\vec{x})=f(\vec{a}).
$$

• La fonction f est continue sur le sous-ensemble  $D \subset D_f$  si f est continue en tout point de D.

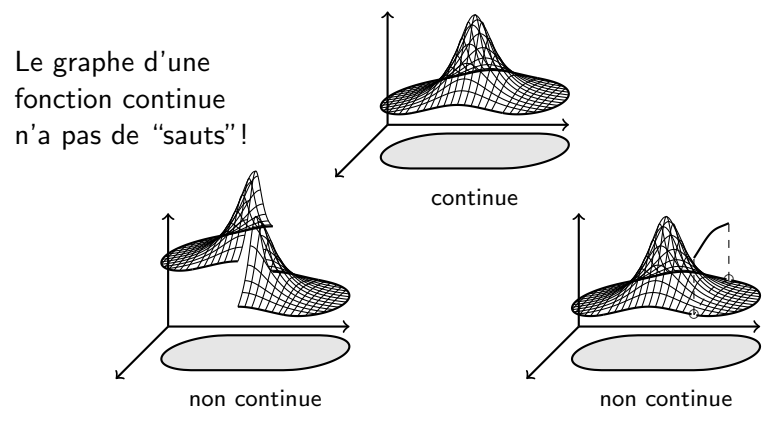

**Théorème** – Toutes les fonctions de plusieurs variables obtenues comme somme, produit ou composée de fonctions continues d'une variable sont continues.

#### Quelques fonctions continues -

- Les fonctions polynomiales de plusieurs variables sont continues sur  $\mathbb{R}^n$ .
- Les fractions rationnelles, les racines, les exponentielles et les logarithmes, les fonctions circulaires, les fonctions hyperboliques et leurs réciproques sont continues sur leur domaine de définition

# 2.2 – Dérivées partielles, gradient, différentielle, Jacobienne

### Ch. 2 – Dérivées, Taylor, extrema locaux

#### $2.1 - 1$  imites et continuité

- 2.2 Dérivées partielles, gradient, différentielle, Jacobienne
	- $2.2.1$  Dérivées partielles
	- 2.2.2 Dérivées directionnelles
	- [2.2.3 Gradient](#page-160-0)
	- 2.2.4 Différentielle
	- [2.2.5 Matrice Jacobienne](#page-197-0)
	- 2.2.6 Resumé sur les dérivées
- $2.3$  Règle de la chaîne
- 2.4 Dérivées secondes, Hessienne, Laplacien
- 2.5 Polynôme de Taylor
- [2.6 Extrema locaux](#page-0-0)

# $2.2.1$  – Dérivées partielles

#### Ch. 2 – Dérivées, Taylor, extrema locaux  $2.1 -$ Limites et continuité

# 2.2 – Dérivées partielles, gradient, différentielle, Jacobienne

#### $2.2.1$  – Dérivées partielles

- 2.2.2 Dérivées directionnelles
- [2.2.3 Gradient](#page-160-0)
- 2.2.4 Différentielle
- [2.2.5 Matrice Jacobienne](#page-197-0)
- 2.2.6 Resumé sur les dérivées
- $2.3$  Règle de la chaîne
- 2.4 Dérivées secondes, Hessienne, Laplacien
- 2.5 Polynôme de Taylor
- [2.6 Extrema locaux](#page-0-0)

Dans cette section:

- Rappels sur les fonctions d'une variable
- $\bullet$  dérivées partielles
- fonctions (continûment) différentiables

# Rappels sur les fonctions d'une variable

**Rappel** – Si  $f : \mathbb{R} \longrightarrow \mathbb{R}$  est une fonction d'une variable, la **dérivée** de f en  $x \in D_f$  est la limite

$$
f'(x) := \lim_{h \to 0} \frac{f(x+h) - f(x)}{h}
$$

si elle existe et est finie. Dans ce cas,  $f$  est **dérivable en**  $x$ . La fonction f est **dérivable sur**  $D \subset D_f$  si elle est dérivable en tout point  $x \in D$ .

### **Propriété** – Une fonction dérivable est continue.

Le contraire est faux:

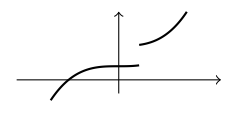

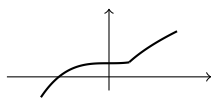

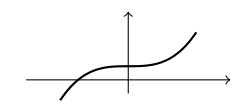

non continue continue, non dérivable dérivable

**Définition** – Soit  $f : \mathbb{R}^n \longrightarrow \mathbb{R}^m$  une fonction.

• Les dérivées partielles de f en  $\vec{x} \in D_f$  sont les limites

$$
\frac{\partial f}{\partial x_i}(x_1, ..., x_n) = \lim_{h \to 0} \frac{f(x_1, ..., x_i + h, ..., x_n) - f(x_1, ..., x_n)}{h}
$$

pour  $i = 1, ..., n$  (si ces limites existent).

• Les dérivées partielles de  $f$  sont les fonctions

$$
\frac{\partial f}{\partial x_i} : \mathbb{R}^n \longrightarrow \mathbb{R}^m : \ \vec{x} \longmapsto \frac{\partial f}{\partial x_i}(\vec{x}) \qquad \text{pour } i = 1, ..., n
$$

définies sur l'ensemble de points  $\vec{x}$  où les dérivées  $\frac{\partial f}{\partial x}(\vec{x})$  existent.

# Fonctions (continûment) différentiables

• La fonction f est (continûment) différentiable sur  $D \subset D_f$ , ou de classe  $C^1$  sur D, si toutes les dérivées partielles

$$
\frac{\partial f}{\partial x_i}: D \subset \mathbb{R}^n \longrightarrow \mathbb{R}^m
$$

existent et sont des fonctions continues en tout point  $\vec{x} \in D$ .

Propriété - Une fonction différentiable est continue.

Le contraire est faux: le graphe d'une fonction différentiable n'a pas de "sauts" et en plus ne change pas son allure "brusquement"!

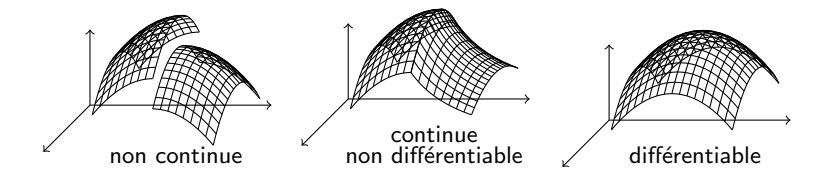

# Exemples de fonctions différentiables

#### Exemples –

• Pour 
$$
f(x, y) = xy^2 + 3x
$$
 on a  
\n
$$
\frac{\partial f}{\partial x}(x, y) = y^2 + 3
$$
 et 
$$
\frac{\partial f}{\partial y}(x, y) = 2xy
$$

qui sont continues sur  $\mathbb{R}^2$ , donc  $f$  est  $\mathcal{C}^1$  sur  $\mathbb{R}^2$ .

• Pour 
$$
g(x, y, z) = \begin{pmatrix} xy^2 + 3x \\ z^2 \end{pmatrix}
$$
 on a  
\n
$$
\frac{\partial g}{\partial x} = \begin{pmatrix} y^2 + 3 \\ 0 \end{pmatrix}, \qquad \frac{\partial g}{\partial y} = \begin{pmatrix} 2xy \\ 0 \end{pmatrix} \qquad \text{et} \qquad \frac{\partial g}{\partial z} = \begin{pmatrix} 0 \\ 2z \end{pmatrix}
$$

donc  $g$  est  $C^1$  sur  $\mathbb{R}^3$ .

• Pour 
$$
h(r, \theta, \varphi) = \varphi^2 + r \sin \theta
$$
 on a  
\n
$$
\frac{\partial f}{\partial r} = \sin \theta, \qquad \frac{\partial f}{\partial \varphi} = 2\varphi \qquad \text{et} \qquad \frac{\partial f}{\partial \theta} = r \cos \theta
$$

donc h est  $C^1$  sur  $[0, \infty[\times[0, 2\pi[\times[0, \pi]].$
### Ch. 2 – Dérivées, Taylor, extrema locaux

### $2.1 - 1$  imites et continuité

### 2.2 – Dérivées partielles, gradient, différentielle, Jacobienne

 $2.2.1$  – Dérivées partielles

#### 2.2.2 – Dérivées directionnelles

- [2.2.3 Gradient](#page-160-0)
- 2.2.4 Différentielle
- [2.2.5 Matrice Jacobienne](#page-197-0)
- 2.2.6 Resumé sur les dérivées
- $2.3$  Règle de la chaîne
- 2.4 Dérivées secondes, Hessienne, Laplacien
- 2.5 Polynôme de Taylor
- [2.6 Extrema locaux](#page-0-0)

Dans cette section:

- Dérivées directionnelles
- Croissance et décroissance des fonctions réelles

# Dérivées directionnelles

Soit  $f: \mathbb{R}^n \longrightarrow \mathbb{R}^m$  différentiable sur un ensemble  $D \subset \mathbb{R}^n$ .

**Définition** – Pour tout vecteur  $\vec{v} = (v_1, ..., v_n) \in \mathbb{R}^n$ , on appelle dérivée directionnelle de f dans la direction  $\vec{v}$  la fonction

$$
\partial_{\vec{v}}f: D \longrightarrow \mathbb{R}^m
$$
  

$$
\vec{x} \longrightarrow \partial_{\vec{v}}f(\vec{x}) = v_1 \frac{\partial f}{\partial x_1}(\vec{x}) + \cdots + v_n \frac{\partial f}{\partial x_n}(\vec{x})
$$

#### Nota  $-$

Dérivées partielles  $=$  dérivées directionnelles dans la direction des vecteurs

 $\frac{\partial f}{\partial x_i} = \partial_{\vec{e}_i} f$ 

$$
\vec{e_i}=(0,...,1,...,0),
$$

où 1 est en *i*ème position.

c'est-à-dire

## Exemples de dérivées directionnelles

 $Exemples - Cherchons$  la dérivée directionnelle des fonctions suivantes, dans la direction d'un vecteur générique  $\vec{v}$ .

• 
$$
f(x,y) = xy^2 + 3x
$$

La fonction  $f:\mathbb{R}^2\longrightarrow \mathbb{R}$  a dérivées partielles

$$
\frac{\partial f}{\partial x}(x,y) = y^2 + 3 \qquad \text{et} \qquad \frac{\partial f}{\partial y}(x,y) = 2xy.
$$

Alors, pour tout vecteur de direction  $\vec{v} = (u, v) \in \mathbb{R}^2$ , la dérivée directionnelle de f est la fonction

$$
\partial_{\vec{v}}f:\mathbb{R}^2\longrightarrow\mathbb{R}
$$

qui vaut, au point  $(x, y) \in \mathbb{R}^2$ ,

$$
\partial_{\vec{v}}f(x,y)=(y^2+3) u + 2xy v.
$$

•  $g(x, y, z) = (xy^2 + 3x, yz^2)$ 

La fonction  $g : \mathbb{R}^3 \longrightarrow \mathbb{R}^2$  a dérivées partielles

$$
\frac{\partial g}{\partial x} = \begin{pmatrix} y^2 + 3 \\ 0 \end{pmatrix}, \quad \frac{\partial g}{\partial x} = \begin{pmatrix} 2xy \\ z^2 \end{pmatrix} \quad \text{et} \quad \frac{\partial g}{\partial z} = \begin{pmatrix} 0 \\ 2yz \end{pmatrix}.
$$

Pour tout  $\vec{v} = (u, v, w) \in \mathbb{R}^3$ , la dérivée directionnelle  $\partial_{\vec{v}}g : \mathbb{R}^3 \longrightarrow \mathbb{R}^2$  vaut donc

$$
\partial_{\vec{v}}g(x,y,z) = \begin{pmatrix} y^2 + 3 \\ 0 \end{pmatrix} u + \begin{pmatrix} 2xy \\ z^2 \end{pmatrix} v + \begin{pmatrix} 0 \\ 2yz \end{pmatrix} w
$$

$$
= \begin{pmatrix} (y^2 + 3) u + 2xy v \\ z^2 v + 2yz w \end{pmatrix}.
$$

À noter que si on écrit  $g = (g_1, g_2)$ , on a

$$
\partial_{\vec{v}}g=(\partial_{\vec{v}}g_1,\partial_{\vec{v}}g_2):\mathbb{R}^3\longrightarrow\mathbb{R}^2.
$$

•  $h(r, \theta, \varphi) = \varphi^2 + r \sin \theta$ 

La fonction  $h : [0, \infty[ \times [0, 2\pi[ \times [0, \pi] \longrightarrow \mathbb{R}$  a dérivées partielles

$$
\frac{\partial h}{\partial r} = \sin \theta, \quad \frac{\partial f}{\partial \varphi} = 2\varphi \quad \text{et} \quad \frac{\partial f}{\partial \theta} = r \cos \theta,
$$

donc pour tout  $\vec{v} = (u, v, w) \in \mathbb{R}^3$ , la dérivée directionnelle de  $h$  est la fonction

$$
\partial_{\vec{v}}h:[0,\infty[\times[0,2\pi[\times[0,\pi]\longrightarrow\mathbb{R}
$$

qui vaut

$$
\partial_{\vec{v}}h(r,\theta,\varphi)=\sin\theta u+2\varphi v+r\cos\theta w.
$$

# Croissance et décroissance des fonctions réelles

**Théorème** – Soit  $f : \mathbb{R}^n \longrightarrow \mathbb{R}$  une fonction réelle de classe  $C^1$  sur  $D \subset \mathbb{R}^n$ . Pour tout  $\vec{x} \in D$  et tout  $\vec{v} \in \mathbb{R}^n$ , on a:

• Si  $\partial_{\vec{v}} f(\vec{x}) > 0$ alors f est croissante au point  $\vec{x}$ dans la direction de  $\vec{v}$ .

• Si 
$$
\left| \frac{\partial_{\vec{v}} f(\vec{x})}{\partial \vec{v}} \right|
$$
 alors *f* est décroissante au point  $\vec{x}$  dans la direction de  $\vec{v}$ .

De plus:

- forte croissance  $\iff$  grande dérivée positive
- forte décroissance  $\iff$  grande dérivée négative

**Nota** – On ne peut rien dire sur la croissance de f si  $\partial_{\vec{v}} f(\vec{x}) = 0$ !

## **Exercice**

**Énoncé** – La fonction  $f(x, y) = xy^2 + 3x$  est-elle croissante ou décroissante au point  $(3, 1)$ , dans les directions  $(1, 1)$ ,  $(1, 2)$ ,  $(1, -1)$ et  $(1, -2)$  ?

**Réponse** – Pour tout vecteur  $\vec{v} = (u, v)$ , on a

$$
\partial_{\vec{v}}f(x,y) = (y^2 + 3) u + 2xy v
$$

et donc

$$
\partial_{\vec{v}}f(3,1)=4u+6v
$$

d'o`u

- $\bullet$   $\partial_{(1,1)} f(3,1) = 10 \Rightarrow f$  croissante en direction  $(1,1)$
- $\bullet$   $\partial_{(1,2)} f(3,1) = 16 \Rightarrow f$  croissante en direction  $(1,2)$
- $\bullet$   $\partial_{(1,-1)} f(3,1) = -2 \Rightarrow f$  décroissante en dir.  $(1,-1)$
- $\bullet$   $\partial_{(1,-2)} f(3,1) = -8$   $\Rightarrow$   $f$  décroissante en dir.  $(1,-2)$

 $\mathsf{Enonc\acute{e}}$  (suite) –  $\mathcal P$ armi ces quatre directions, quelle est celle de plus forte croissance et celle de plus forte décroissance ?

 $Réponse - Pour compare la croissance d'une fonction en différentes$ directions, il faut calculer les différentes dérivées directionnelles avec des vecteurs ayant tous la même longueur, par exemple 1.

Directions croissantes –

- $\bullet \: \|(1,1)\| = \sqrt{2} \quad \Rightarrow \quad \partial_{\frac{1}{\sqrt{2}}(1,1)} f(3,1) = \frac{10}{\sqrt{2}}$ 2
- $\|\cdot\| (1,2) \| = \sqrt{5} \quad \Rightarrow \quad \partial_{\frac{1}{\sqrt{5}} (1,2)} f(3,1) = \frac{16}{\sqrt{5}}$ 5
- Or  $\frac{10}{\sqrt{2}}$  $\frac{5}{2} < \frac{16}{\sqrt{5}}$  $\frac{5}{5}$  car  $(10\sqrt{5})^2 = 500 < (16\sqrt{2})^2 = 512.$

Ainsi, au point  $(3, 1)$ , le fonction f croit plus rapidement dans la direction  $(1, 2)$ .

Directions décroissantes –

• 
$$
||(1,-1)|| = \sqrt{2} \implies \partial_{\frac{1}{\sqrt{2}}(1,-1)}f(3,1) = -\frac{2}{\sqrt{2}}
$$
  
\n•  $||(1,-2)|| = \sqrt{5} \implies \partial_{\frac{1}{\sqrt{5}}(1,-2)}f(3,1) = -\frac{8}{\sqrt{5}}$ 

On a  $-\frac{2}{\sqrt{2}}$  $\frac{1}{2} > -\frac{8}{\sqrt{2}}$  $\frac{1}{5}$  car ceci se vérifie ssi  $\frac{2}{\sqrt{2}}$  $\frac{1}{2} < \frac{8}{\sqrt{2}}$ ;<br>5'

ce qui est vrai car (2 ?  $(\overline{5})^2 = 20 < (8\sqrt{3})^2$  $\overline{2})^2 = 128.$ 

Ainsi, au point  $(3, 1)$ , le fonction f décroit plus rapidement dans la direction  $(1, -2)$ .

## Ch. 2 – Dérivées, Taylor, extrema locaux

### $2.1 - 1$  imites et continuité

## 2.2 – Dérivées partielles, gradient, différentielle, Jacobienne

- $2.2.1$  Dérivées partielles
- 2.2.2 Dérivées directionnelles

#### [2.2.3 – Gradient](#page-160-0)

- $224 Différentiale$
- [2.2.5 Matrice Jacobienne](#page-197-0)
- 2.2.6 Resumé sur les dérivées
- $2.3 -$  Règle de la chaîne
- 2.4 Dérivées secondes, Hessienne, Laplacien
- 2.5 Polynôme de Taylor
- [2.6 Extrema locaux](#page-0-0)

Dans cette section:

- Gradient des fonctions réelles
- $\bullet$  Interpretation géométrique du gradient

## Gradient d'une fonction réelle **Définition** – Soit  $f : \mathbb{R}^n \longrightarrow \mathbb{R}$  une fonction réelle différentiable sur  $D\subset D_f$ .

• Le gradient de f en un point  $\vec{x} \in D$  est le vecteur de  $\mathbb{R}^n$ 

$$
\overrightarrow{\mathrm{grad}} f(\vec{x}) \equiv \overrightarrow{\nabla} f(\vec{x}) = \frac{\partial f}{\partial x_1}(\vec{x}) \ \vec{e_1} + \cdots + \frac{\partial f}{\partial x_n}(\vec{x}) \ \vec{e_n} = \begin{pmatrix} \frac{\partial f}{\partial x_1}(\vec{x}) \\ \vdots \\ \frac{\partial f}{\partial x_n}(\vec{x}) \end{pmatrix}
$$

où le symbole  $\vec{\nabla}$  se lit nabla.

• Le gradient de  $f$  est la fonction vectorielle

$$
\overrightarrow{\text{grad}} f \equiv \overrightarrow{\nabla} f = \begin{pmatrix} \frac{\partial f}{\partial x_1} \\ \vdots \\ \frac{\partial f}{\partial x_n} \end{pmatrix} : D \subset \mathbb{R}^n \longrightarrow \mathbb{R}^n
$$

Pour tout  $\vec{v} \in \mathbb{R}^n$  on a alors

$$
\partial_{\vec{v}}f=\big\langle \overrightarrow{\nabla}f,\vec{v}\big\rangle=\overrightarrow{\nabla}f\cdot\vec{v}
$$

# Exemples de gradient

### Exemples -

• 
$$
f(x, y) = xy^2 + 3x
$$
  $\Rightarrow \overrightarrow{\nabla} f(x, y) = \begin{pmatrix} y^2 + 3 \\ 2xy \end{pmatrix}$   
Par exemple:  $\overrightarrow{\nabla} f(0, 0) = \begin{pmatrix} 3 \\ 0 \end{pmatrix}$  et  $\overrightarrow{\nabla} f(3, 2) = \begin{pmatrix} 7 \\ 12 \end{pmatrix}$ .

• 
$$
f(x, y, z) = \sin(xy) + \ln(x^2 + z^2)
$$
  $\Rightarrow$ 

$$
\overrightarrow{\nabla} f(x,y,z) = \begin{pmatrix} y \cos(xy) + \frac{2x}{x^2 + z^2} \\ x \cos(xy) \\ \frac{2z}{x^2 + z^2} \end{pmatrix}.
$$

$$
\text{Par exemple:} \quad \vec{\nabla} f(0, \pi, 1) = \begin{pmatrix} -\pi \\ 0 \\ 2 \end{pmatrix}.
$$

**Théorème** – Soit  $f : \mathbb{R}^2 \to \mathbb{R}$  une fonction de deux variables, différentiable sur  $D \subset \mathbb{R}^2$ . Pour tout  $\vec{x} \in D$  on a alors:

• Le gradient  $\overrightarrow{\nabla} f(\vec{x})$  est orthogonal à la ligne de niveau  $L_a(f)$  avec  $a = f(\vec{x})$ .

• Le gradient  $\vec{\nabla} f(\vec{x})$  indique la direction de la pente de plus forte croissante du graphe  $\Gamma_f$  en  $\vec{x}$ .

Exemple: interpretation géométrique du gradient<br>Exemple –  $f(x,y) = \sqrt{1 - x^2 - y^2} \implies$ 

**Example** - 
$$
f(x,y) = \sqrt{1-x^2-y^2} \implies
$$

domaine  $D_f = \overline{D}_Q(1) =$  disque unitaire fermé ligne de niveau  $L_a(f) =$  cercle de rayon  $\sqrt{1 - a^2}$ , où  $a \in [0, 1]$ 

 $f$  est différentiable sur  $D = D_O(1) =$  disque unitaire ouvert, et

$$
\overrightarrow{\nabla} f(x,y) = \left(\frac{\frac{-x}{\sqrt{1-x^2-y^2}}}{\frac{-y}{\sqrt{1-x^2-y^2}}}\right) = -\frac{1}{a}(x,y).
$$

Pour tout  $a \in ]0,1[$ , ce vecteur est orthogonal au cercle  $L_{a}(f)$  au point  $(x, y)$  et est dirigé vers le centre du cercle.

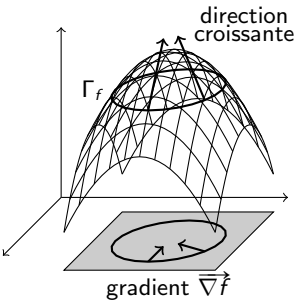

# $2.2.4 - Différentielle$

### Ch. 2 – Dérivées, Taylor, extrema locaux

 $2.1 - 1$  imites et continuité

## 2.2 – Dérivées partielles, gradient, différentielle, Jacobienne

- $2.2.1$  Dérivées partielles
- 2.2.2 Dérivées directionnelles
- [2.2.3 Gradient](#page-160-0)

#### 2.2.4 – Différentielle

- [2.2.5 Matrice Jacobienne](#page-197-0)
- 2.2.6 Resumé sur les dérivées
- $2.3$  Règle de la chaîne
- 2.4 Dérivées secondes, Hessienne, Laplacien
- 2.5 Polynôme de Taylor
- [2.6 Extrema locaux](#page-0-0)

Dans cette section:

- Différentielle des fonctions
- $\bullet$  Différentielle des fonctions réelles: dx, dy, dz
- $\bullet$  En coordonnées cylindriques et sphériques: d $\rho$ , d $\varphi$ , dr, d $\theta$

# Différentielle d'une fonction en un point

Soit  $f: \mathbb{R}^n \longrightarrow \mathbb{R}^m$  une fonction différentiable sur l'ensemble  $D \subset \mathbb{R}^n$ . Par définition, pour tout  $\vec{x} \in D$ , l'application

$$
\frac{\partial_{\bullet} f(x) : \mathbb{R}^{n} \longrightarrow \mathbb{R}^{m}}{\vec{v} \longrightarrow \partial_{\vec{v}} f(\vec{x}) = \frac{\partial f}{\partial x_{1}}(\vec{x}) v_{1} + \cdots + \frac{\partial f}{\partial x_{n}}(\vec{x}) v_{n}}
$$

est linéaire dans la variable  $\vec{v}$ .

Définition – Cette application linéaire de  $\mathbb{R}^n$  vers  $\mathbb{R}^m$  s'appelle différentielle de f au point  $\vec{x}$ .

Il est d'usage de la noter  $df_{\vec{x}} : \mathbb{R}^n \longrightarrow \mathbb{R}^m$ .

En somme, pour tout  $\vec{v} = (v_1, ..., v_n) \in \mathbb{R}^n$ , on a donc

$$
df_{\vec{x}}(\vec{v}) = \frac{\partial f}{\partial x_1}(\vec{x}) v_1 + \cdots + \frac{\partial f}{\partial x_n}(\vec{x}) v_n = \partial_{\vec{v}} f(\vec{x}).
$$

### Cas particuliers  $-$

• Si  $f : \mathbb{R}^n \longrightarrow \mathbb{R}$  est une fonction réelle, la différentielle  $df_{\vec{r}} : \mathbb{R}^n \longrightarrow \mathbb{R}$  s'écrit au moyen du gradient de f:

$$
\forall \vec{v} \in \mathbb{R}^n, \quad \boxed{df_x(\vec{v}) = \langle \vec{\nabla} f(x), \vec{v} \rangle}
$$

• Si  $f = (f_1, ..., f_m) : \mathbb{R} \longrightarrow \mathbb{R}^m$  est une fonction d'une seule variable x, la différentielle  $df_x : \mathbb{R} \longrightarrow \mathbb{R}^m$  vaut:

$$
\forall v \in \mathbb{R}, \quad \boxed{df_x(v) = \left(f'_1(x) v, \ldots, f'_m(x) v\right)}
$$

# Exemples de différentielles

### Exemples –

•  $f(x) = x^2 - x^5$   $\Rightarrow$   $f : \mathbb{R} \to \mathbb{R}$ 

 $\Rightarrow df_x : \mathbb{R} \longrightarrow \mathbb{R}$  est donnée par  $df_x(v) = (2x - 5x^4) v$ .

• 
$$
f(x, y) = x^2y^3 - 7y \implies f : \mathbb{R}^2 \to \mathbb{R}
$$
  
\n $\implies df_{(x,y)} : \mathbb{R}^2 \longrightarrow \mathbb{R} \text{ est donnée par}$ 

$$
df_{(x,y)}(u,v) = 2xy^3 u + (3x^2y^2 - 7)v.
$$

Par exemple:

$$
df_{(x,y)}(2, 1) = 4xy3 + 3x2y2 - 7
$$
  

$$
df_{(1,1)}(u, v) = 2u - 4v
$$
  

$$
df_{(1,1)}(2, 1) = 0
$$
 (quelle coincidence!)

• 
$$
f(x,y) = \begin{pmatrix} xy^2 \\ y \\ x^2 - y^2 \end{pmatrix} \implies \begin{aligned} f: \mathbb{R}^2 \to \mathbb{R}^3 \\ df_{(x,y)}: \mathbb{R}^2 \to \mathbb{R}^3 \end{aligned}
$$

$$
df_{(x,y)}(u,v) = u \begin{pmatrix} y^2 \\ 0 \\ 2x \end{pmatrix} + v \begin{pmatrix} 2xy \\ 1 \\ -2y \end{pmatrix} = \begin{pmatrix} y^2 u + 2xy v \\ v \\ 2x u - 2y v \end{pmatrix}
$$

 $\ddot{\phantom{0}}$ 

• 
$$
f(x, y, z) = {xy^2 \choose yz^3} \Rightarrow f : \mathbb{R}^3 \rightarrow \mathbb{R}^2
$$
  
\n
$$
df_{(x,y,z)}(u, v, w) = u {y^2 \choose 0} + v {2xy \choose z^3} + w {0 \choose 3yz^2}
$$
\n
$$
= {y^2 u + 2xy v \choose z^3 v + 3yz^2 w}
$$

# Applications linéaires élementaires

### Remarque -

• Les *n* applications linéaires (pour  $i = 1, ..., n$ )

$$
dx_i:\mathbb{R}^n\longrightarrow\mathbb{R},\ \vec{v}=(v_1,...,v_n)\longmapsto dx_i(\vec{v})=v_i
$$

formant une base de l'espace vectoriel  $\mathcal{L}(\mathbb{R}^n,\mathbb{R})$ .

• Par conséquent, toute application linéaire  $L : \mathbb{R}^n \longrightarrow \mathbb{R}$  s'écrit comme *combinaison linéaire* des  $dx_i$ :

$$
L = a_1 dx_1 + \cdots + a_n dx_n \quad \text{avec } a_i \in \mathbb{R}.
$$

 $\bullet$  Il n'y a pas *n* applications linéaires

$$
''dx''_i:\mathbb{R}^n\longrightarrow\mathbb{R}^m \quad \text{(pour } i=1,...,n\text{)}
$$

qui forment une base de l'espace vectoriel  $\mathcal{L}(\mathbb{R}^n,\mathbb{R}^m)$ , parce que cet espace a dimension  $n \times m$ !

## Différentielle

**Définition** – Soit  $f : \mathbb{R}^n \longrightarrow \mathbb{R}^m$  une fonction différentiable sur  $D \subset \mathbb{R}^n$ . L'application

$$
D \subset \mathbb{R}^n \quad ! \longrightarrow \mathcal{L}(\mathbb{R}^n, \mathbb{R}^m) \\
 \vec{x} \quad \longmapsto \quad df_{\vec{x}}
$$

s'appelle **différentielle** de f et est notée df.

**Corollaire** – Si  $f : \mathbb{R}^n \longrightarrow \mathbb{R}$  est une fonction réelle, alors:<br>• La différentielle  $df_{\overline{X}} : \mathbb{R}^n \longrightarrow \mathbb{R}$  en  $\overline{x} \in D$  s'écrit

$$
df_{\vec{x}} = \frac{\partial f}{\partial x_1}(\vec{x}) dx_1 + \cdots + \frac{\partial f}{\partial x_n}(\vec{x}) dx_n.
$$

• La différentielle  $df: D \longrightarrow \mathcal{L}(\mathbb{R}^n, \mathbb{R})$  s'écrit

$$
df = \frac{\partial f}{\partial x_1} dx_1 + \cdots + \frac{\partial f}{\partial x_n} dx_n.
$$

# Exemples: écriture usuelle des différentielles

#### Exemples –

•  $f(x) = x^2 - x^5$   $\Rightarrow df_x = (2x - 5x^4) dx$ .

Par exemple:  $df_1 = -3 dx$ .

• 
$$
f(x,y) = x^2y^3 - 7y
$$
  $\Rightarrow$   $df_{(x,y)} = 2xy^3 dx + (3x^2y^2 - 7) dy.$ 

Par exemple:  $df_{(1,1)} = 2 dx - 4 dy$ .

• 
$$
f(x, y, z) = x^2y^3z - 7yz^2
$$
  $\Rightarrow$   

$$
df_{(x,y,z)} = 2xy^3z dx + (3x^2y^2z - 7z^2) dy + (x^2y^3 - 14yz) dz
$$

Par exemple:  $df_{(1,1,1)} = 2 dx - 4 dy - 13 dz$ 

2) Pour tout  $(x, y) \in D$ , on a

$$
df_{(x,y)} = \frac{\partial f}{\partial x}(x,y) dx + \frac{\partial f}{\partial y}(x,y) dy
$$
  
= 
$$
\frac{-2x}{1-x^2+5y} dx + \frac{5}{1-x^2+5y} dy
$$

3) Ainsi

$$
df_{(2,0)} = \frac{-4}{1-4} dx + \frac{5}{1-4} dy = \frac{4}{3} dx - \frac{5}{3} dy
$$

et

$$
df_{(2,0)}(\vec{t}) = df_{(2,0)}(1,0) = \frac{\partial f}{\partial x}(2,0) = \frac{4}{3}
$$
  
\n
$$
df_{(2,0)}(\vec{t}) = df_{(2,0)}(0,1) = \frac{\partial f}{\partial y}(2,0) = -\frac{5}{3}
$$
  
\n
$$
df_{(2,0)}(\vec{v}) = df_{(2,0)}(1,1) = \frac{4}{3} - \frac{5}{3} = -\frac{1}{3}
$$
  
\n
$$
df_{(2,0)}(\vec{u}) = df_{(2,0)}(3,-3) = \frac{4}{3} \cdot 3 - \frac{5}{3}(-3) = 4 + 5 = 9
$$

Exercice : dx, dy, dz, d $\rho$ , d $\varphi$ , dr et d $\theta$ 

**Énoncé** – On note  $(x, y, z)$ ,  $(\rho, \varphi, z)$  et  $(r, \theta, \varphi)$  les coordonnées cartesiennes, cylindriques et sphériques des points de  $\mathbb{R}^3$ . On rappelle que  $\mathbb{R}^2$ 

$$
\begin{cases}\n x = \rho \cos \varphi \\
 y = \rho \sin \varphi \\
 z = z\n\end{cases}\n\qquad\n\begin{cases}\n \rho \in ]0, \infty[ \\
 \varphi \in [0, 2\pi[\n\end{cases}
$$

et

$$
\begin{cases}\n x = r \cos \varphi \sin \theta & r \in ]0, \infty[ \\
 y = r \sin \varphi \sin \theta & \varphi \in [0, 2\pi[ \\
 z = r \cos \theta & \theta \in ]0, \pi[\n\end{cases}
$$

#### Montrer que

$$
i) \begin{cases} dx = \cos \varphi \ d\rho - \rho \sin \varphi \ d\varphi \\ dy = \sin \varphi \ d\rho + \rho \cos \varphi \ d\varphi \\ dz = dz \\ i') \begin{cases} d\rho = \cos \varphi \ dx + \sin \varphi \ dy \\ \rho d\varphi = -\sin \varphi \ dx + \cos \varphi \ dy \\ dz = dz \end{cases}
$$

Formules de passage cartésiennes < - cylindriques

$$
ii) \begin{cases} dx = \cos\varphi \sin\theta \, dr - r\sin\varphi \sin\theta \, d\varphi + r\cos\varphi\cos\theta \, d\theta \\ dy = \sin\varphi \sin\theta \, dr + r\cos\varphi \sin\theta \, d\varphi + r\sin\varphi \, \cos\theta \, d\theta \\ dz = \cos\theta \, dr - r\sin\theta \, d\theta \\ ii') \begin{cases} dr = \cos\varphi \sin\theta \, dx + \sin\varphi \sin\theta \, dy + \cos\theta \, dz \\ r\sin\theta \, d\varphi = -\sin\varphi \, dx + \cos\varphi \, dy \\ r d\theta = \cos\varphi \, \cos\theta \, dx + \sin\varphi \, \cos\theta \, dy + \sin\theta \, dz \end{cases}
$$

Formules de passage cartésiennes < > sphériques

$$
\begin{aligned}\n\text{(iii)} \begin{cases}\n dr &= \sin \theta \, d\rho + \cos \theta \, dz \\
 d\varphi &= d\varphi \\
 r d\theta &= \cos \theta \, d\rho - \sin \theta \, dz\n\end{cases} \\
\text{(iii')} \begin{cases}\n d\rho &= \sin \theta \, dr + \cos \theta \, d\theta \\
 d\varphi &= d\varphi \\
 dz &= r \cos \theta \, dr - r \sin \theta \, d\theta\n\end{cases}\n\end{aligned}
$$

Formules de passage cylindriques  $\longleftrightarrow$  sphériques

**Réponse** - Il suffit d'écrire les différentielles des applications de changement de variables. Par exemple la différentielle du changement de variables cylindriques  $\rightarrow$  cartésiennes donne les formules i):

$$
dx = \frac{\partial x}{\partial \rho} d\rho + \frac{\partial x}{\partial \varphi} d\varphi + \frac{\partial x}{\partial z} dz
$$
  
\n
$$
= \cos \varphi d\rho - \rho \sin \varphi d\varphi
$$
  
\n
$$
dy = \frac{\partial y}{\partial \rho} d\rho + \frac{\partial y}{\partial \varphi} d\varphi + \frac{\partial y}{\partial z} dz
$$
  
\n
$$
= \sin \varphi d\rho + \cos \varphi d\varphi
$$
  
\n
$$
dz = \frac{\partial z}{\partial \rho} d\rho + \frac{\partial z}{\partial \varphi} d\varphi + \frac{\partial z}{\partial z} dz
$$
  
\n
$$
= dz
$$

Les formules i') s'obtiennent en inversant le système i). On procède dela même façon our les autres formules.

# 2.2.5 – Matrice Jacobienne

### Ch. 2 – Dérivées, Taylor, extrema locaux

 $2.1 - 1$  imites et continuité

### 2.2 – Dérivées partielles, gradient, différentielle, Jacobienne

- $2.2.1$  Dérivées partielles
- 2.2.2 Dérivées directionnelles
- [2.2.3 Gradient](#page-160-0)
- 2.2.4 Différentielle

#### [2.2.5 – Matrice Jacobienne](#page-197-0)

- 2.2.6 Resumé sur les dérivées
- $2.3$  Règle de la chaîne
- 2.4 Dérivées secondes, Hessienne, Laplacien
- 2.5 Polynôme de Taylor
- [2.6 Extrema locaux](#page-0-0)

Dans cette section:

- Rappel sur les applications linéaires et les matrices
- · Matrice Jacobienne et déterminant Jacobien
- Jacobien des changements de variables

# Rappels sur les applications linéaires et les matrices

**Rappel** – Toute application linéaire  $L : \mathbb{R}^n \longrightarrow \mathbb{R}^m$  se représente come une matrice  $A = (a_{ij}) \in M_{mn}(\mathbb{R})$  (avec *m* lignes et *n* colonnes) telle que, pour tout  $\vec{v} = (v_1, ..., v_n) \in \mathbb{R}^n$ , on a

 $L(\vec{v}) = A \vec{v}$  (produit matrice par vecteur)

$$
= \begin{pmatrix} a_{11} & a_{12} & \cdots & a_{1n} \\ \vdots & \vdots & \cdots & \vdots \\ a_{m1} & a_{m2} & \cdots & a_{mn} \end{pmatrix} \begin{pmatrix} v_1 \\ \vdots \\ v_n \end{pmatrix}
$$

$$
= \begin{pmatrix} a_{11} & v_1 + \cdots + a_{1n} & v_n \\ \vdots \\ a_{m1} & v_1 + \cdots + a_{mn} & v_n \end{pmatrix} \in \mathbb{R}^m
$$

## Matrice Jacobienne

**Définition** – Soit  $f : \mathbb{R}^n \longrightarrow \mathbb{R}^m$  une fonction diff. sur D.

• La matrice Jacobienne de f est la matrice  $J_f \in \mathcal{M}_{mn}$  associée à  $df$ , c'est à dire telle que

$$
df_{\vec{x}}(\vec{v}) = J_f(\vec{x}) \vec{v} \quad \text{pour tout } \vec{x} \in D \text{ et tout } \vec{v} \in \mathbb{R}^n.
$$

Si  $(f_1, ..., f_m)$  sont les composantes de f, on a alors

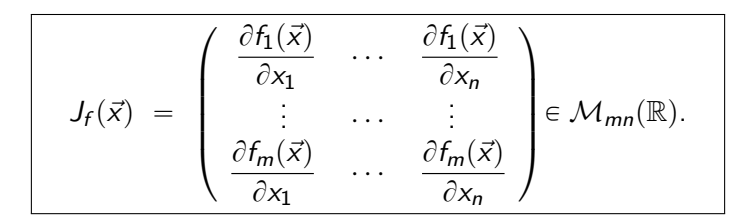

 $\bullet$  Si la matrice Jacobienne est carrée ( $n = m$ ), son détérminant  $Jac f = det J_f$  s'appelle **Jacobien de** f.

#### Exemples –

• Si 
$$
f: \mathbb{R}^2 \longrightarrow \mathbb{R}, (x, y) \mapsto f(x, y) = x^2y
$$
,

on a

$$
J_f(x,y) = \begin{pmatrix} \frac{\partial f(x,y)}{\partial x} & \frac{\partial f(x,y)}{\partial y} \end{pmatrix} = \begin{pmatrix} 2xy & x^2 \end{pmatrix} \in \mathcal{M}_{12}(\mathbb{R})
$$

une matrice ligne.

• Si 
$$
\gamma : \mathbb{R} \longrightarrow \mathbb{R}^2 : t \mapsto \gamma(t) = (\gamma_1(t), \gamma_2(t)) = (2t, t^3 + 1),
$$

on a

$$
J_g(t) = \begin{pmatrix} \gamma_1'(t) \\ \gamma_2'(t) \end{pmatrix} = \begin{pmatrix} 2 \\ 3t^2 \end{pmatrix} \in \mathcal{M}_{21}(\mathbb{R})
$$

une matrice colonne, c'est-à-dire un vecteur.

• Si 
$$
h: \mathbb{R}^2 \longrightarrow \mathbb{R}^2
$$
  
\n $(u, v) \mapsto h(u, v) = (h_1(u, v), h_2(u, v)) = (u^2v, 3u)$ ,  
\non a

$$
J_h(u,v) = \begin{pmatrix} \frac{\partial h_1}{\partial u} & \frac{\partial h_1}{\partial v} \\ \frac{\partial h_2}{\partial u} & \frac{\partial h_2}{\partial v} \end{pmatrix} = \begin{pmatrix} 2uv & u^2 \\ 3 & 0 \end{pmatrix} \in \mathcal{M}_{22}(\mathbb{R})
$$

$$
\quad \mathsf{et} \quad
$$

$$
\text{Jac } h(u, v) = \frac{\partial h_1}{\partial u} \frac{\partial h_2}{\partial v} - \frac{\partial h_2}{\partial u} \frac{\partial h_1}{\partial v} = -3u^2
$$

• Si 
$$
g : \mathbb{R} \longrightarrow \mathbb{R}, z \mapsto g(z) = \sin z
$$
,  
on a

$$
J_g(z) = \Big(g'(z)\Big) = \Big(\cos z\Big) \in \mathcal{M}_{11}(\mathbb{R})
$$

 $et$ 

$$
\operatorname{Jac} g(z)=g'(z)=\cos z\in\mathbb{R}
$$

## Exemple: Jacobien des changements de variables

• Polaires :  $h(\rho, \varphi) = (\rho \cos \varphi, \rho \sin \varphi)$ 

$$
J_h(\rho, \varphi) = \begin{pmatrix} \cos \varphi & -\rho \sin \varphi \\ \sin \varphi & \rho \cos \varphi \end{pmatrix}
$$
  
Jac  $h(\rho, \varphi) = \rho \cos^2 \varphi + \rho \sin^2 \varphi = \rho$ 

• Cylindriques :  $h(\rho, \varphi, z) = (\rho \cos \varphi, \rho \sin \varphi, z)$ 

$$
J_h(\rho, \varphi, z) = \begin{pmatrix} \cos \varphi & -\rho \sin \varphi & 0 \\ \sin \varphi & \rho \cos \varphi & 0 \\ 0 & 0 & 1 \end{pmatrix}
$$
  
Jac  $h(\rho, \varphi, z) = \rho \cos^2 \varphi + \rho \sin^2 \varphi = \rho$ 

• Sphériques :  $h(r, \theta, \varphi) = (r \cos \varphi \sin \theta, r \sin \varphi \sin \theta, r \cos \theta)$ 

$$
J_h(r, \theta, \varphi) = \begin{pmatrix} \cos \varphi \sin \theta & -r \sin \varphi \sin \theta & r \cos \varphi \cos \theta \\ \sin \varphi \sin \theta & r \cos \varphi \sin \theta & r \sin \varphi \cos \theta \\ \cos \theta & 0 & -r \sin \theta \end{pmatrix}
$$

$$
\begin{aligned} \text{Jac } h &= \cos \theta \Big( -r^2 \sin^2 \varphi \sin \theta \cos \theta - r^2 \cos^2 \varphi \sin \theta \cos \theta \Big) \\ &- r \sin \theta \Big( r \cos^2 \varphi \sin^2 \theta + r \sin^2 \varphi \sin^2 \theta \Big) \\ &= -r^2 \sin \theta \cos^2 \theta - r^2 \sin^3 \theta \\ &= -r^2 \sin \theta \end{aligned}
$$

## Exercice

**Énoncé** – Calculer le gradient, la différentielle et la matrice jacobienne de la fonction  $f : \mathbb{R}^3 \longrightarrow \mathbb{R}$  donnée par

$$
f(x,y,z)=z\,\sin(xy).
$$

 $Réponse - On a$ 

$$
\overrightarrow{\nabla} f(x, y, z) = \begin{pmatrix} yz \cos(xy) \\ xz \cos(xy) \\ \sin(xy) \end{pmatrix}
$$

 $df_{(x,y,z)} = yz \cos(xy) dx + xz \cos(xy) dy + \sin(xy) dz$ 

$$
J_f(x, y, z) = \left( yz \cos(xy) \quad xz \cos(xy) \quad \sin(xy) \right)
$$
### **Exercice**

**Énoncé** - Calculer la différentielle et la matrice Jacobienne de la fonction  $f : \mathbb{R}^3 \longrightarrow \mathbb{R}^2$  donnée par

$$
f(x, y, z) = \begin{pmatrix} z \sin x \\ z \sin y \end{pmatrix}
$$

**Réponse** – Pour tout  $\vec{v} = (u, v, w) \in \mathbb{R}^3$ , on a

$$
df_{(x,y,z)}(u,v,w) = \begin{pmatrix} z \cos x \\ 0 \end{pmatrix} u + \begin{pmatrix} 0 \\ z \cos y \end{pmatrix} v + \begin{pmatrix} \sin x \\ \sin y \end{pmatrix} w
$$

$$
J_f(x, y, z) = \begin{pmatrix} z \cos x & 0 & \sin x \\ 0 & z \cos y & \sin y \end{pmatrix}
$$

# Ch. 2 – Dérivées, Taylor, extrema locaux

#### $2.1 -$ Limites et continuité

#### 2.2 – Dérivées partielles, gradient, différentielle, Jacobienne

- $2.2.1 -$  Dérivées partielles
- 2.2.2 Dérivées directionnelles
- [2.2.3 Gradient](#page-160-0)
- 2.2.4 Différentielle
- [2.2.5 Matrice Jacobienne](#page-197-0)

#### 2.2.6 – Resumé sur les dérivées

- 2.3 Règle de la chaîne
- 2.4 Dérivées secondes, Hessienne, Laplacien
- 2.5 Polynôme de Taylor
- [2.6 Extrema locaux](#page-0-0)

Dans cette section:

- Resumé sur les dérivées des fonctions réelles
- Resumé sur les dérivées des fonctions vectorielles

# Resumé: dérivées des fonctions réelles

Si  $f : \mathbb{R}^n \longrightarrow \mathbb{R}$  est une fonction réelle diff. sur  $D \subset \mathbb{R}^n$ :

- dérivées partielles
	- $=$  fonctions réelles
- · dérivées directionelles
	- $=$  fonctions réelles
- gradient
	- $=$  fonction vectorielle
- · différentielle
	- $=$  fonction à valeur applications linéaires
- · Jacobienne
	- $=$  fonction à valeur matrices ligne

$$
\frac{\partial f}{\partial x_1},...,\frac{\partial f}{\partial x_n}:D\longrightarrow\mathbb{R}
$$

$$
\begin{array}{|c|c|}\n\hline\n\partial_{\vec{v}} f : D \longrightarrow \mathbb{R} \\
\partial_{\vec{v}} f = v_1 \frac{\partial f}{\partial x_1} + \cdots + v_n \frac{\partial f}{\partial x_n} \\
\hline\n\overrightarrow{\nabla} f : D \longrightarrow \mathbb{R}^n \quad \overrightarrow{\nabla} f = \begin{pmatrix} \frac{\partial f}{\partial x_1} \\
\vdots \\
\frac{\partial f}{\partial x_n}\n\end{pmatrix}\n\end{array}
$$

$$
\frac{df: D \longrightarrow \mathcal{L}(\mathbb{R}^n, \mathbb{R})}{df = \frac{\partial f}{\partial x_1} dx_1 + \cdots + \frac{\partial f}{\partial x_n} dx_n}
$$

$$
J_f: D \longrightarrow \mathcal{M}_{1n}(\mathbb{R})
$$

$$
J_f = \begin{pmatrix} \frac{\partial f}{\partial x_1} & \cdots & \frac{\partial f}{\partial x_n} \end{pmatrix}
$$

$$
\begin{pmatrix}\n\frac{\partial f}{\partial x_1} \\
\vdots \\
\frac{\partial f}{\partial x_n}\n\end{pmatrix}
$$

Resumé: dérivées des fonctions vectorielles

Si  $f=(f_1,...,f_m): \mathbb{R}^n \longrightarrow \mathbb{R}^m$  est fonction vectorielle diff. sur D:

- · dérivées partielles
	- $=$  fonctions vectorielles

$$
\frac{\frac{\partial f}{\partial x_1}, \dots, \frac{\partial f}{\partial x_n} : D \longrightarrow \mathbb{R}^m}{\frac{\partial f}{\partial x_i} = \left(\frac{\partial f_1}{\partial x_i}, \dots, \frac{\partial f_m}{\partial x_i}\right)}
$$

 $\frac{\partial_{\vec{v}} f : D \longrightarrow \mathbb{R}^m}{\partial_{\vec{v}} f = v_1 \frac{\partial f}{\partial x_1} + \cdots + v_n \frac{\partial f}{\partial x_n}}$ 

- dérivées directionelles  $=$  fonctions vectorielles
- gradient " $\overrightarrow{\nabla}$ f" n'est pas défi

· différentielle

 $=$  fonction à valeur applications linéaires

 $\bullet$  Jacobienne

 $=$  fonction à valeur dans les matrices

$$
\begin{array}{c}\n\text{letini} \\
\hline\ndf: D \longrightarrow \mathcal{L}(\mathbb{R}^n, \mathbb{R}^m) \\
\text{mais les "dx." n'existent pa}\n\end{array}
$$

$$
J_f: D \subset \mathbb{R}^n \longrightarrow \mathcal{M}_{mn}(\mathbb{R})
$$

$$
J_f = \begin{pmatrix} \frac{\partial f_1}{\partial x_1} & \cdots & \frac{\partial f_1}{\partial x_n} \\ \vdots & \vdots & \vdots \\ \frac{\partial f_m}{\partial x_1} & \cdots & \frac{\partial f_m}{\partial x_n} \end{pmatrix}
$$

#### Ch. 2 – Dérivées, Taylor, extrema locaux

- $2.1 -$ Limites et continuité
- 2.2 Dérivées partielles, gradient, différentielle, Jacobienne

#### $2.3$  – Règle de la chaîne

- 2.4 Dérivées secondes, Hessienne, Laplacien
- 2.5 Polynôme de Taylor
- [2.6 Extrema locaux](#page-0-0)

Dans cette section:

- Dérivée de la somme et du produit de fonctions
- Dérivée de la composée de fonctions
- Transformation des dérivées partielles:  $\frac{\partial}{\partial x}$ ,  $\frac{\partial}{\partial y}$ ,  $\frac{\partial}{\partial z}$ ,  $\frac{\partial}{\partial \rho}$ ,  $\frac{\partial}{\partial \varphi}$ ,  $\frac{\partial}{\partial r}$  et  $\frac{\partial}{\partial \theta}$

# Dérivée de somme de fonctions et produit par scalaire

**Proposition** – Si  $f, g : \mathbb{R}^n \to \mathbb{R}^m$  sont différentiables, on a :

$$
\bullet \qquad \frac{\partial (f+g)}{\partial x_i} = \frac{\partial f}{\partial x_i} + \frac{\partial g}{\partial x_i} \qquad \qquad \text{pour tout } i = 1, ..., n
$$

Par conséquent  $\vec{\nabla}(f+g) = \vec{\nabla}f + \vec{\nabla}g$  (si m=1),  $d(f+g) = df + dg$ ,  $J_{f+g} = J_f + J_g$ 

$$
\rho \left[ \frac{\partial (\lambda f)}{\partial x_i} = \lambda \frac{\partial f}{\partial x_i} \right] \quad \text{pour tout } i = 1, ..., n \quad \text{ où } \lambda \in \mathbb{R}
$$

Par conséquent  $\vec{\nabla}(\lambda f) = \lambda \vec{\nabla}f$  (si m = 1).

$$
d(\lambda f) = \lambda df, \quad J_{\lambda f} = \lambda J_f
$$

**Proposition** – Si f,  $g : \mathbb{R}^n \longrightarrow \mathbb{R}$  sont des fonctions réelles différentiables, on a la règle de Leibniz:

$$
\bullet \qquad \frac{\partial(fg)}{\partial x_i} = \frac{\partial f}{\partial x_i} g + f \frac{\partial g}{\partial x_i} \qquad \text{pour tout } i = 1, ..., n
$$

Par conséquent  $\vec{\nabla}(f g) = (\vec{\nabla} f) g + f(\vec{\nabla} g)$ ,  $d(fg) = (df)g + f(dg)$ ,

$$
J_{fg} = (J_f)g + f(J_g)
$$

### <span id="page-115-0"></span>Exemple: règle de Leibniz

**Exemple** – Soit  $f : \mathbb{R}^2 \longrightarrow \mathbb{R}$  définie par  $f(x, y) = xy^2 e^{xy}$ . Le calcul de la différentielle de  $f$  peut se faire directement au moyen de la formule

$$
d\left(xy^{2} e^{xy}\right) = \frac{\partial (xy^{2} e^{xy})}{\partial x} dx + \frac{\partial (xy^{2} e^{xy})}{\partial y} dy
$$

ou en passant par la règle de Leibniz

$$
d\left(xy^{2} e^{xy}\right) = d(xy^{2}) e^{xy} + xy^{2} d(e^{xy})
$$
  
=  $(y^{2} dx + 2xy dy) e^{xy}$   
+  $xy^{2} (y e^{xy} dx + x e^{xy} dy)$   
=  $(y^{2} + xy^{3}) e^{xy} dx + (2xy + x^{2}y^{2}) e^{xy} dy$ 

### <span id="page-116-0"></span>Dérivée des fonctions composées

**Proposition** – Pour deux fonctions

 $f = (f_1, ..., f_m) : \mathbb{R}^n \to \mathbb{R}^m$  différentiable en  $\vec{x} \in \mathbb{R}^n$  $g = (g_1, ..., g_p) : \mathbb{R}^m \to \mathbb{R}^p$  différentiable en  $\vec{y} = f(\vec{x}) \in \mathbb{R}^m$ 

la composée  $g \circ f : \mathbb{R}^n \to \mathbb{R}^p$  est différentiable en  $\vec{x}$  et on a la **règle** de la chaîne :

$$
\bullet \frac{\partial (g \circ f)_j}{\partial x_i}(\vec{x}) = \frac{\partial g_j}{\partial y_1} (f(\vec{x})) \frac{\partial f_1}{\partial x_i}(\vec{x}) + \dots + \frac{\partial g_j}{\partial y_m} (f(\vec{x})) \frac{\partial f_m}{\partial x_i}(\vec{x})
$$
  
pour tout  $i = 1, ..., n$  et tout  $j = 1, ..., p$ .

Par conséquent, on a aussi :

 $d(g \circ f)_{\vec{\chi}} = dg_{f(\vec{\chi})} \circ df_{\chi} \quad \text{(composition d'applications linéaires)}$  $J_{\sigma \circ f}(\vec{x}) = J_{\sigma}(f(\vec{x})) \cdot J_{f}(\vec{x})$  (produit de matrices)

# La règle de la chaîne dans les cas usuels (1)

 $\bullet$  Composée à droite –

$$
\begin{aligned}\n\text{Si} \quad f: \mathbb{R}^2 &\longrightarrow \mathbb{R}, \ (x, y) \mapsto f(x, y) = z \\
& g: \mathbb{R} \longrightarrow \mathbb{R}, \ z \mapsto g(z) \\
& g \circ f: \mathbb{R}^2 \longrightarrow \mathbb{R}, \ (x, y) \mapsto g(f(x, y))\n\end{aligned}
$$

on a

$$
\begin{cases}\n\frac{\partial(g \circ f)}{\partial x}(x,y) = \frac{dg}{dz}(f(x,y)) \frac{\partial f}{\partial x}(x,y) \\
\frac{\partial(g \circ f)}{\partial y}(x,y) = \frac{dg}{dz}(f(x,y)) \frac{\partial f}{\partial y}(x,y)\n\end{cases}
$$

$$
d(g \circ f)_{(x,y)} = \frac{dg}{dz} (f(x,y)) df_{(x,y)}
$$

$$
J_{g \circ f}(x,y) = \frac{dg}{dz} (f(x,y)) J_f(x,y)
$$

### Exercice: règle de la chaîne pour la composée à droite

**Énoncé** – Soit  $f : \mathbb{R}^2 \longrightarrow \mathbb{R}$  une fonction dont on connait

$$
\frac{\partial f(x,y)}{\partial x} = 2xy \quad \text{et} \quad \frac{\partial f(x,y)}{\partial y} = x^2 - 2y.
$$

**Pour** 
$$
F(x, y) = \ln f(x, y)
$$
, calculate  $\frac{\partial F}{\partial x}$  et  $\frac{\partial F}{\partial y}$ .

**Réponse** – Si on pose  $g(z) = \ln z$ , on a  $F = g \circ f$  et donc

$$
\frac{\partial F(x,y)}{\partial x} = \frac{dg}{dz}(f(x,y)) \frac{\partial f}{\partial x}(x,y) = \frac{2xy}{f(x,y)}
$$

$$
\frac{\partial F(x,y)}{\partial y} = \frac{dg}{dz}(f(x,y)) \frac{\partial f}{\partial y}(x,y) = \frac{x^2 - 2y}{f(x,y)}
$$

# La règle de la chaîne dans les cas usuels (2)

 $\bullet$  Composée à gauche –

$$
G: \quad f: \mathbb{R}^2 \longrightarrow \mathbb{R}, \ (x, y) \mapsto f(x, y)
$$
\n
$$
h: \mathbb{R}^2 \longrightarrow \mathbb{R}^2, \ (u, v) \mapsto h(u, v) = (x(u, v), y(u, v))
$$
\n
$$
f \circ h: \mathbb{R}^2 \longrightarrow \mathbb{R}, \ (u, v) \mapsto f(x(u, v), y(u, v))
$$

on a

$$
\begin{cases}\n\frac{\partial (f \circ h)}{\partial u}(u,v) = \frac{\partial f}{\partial x}(h(u,v))\frac{\partial x}{\partial u}(u,v) + \frac{\partial f}{\partial y}(h(u,v))\frac{\partial y}{\partial u}(u,v) \\
\frac{\partial (f \circ h)}{\partial v}(u,v) = \frac{\partial f}{\partial x}(h(u,v))\frac{\partial x}{\partial v}(u,v) + \frac{\partial f}{\partial y}(h(u,v))\frac{\partial y}{\partial v}(u,v)\n\end{cases}
$$

$$
d(f \circ h)_{(u,v)} = df_{h(u,v)} \circ dh_{(u,v)}
$$

$$
J_{f \circ h}(u,v) = J_f(h(u,v)) J_h(u,v)
$$

Exercice: règle de la chaîne pour la composée à gauche

**Énoncé** – Soit  $f : \mathbb{R}^2 \longrightarrow \mathbb{R}$  une fonction dont on connait

$$
\frac{\partial f(x,y)}{\partial x} = 2xy \quad \text{et} \quad \frac{\partial f(x,y)}{\partial y} = x^2 - 2y.
$$

Pour  $G(u, v) = f(v, uv^2)$ , calculer  $\frac{\partial G}{\partial u}$  et  $\frac{\partial G}{\partial v}$ .

**Réponse** – Si on pose  $h(u, v) = (v, uv^2) = (x, y)$ , c.à d.  $\begin{cases} x = v \\ y = v \end{cases}$  $y = uv^2$ on a  $G = f \circ h$  et donc

$$
\frac{\partial G(u,v)}{\partial u} = \frac{\partial f}{\partial x}(v, uv^2) \frac{\partial x}{\partial u}(u,v) + \frac{\partial f}{\partial y}(v, uv^2) \frac{\partial y}{\partial u}(u,v)
$$
  
\n
$$
= 2v uv^2 \cdot 0 + (v^2 - 2uv^2) \cdot v^2
$$
  
\n
$$
= (1 - 2u)v^4
$$
  
\n
$$
\frac{\partial G(u,v)}{\partial v} = \frac{\partial f}{\partial x}(v, uv^2) \frac{\partial x}{\partial v}(u,v) + \frac{\partial f}{\partial y}(v, uv^2) \frac{\partial y}{\partial v}(u,v)
$$
  
\n
$$
= 2v uv^2 \cdot 1 + (v^2 - 2uv^2) \cdot 2uv
$$

$$
=4u(1-u)v^3
$$

# La règle de la chaîne dans les cas usuels (3)

 $\bullet$  Composée avec une paramétrisation –

$$
\begin{aligned}\n\mathsf{Si} \quad f: \mathbb{R}^2 &\longrightarrow \mathbb{R}, \ (x, y) \mapsto f(x, y) \\
\gamma: \mathbb{R} &\longrightarrow \mathbb{R}^2, \ t \mapsto \gamma(t) = \big(x(t), y(t)\big) \\
f \circ \gamma: \mathbb{R} &\longrightarrow \mathbb{R}, \ t \mapsto f\big(x(t), y(t)\big)\n\end{aligned}
$$

on a

$$
\frac{d (f \circ \gamma)(t)}{d t} = \frac{\partial f}{\partial x} (\gamma(t)) \dot{x}(t) + \frac{\partial f}{\partial y} (\gamma(t)) \dot{y}(t)
$$

$$
d(f \circ \gamma)_t = df_{\gamma(t)} \circ d\gamma_t
$$

$$
J_{f \circ \gamma}(t) = J_f(\gamma(t)) J_\gamma(t)
$$

Exercice: règle de la chaîne pour une paramétrisation

**Énoncé** – Soit  $f : \mathbb{R}^2 \longrightarrow \mathbb{R}$  une fonction dont on connait

$$
\frac{\partial f(x,y)}{\partial x} = 2xy \quad \text{et} \quad \frac{\partial f(x,y)}{\partial y} = x^2 - 2y
$$

Pour  $H(t) = f(t^2, 3t)$ , calculer  $\frac{dH(t)}{dt}$ .

**Réponse** - Si on pose 
$$
\gamma(t) = (t^2, 3t) = (x, y)
$$
, c.à d.  $\begin{cases} x = t^2 \\ y = 3t \end{cases}$   
on a  $H = f \circ \gamma$  et donc

$$
\frac{dH(t)}{dt} = \frac{d (f \circ \gamma)(t)}{dt}
$$
  
=  $\frac{\partial f}{\partial x}(t^2, 3t) \dot{x}(t) + \frac{\partial f}{\partial y}(t^2, 3t) \dot{y}(t)$   
=  $2t^2 3t \cdot 2t + (t^4 - 6t) \cdot 3$   
=  $15t^4 - 18t$ 

#### Exercice

**Énoncé** – Soit  $f : \mathbb{R}^2 \longrightarrow \mathbb{R}$  la fonction  $f(x, y) = xy^2$ .

1) Soit 
$$
g : \mathbb{R} \longrightarrow \mathbb{R}
$$
 une fonction telle que  $g'(z) = \sqrt{z}$ .  
Calculer  $\frac{\partial g(xy^2)}{\partial x}$  et  $\frac{\partial g(xy^2)}{\partial y}$ .

**Réponse** – On veut calculer les dérivées de  $g \circ f$ , donc on applique la règle de la chaîne:

$$
\frac{\partial g(xy^2)}{\partial x} = g'(xy^2) \frac{\partial (xy^2)}{\partial x}
$$

$$
= \sqrt{xy^2} y^2
$$

$$
\frac{\partial g(xy^2)}{\partial y} = g'(xy^2) \frac{\partial (xy^2)}{\partial y}
$$

$$
= 2xy \sqrt{xy^2}
$$

2) Soit  $(x, y) = h(u, v) = (x(u,v), y(u,v))$  un changement de ˘ variables dont on connait la matrice Jacobienne

$$
J_h(u,v) = \begin{pmatrix} \frac{\partial x}{\partial u} & \frac{\partial x}{\partial v} \\ \frac{\partial y}{\partial u} & \frac{\partial y}{\partial v} \end{pmatrix} = \begin{pmatrix} 0 & 1 \\ v^2 & 2uv \end{pmatrix},
$$

et soit  $\tilde{f} = f \circ h$ . Calculer  $\frac{\partial \tilde{f}}{\partial u}(u,v)$  et  $\frac{\partial \tilde{f}}{\partial v}$  $\frac{\partial}{\partial v}(u,v)$ .

 $Réponse - On applique la règle de la chaîne:$ 

$$
\frac{\partial \tilde{f}}{\partial u}(u,v) = \frac{\partial f}{\partial x}(h(u,v)) \frac{\partial x}{\partial u}(u,v) + \frac{\partial f}{\partial y}(h(u,v)) \frac{\partial y}{\partial u}(u,v) \n= y(u,v)^2 \cdot 0 + 2x(u,v)y(u,v) v^2
$$

$$
\frac{\partial \tilde{f}}{\partial v}(u,v) = \frac{\partial f}{\partial x}(h(u,v)) \frac{\partial x}{\partial v}(u,v) + \frac{\partial f}{\partial y}(h(u,v)) \frac{\partial y}{\partial v}(u,v) \n= y(u,v)^2 \cdot 1 + 2x(u,v)y(u,v) 2uv
$$

#### Réponse (suite)-

En alternative, on peut passer par les matrices Jacobiennes. Puisque

$$
J_f(x,y) = \begin{pmatrix} \frac{\partial f(x,y)}{\partial x} & \frac{\partial f(x,y)}{\partial y} \end{pmatrix} = \begin{pmatrix} y^2 & 2xy \end{pmatrix},
$$

on a

$$
J_{\tilde{f}}(u,v) = J_f(h(u,v)) \cdot J_h(u,v)
$$
  
=  $(y(u,v)^2 2x(u,v)y(u,v)) \cdot (\begin{array}{cc} 0 & 1 \\ v^2 & 2uv \end{array})$   
=  $(y^2 \cdot 0 + 2xy \cdot v^2 y^2 \cdot 1 + 2xy \cdot 2uv)$   
=  $(2v^2 x(u,v)y(u,v) y(u,v)^2 + 4uv x(u,v)y(u,v)$ 

<span id="page-126-0"></span>3) Soit  $\gamma(t) = (x(t), y(t))$  une trajectoire dans  $\mathbb{R}^2$ dépendante du paramètre t. Calculer la dérivée en t de la fonction  $t \mapsto f(x(t), y(t)).$ 

**Réponse** – On veut calculer la dérivée de la fonction  $f \circ \gamma$ , donc on applique la règle de la chaîne:

$$
\frac{d f(x(t), y(t))}{dt} = \frac{\partial f}{\partial x}(x(t), y(t)) \dot{x}(t) + \frac{\partial f}{\partial y}(x(t), y(t)) \dot{y}(t)
$$

$$
= y(t)^2 \dot{x}(t) + 2 x(t) y(t) \dot{y}(t)
$$

### <span id="page-127-0"></span>Exercice : transformation des dérivées partielles

**Enoncé** – Soient  $(x, y, z)$  les coordonnées cartesiennes des points de  $\mathbb{R}^3$ ,  $(\rho,\varphi,z)$  les coordonnées cylindriques et  $(r,\theta,\varphi)$  les coordonnées sphériques. On rappelle que

$$
\begin{cases}\n x = \rho \cos \varphi \\
 y = \rho \sin \varphi \\
 z = z\n\end{cases} \quad \text{et} \quad\n\begin{cases}\n x = r \cos \varphi \sin \theta \\
 y = r \sin \varphi \sin \theta \\
 z = r \cos \theta\n\end{cases}
$$

avec

$$
\left\{\begin{array}{ll}\rho\in]0,\infty[\\\varphi\in[0,2\pi[\\
&\theta\in]0,\pi[\end{array}\right.\quad\text{et}\quad\left\{\begin{array}{ll}r\in]0,\infty[\\\varphi\in[0,2\pi[\\\theta\in]0,\pi[\\
&\theta\end{array}\right.
$$

 $\mathbf{r}$ 

Montrer que les derivées partielles  $\left\{\frac{\partial}{\partial x},\frac{\partial}{\partial y},\frac{\partial}{\partial z}\right\}$ ,  $\frac{\partial}{\partial \rho}, \frac{\partial}{\partial \varphi}, \frac{\partial}{\partial z}$ Montrer que les derivées partielles  $\left\{\frac{\partial}{\partial x}, \frac{\partial}{\partial y}, \frac{\partial}{\partial z}\right\}, \left\{\frac{\partial}{\partial \rho}, \frac{\partial}{\partial \varphi}, \frac{\partial}{\partial z}\right\}$  et  $\frac{\partial}{\partial r}, \frac{\partial}{\partial \varphi}, \frac{\partial}{\partial \theta} \Big\}$  satisfont aux formules suivantes :

$$
(i) \begin{cases} \frac{\partial}{\partial \rho} = \cos \varphi \frac{\partial}{\partial x} + \sin \varphi \frac{\partial}{\partial y} \\ \frac{1}{\rho} \frac{\partial}{\partial \varphi} = -\sin \varphi \frac{\partial}{\partial x} + \cos \varphi \frac{\partial}{\partial y} \\ \frac{\partial}{\partial z} = \frac{\partial}{\partial z} \end{cases}
$$

$$
(i') \begin{cases} \frac{\partial}{\partial x} = \cos \varphi \frac{\partial}{\partial \rho} - \sin \varphi \frac{1}{\rho} \frac{\partial}{\partial \varphi} \\ \frac{\partial}{\partial y} = \sin \varphi \frac{\partial}{\partial \rho} + \cos \varphi \frac{1}{\rho} \frac{\partial}{\partial \varphi} \\ \frac{\partial}{\partial z} = \frac{\partial}{\partial z} \end{cases}
$$

$$
(ii) \begin{cases} \frac{\partial}{\partial r} &= \cos\varphi \sin\theta \frac{\partial}{\partial x} + \sin\varphi \sin\theta \frac{\partial}{\partial y} + \cos\theta \frac{\partial}{\partial z} \\ \frac{1}{r\sin\theta} \frac{\partial}{\partial \varphi} &= -\sin\varphi \frac{\partial}{\partial x} + \cos\varphi \frac{\partial}{\partial y} \\ \frac{1}{r} \frac{\partial}{\partial \theta} &= \cos\varphi \cos\theta \frac{\partial}{\partial x} + \sin\varphi \cos\theta \frac{\partial}{\partial y} - \sin\theta \frac{\partial}{\partial z} \end{cases}
$$

$$
(ii') \begin{cases} \frac{\partial}{\partial x} = \cos \varphi \sin \theta & \frac{\partial}{\partial r} - \sin \varphi \frac{1}{r \sin \theta} \frac{\partial}{\partial \varphi} + \cos \varphi \cos \theta & \frac{1}{r} \frac{\partial}{\partial \theta} \\ \frac{\partial}{\partial y} = \sin \varphi \sin \theta & \frac{\partial}{\partial r} + \cos \varphi \frac{1}{r \sin \theta} \frac{\partial}{\partial \varphi} + \sin \varphi \cos \theta & \frac{1}{r} \frac{\partial}{\partial \theta} \\ \frac{\partial}{\partial z} = \cos \theta & \frac{\partial}{\partial r} - \sin \theta & \frac{1}{r} \frac{\partial}{\partial \theta} \end{cases}
$$

$$
(iii) \begin{cases} \frac{\partial}{\partial r} = \sin \theta \frac{\partial}{\partial \rho} + \cos \theta \frac{\partial}{\partial z} \\ \frac{1}{r \sin \theta} \frac{\partial}{\partial \varphi} = \frac{1}{\rho} \frac{\partial}{\partial \varphi} \\ \frac{1}{r} \frac{\partial}{\partial \theta} = \cos \theta \frac{\partial}{\partial \rho} - \sin \theta \frac{\partial}{\partial z} \end{cases}
$$

$$
\left(\dddot{m}'\right) \begin{cases} \frac{\partial}{\partial \rho} & = \sin \theta \frac{\partial}{\partial r} + \cos \theta \frac{1}{r} \frac{\partial}{\partial \theta} \\ \frac{1}{\theta} \frac{\partial}{\partial \varphi} & = \frac{1}{r \sin \theta} \frac{\partial}{\partial \varphi} \\ \frac{\partial}{\partial z} & = \cos \theta \frac{\partial}{\partial r} - \sin \theta \frac{1}{r} \frac{\partial}{\partial \theta} \end{cases}
$$

**Réponse** – Montrons  $(i)$ . Pour cela on applique la règle de la chaîne à la composée  $\tilde f = f \circ h$  où  $(x,y,z) = h(\rho,\varphi,z)$  est le changement de variables des coordonnées cylindriques en coordonnées cartésiennes. On a alors:

$$
\frac{\partial \tilde{f}}{\partial \rho} = \frac{\partial f}{\partial x} \frac{\partial x}{\partial \rho} + \frac{\partial f}{\partial y} \frac{\partial y}{\partial \rho} + \frac{\partial f}{\partial z} \frac{\partial z}{\partial \rho}
$$
\n
$$
= \cos \varphi \frac{\partial f}{\partial x} + \sin \varphi \frac{\partial f}{\partial y}
$$
\n
$$
\frac{\partial \tilde{f}}{\partial \varphi} = \frac{\partial f}{\partial x} \frac{\partial x}{\partial \varphi} + \frac{\partial f}{\partial y} \frac{\partial y}{\partial \varphi} + \frac{\partial f}{\partial z} \frac{\partial z}{\partial \varphi}
$$
\n
$$
= -r \sin \varphi \frac{\partial f}{\partial x} + r \cos \varphi \frac{\partial f}{\partial y}
$$
\n
$$
\frac{\partial \tilde{f}}{\partial z} = \frac{\partial f}{\partial x} \frac{\partial x}{\partial z} + \frac{\partial f}{\partial y} \frac{\partial y}{\partial z} + \frac{\partial f}{\partial z} \frac{\partial z}{\partial z}
$$
\n
$$
= \frac{\partial f}{\partial z}
$$

d'où suivent les formules  $(i)$ . Les formules  $(i^{\prime})$  en découlent par inversion du système.

 $\bullet$  Pour montrer les formules  $(ii)$ , on applique cette méthode à la composée  $\tilde{f} = f \circ h$  où  $(x, y, z) = h(r, \theta, \varphi)$  est le changement de variables des coordonnées sphériques en coordonnées cartésiennes. On a alors:

$$
\frac{\partial \tilde{f}}{\partial r} = \frac{\partial f}{\partial x} \frac{\partial x}{\partial r} + \frac{\partial f}{\partial y} \frac{\partial y}{\partial r} + \frac{\partial f}{\partial z} \frac{\partial z}{\partial r}
$$
  
\n
$$
= \cos \varphi \sin \theta \frac{\partial f}{\partial x} + \sin \varphi \sin \theta \frac{\partial f}{\partial y} + \cos \theta \frac{\partial f}{\partial z}
$$
  
\n
$$
\frac{\partial \tilde{f}}{\partial \varphi} = \frac{\partial f}{\partial x} \frac{\partial x}{\partial \varphi} + \frac{\partial f}{\partial y} \frac{\partial y}{\partial \varphi} + \frac{\partial f}{\partial z} \frac{\partial z}{\partial \varphi}
$$
  
\n
$$
= -\rho \sin \varphi \sin \theta \frac{\partial f}{\partial x} + \rho \cos \varphi \sin \theta \frac{\partial f}{\partial y}
$$
  
\n
$$
\frac{\partial \tilde{f}}{\partial \theta} = \frac{\partial f}{\partial x} \frac{\partial x}{\partial \theta} + \frac{\partial f}{\partial y} \frac{\partial y}{\partial \theta} + \frac{\partial f}{\partial z} \frac{\partial z}{\partial \theta}
$$
  
\n
$$
= r \cos \varphi \cos \theta \frac{\partial f}{\partial x} + r \sin \varphi \cos \theta \frac{\partial f}{\partial y} - r \sin \theta \frac{\partial f}{\partial z}
$$

- $\bullet$  On inverse le système  $(ii)$  pour obtenir  $(ii')$ .
- On combine les  $(i)$  à  $(ii')$  pour obtenir  $(iii)$  et  $(iii').$

#### Ch. 2 – Dérivées, Taylor, extrema locaux

- $2.1 1$  imites et continuité
- 2.2 Dérivées partielles, gradient, différentielle, Jacobienne
- $2.3$  Règle de la chaîne
- 2.4 Dérivées secondes, Hessienne, Laplacien
- 2.5 Polynôme de Taylor
- [2.6 Extrema locaux](#page-0-0)

Dans cette section:

- Dérivées d'ordre supérieur
- **.** Théorème de Schwarz
- Matrice Hessienne
- Laplacien, fonctions harmoniques

# Dérivées partielles d'ordre supérieur

**Définition** – Soit  $f: D \subset \mathbb{R}^n \longrightarrow \mathbb{R}$  différentiable. Si les dérivées partielles  $\frac{\partial f}{\partial x_i}: D \subset \mathbb{R}^n \longrightarrow \mathbb{R}$  sont à leur tour différentiables, on peut calculer leurs dérivées partielles.

• Pour tout  $k \in \mathbb{N}$ , les dérivées partielles d'ordre k de f sont les fonctions qu'on obtient en dérivant  $f$  succéssivement  $k$  fois:

$$
\frac{\partial^k f}{\partial x_{i_1} \cdots \partial x_{i_k}} = \frac{\partial}{\partial x_{i_1}} \cdots \frac{\partial f}{\partial x_{i_k}}.
$$

Par exemple, si  $f : \mathbb{R}^2 \longrightarrow \mathbb{R}$  est fonction de  $(x, y)$ , on a:  $\frac{\partial^2 f}{\partial x^2}$  $\frac{\partial^2 f}{\partial x^2} = \frac{\partial}{\partial x}$  $\partial f$  $\frac{\partial f}{\partial x}$ ,  $\frac{\partial^2 f}{\partial x \partial y} = \frac{\partial}{\partial x}$  $\partial t$  $\frac{\partial f}{\partial y}$ ,  $\frac{\partial^2 f}{\partial y \partial x} = \frac{\partial}{\partial y}$  $\partial t$  $\frac{\partial f}{\partial x}$ ,  $\frac{\partial^2 f}{\partial y^2}$  $\frac{\partial^2 f}{\partial y^2} = \frac{\partial}{\partial y}$  $\partial f$  $\frac{\partial f}{\partial y}$ .

• La fonction  $f$  est de classe  $C^k$  si ses dérivées d'ordre  $k$  existent et sont des fonctions continues. La fonction  $f$  est lisse ou de classe  $C^{\infty}$  si elle est  $C^{k}$  pour tout  $k \in \mathbb{N}$ .

**Théorème** – Si les dérivées secondes  $\frac{\partial^2 f}{\partial x_i \partial x_i}$  existent et sont continue en un point  $\vec{x}$ , pour tout  $i, j = 1, ..., n$ , alors

$$
\frac{\partial^2 f}{\partial x_i \partial x_j}(\vec{x}) = \frac{\partial^2 f}{\partial x_j \partial x_i}(\vec{x})
$$
 pour tout  $i \neq j$ .

**Corollaire** – Si f est une fonction de classe  $C^k$  (ou lisse), alors toutes ses dérivées mixtes jusqu'à l'ordre k (ou  $\infty$ ) ayant le même nombre de dérivées en chaque  $x_i$ ,

coincident indépendement de l'ordre dans lequel elles sont calculées.

Example -

\n
$$
f(x, y) = x^{3}y^{2}
$$
\n
$$
\frac{\partial f}{\partial x}(x, y) = 3x^{2}y^{2}
$$
\n
$$
\frac{\partial^{2} f}{\partial y \partial x}(x, y) = 6x^{2}y
$$
\n
$$
\frac{\partial^{2} f}{\partial y \partial x}(x, y) = 6x^{2}y
$$
\n
$$
\frac{\partial f}{\partial y}(x, y) = 2x^{3}y
$$
\n
$$
\frac{\partial^{2} f}{\partial y^{2}}(x, y) = 2x^{3}
$$
\n
$$
\frac{\partial^{2} f}{\partial y^{2}}(x, y) = 2x^{3}
$$

L'on constate que les dérivées partielles sont continues (donc  $f$  est de classe  $C^2$ ) et que les dérivées mixtes sont identiques.

#### <span id="page-137-0"></span>**Exercice**

**Énoncé** – Soient F, G :  $\mathbb{R} \longrightarrow \mathbb{R}$  de classe  $C^2$  et soit  $c \in \mathbb{R}^*$ . Montrer que le fonction  $u(x, t) = F(x - ct) + G(x + ct)$  est solution de l'équation des ondes

$$
\frac{1}{c^2} \frac{\partial^2 u}{\partial t^2}(x,t) - \frac{\partial^2 u}{\partial x^2}(x,t) = 0
$$

pour tout  $(x, t) \in \mathbb{R}^2$ .

**Réponse** – La fonction u est de classe  $C^2$  car composée de fonctions  $C^2$ . On a

$$
\frac{\partial u}{\partial x}(x, t) = F'(x - ct) \frac{\partial (x - ct)}{\partial x} + G'(x + ct) \frac{\partial (x + ct)}{\partial x}
$$
\n
$$
= F'(x - ct) + G'(x + ct)
$$
\n
$$
\frac{\partial u}{\partial t}(x, t) = F'(x - ct) \frac{\partial (x - ct)}{\partial t} + G'(x + ct) \frac{\partial (x + ct)}{\partial t}
$$
\n
$$
= -c F'(x - ct) + c G'(x + ct)
$$

d'o`u

$$
\frac{\partial^2 u}{\partial x^2}(x,t) = F''(x-ct) \frac{\partial (x-ct)}{\partial x} + G''(x+ct) \frac{\partial (x+ct)}{\partial x}
$$

$$
= F''(x-ct) + G''(x+ct),
$$

$$
\frac{\partial^2 u}{\partial t^2}(x,t) = -c F''(x-ct) \frac{\partial (x-ct)}{\partial t} + c G''(x+ct) \frac{\partial (x+ct)}{\partial t}
$$

$$
= (-c)^2 F''(x-ct) + c^2 G''(x+ct).
$$

Ainsi

$$
\frac{1}{c^2}\frac{\partial^2 u}{\partial t^2}(x,t)-\frac{\partial^2 u}{\partial x^2}(x,t)=0.
$$

### Matrice Hessienne

#### **Définition** – Soit  $f : \mathbb{R}^n \longrightarrow \mathbb{R}$  de classe  $C^2$  en  $\vec{x}$ .

 $\bullet$  La matrice Hessienne de f en  $\vec{x}$  est la matrice carrée de taille n contenant toutes les dérivées secondes de f en  $\vec{x}$ :

$$
H_f(\vec{x}) = \begin{pmatrix} \frac{\partial^2 f}{\partial x_1^2}(\vec{x}) & \frac{\partial^2 f}{\partial x_1 \partial x_2}(\vec{x}) & \cdots & \frac{\partial^2 f}{\partial x_1 \partial x_n}(\vec{x}) \\ \frac{\partial^2 f}{\partial x_2 \partial x_1}(\vec{x}) & \frac{\partial^2 f}{\partial x_2^2}(\vec{x}) & \cdots & \frac{\partial^2 f}{\partial x_2 \partial x_n}(\vec{x}) \\ \vdots & \vdots & \cdots & \vdots \\ \frac{\partial^2 f}{\partial x_n \partial x_1}(\vec{x}) & \frac{\partial^2 f}{\partial x_n \partial x_2}(\vec{x}) & \cdots & \frac{\partial^2 f}{\partial x_n^2}(\vec{x}) \end{pmatrix}
$$

Cette matrice est symétrique par le théorème de Schwarz.

• Son déterminant s'appelle le **Hessien** de f

$$
\mathrm{Hess}\, f(\vec{x})=\mathsf{det}\, H_f(\vec{x})
$$

### Exemple: matrice Hessienne

#### Exemple -

$$
Pour \t g(x, y, z) = x \sin y + y \sin z, \t on a
$$

$$
\overrightarrow{\nabla}g(x, y, z) = \begin{pmatrix} \sin y \\ x \cos y + \sin z \\ y \cos z \end{pmatrix}
$$

puis

$$
H_g(x, y, z) = \begin{pmatrix} 0 & \cos y & 0 \\ \cos y & -x \sin y & \cos z \\ 0 & \cos z & -y \sin z \end{pmatrix}
$$

d'où

$$
\det H_g(x, y, z) = -\cos y \left( -y \cos y \sin z - 0 \right)
$$
  
=  $y \cos^2 y \sin z$ 

#### Exercice

**Énoncé** - Montrer que le Hessien de la fonction

$$
f(x,y)=\sin(x-y)
$$

est nul en tout point  $(x, y) \in \mathbb{R}^2$ .

Réponse - On a

$$
\overrightarrow{\nabla} f(x,y) = \begin{pmatrix} \cos(x-y) \\ -\cos(x-y) \end{pmatrix}
$$

puis

$$
H_f(x,y) = \begin{pmatrix} -\sin(x-y) & \sin(x-y) \\ \sin(x-y) & -\sin(x-y) \end{pmatrix}
$$

d'où

$$
\det H_f(x, y) = (-\sin(x - y))^2 - (\sin(x - y))^2 = 0
$$

**Définition** – Soit  $f: D \subset \mathbb{R}^n \longrightarrow \mathbb{R}$  une fonction  $C^2$  au point  $\vec{x} \in D$ .

 $\bullet$  Le Laplacien de f en  $\vec{x}$  est la trace de la matrice Hessienne  $H_f(\vec{x})$ :

$$
\Delta f(\vec{x}) = \frac{\partial^2 f}{\partial x_1^2}(\vec{x}) + \dots + \frac{\partial^2 f}{\partial x_n^2}(\vec{x})
$$

 $\bullet$  La fonction  $f$  est dite harmonique si

$$
\Delta f(\vec{x}) = 0
$$
 en tout point  $\vec{x} \in D$ .

# Interprétation géométrique du Laplacien

**Proposition** – Soit  $f : D \subset \mathbb{R}^2 \longrightarrow \mathbb{R}$  de classe  $C^2$ . Si

- $\bullet$  C est un carré de taille  $h \times h$  contenu dans D, et
- $\bullet$   $\mu(f, C)$  est la valeur moyenne de f sur C,

alors, pour tout point  $(a, b) \in C$ , on a

$$
\mu(f, C) = f(a, b) + \frac{h^2}{24} \Delta f(a, b) + O(h^4)
$$

N.B. Moyenne au Ch.3: 
$$
\mu(f, C) = \frac{1}{h^2} \iint_C f(x, y) dx dy
$$
.

**Remarque** – Cela signifie que la différence  $f(a, b) - \mu(f, C)$  est proportionnelle à  $\Delta f(a, b)$ , et que la constante de proportionalité ne dépend que de la taille du carré où on calcule la moyenne  $\mu(f, C)$ .
## **Exercice**

**Énoncé** – Trouver les valeurs de  $c \in \mathbb{R}^*$  pour lesquelles la fonction  $u(x, t) = x^2 - c^2 t^2$  est harmonique.

 $Réponse - On a$ 

$$
\vec{\nabla}u(x,t) = \begin{pmatrix} 2x \\ -2c^2t \end{pmatrix}
$$

puis

$$
H_u(x,t) = \begin{pmatrix} 2 & 0 \\ 0 & -2c^2 \end{pmatrix}.
$$

Par conséquent

$$
\Delta u(x,t)=2-2c^2,
$$

donc  $\Delta u(x, t) = 0$  si et seulement si  $c = \pm 1$ .

## **Exercice**

**Énoncé** – Soient  $f : \mathbb{R} \longrightarrow \mathbb{R}$  une fonction de classe  $C^2$  et  $F(x, y) = f(\sqrt{x^2 + y^2}).$ 

1) Déterminer le Laplacien de F en tout point  $(x, y) \neq (0, 0)$ .

**Réponse** – Il s'agit de calculer  $\Delta F = \frac{\partial^2 F}{\partial x^2}$  $\frac{\partial^2 F}{\partial x^2} + \frac{\partial^2 F}{\partial y^2}$  $\frac{\partial^2 F}{\partial y^2}$ . En utilisant la règle de la chaîne on trouve:

$$
\frac{\partial F(x,y)}{\partial x} = \frac{\partial f(\sqrt{x^2+y^2})}{\partial x}
$$
\n
$$
= f'(\sqrt{x^2+y^2}) \frac{\partial \sqrt{x^2+y^2}}{\partial x}
$$
\n
$$
= f'(\sqrt{x^2+y^2}) \frac{x}{\sqrt{x^2+y^2}}
$$
\n
$$
\frac{\partial F(x,y)}{\partial y} = \frac{\partial f(\sqrt{x^2+y^2})}{\partial y}
$$
\n
$$
= f'(\sqrt{x^2+y^2}) \frac{y}{\sqrt{x^2+y^2}}.
$$

Puis, en utilisant aussi la règle de Leibniz, on trouve:

$$
\frac{\partial^2 F(x,y)}{\partial x^2} = \frac{\partial}{\partial x} \left( f'(\sqrt{x^2 + y^2}) \frac{x}{\sqrt{x^2 + y^2}} \right)
$$
  
\n
$$
= \frac{\partial f'(\sqrt{x^2 + y^2})}{\partial x} \frac{x}{\sqrt{x^2 + y^2}} + f'(\sqrt{x^2 + y^2}) \frac{\partial}{\partial x} \left( \frac{x}{\sqrt{x^2 + y^2}} \right)
$$
  
\n
$$
= f''(\sqrt{x^2 + y^2}) \left( \frac{x}{\sqrt{x^2 + y^2}} \right)^2 + f'(\sqrt{x^2 + y^2}) \frac{\sqrt{x^2 + y^2} - x \frac{x}{\sqrt{x^2 + y^2}}}{x^2 + y^2}
$$
  
\n
$$
= f''(\sqrt{x^2 + y^2}) \frac{x^2}{x^2 + y^2} + f'(\sqrt{x^2 + y^2}) \frac{y^2}{(x^2 + y^2)\sqrt{x^2 + y^2}},
$$

et de la même façon

$$
\frac{\partial^2 F(x,y)}{\partial y^2} = f''(\sqrt{x^2+y^2}) \frac{y^2}{x^2+y^2} + f'(\sqrt{x^2+y^2}) \frac{x^2}{(x^2+y^2)\sqrt{x^2+y^2}}.
$$

On a donc

$$
\Delta F(x, y) = \frac{\partial^2 F(x, y)}{\partial x^2} + \frac{\partial^2 F(x, y)}{\partial y^2}
$$
  
=  $f''(\sqrt{x^2 + y^2}) \frac{x^2 + y^2}{x^2 + y^2} + f'(\sqrt{x^2 + y^2}) \frac{x^2 + y^2}{(x^2 + y^2)\sqrt{x^2 + y^2}}$   
=  $f''(\sqrt{x^2 + y^2}) + f'(\sqrt{x^2 + y^2}) \frac{1}{\sqrt{x^2 + y^2}}.$ 

## $É$ noncé (suite) –

2) Trouver les fonctions f telles que  $\Delta F(x, y) = \sqrt{x^2 + y^2}$ .

 $Réponse - En terms de f, l'équation s'écrit$ 

$$
f''(\sqrt{x^2+y^2}) + f'(\sqrt{x^2+y^2}) \frac{1}{\sqrt{x^2+y^2}} = \sqrt{x^2+y^2}
$$

et dépend de la seule variable réelle  $r = \sqrt{x^2 + y^2} > 0$ .

· Finalement, on doit résoudre l'équation différentielle du 2ème ordre non homogène et à cœfficients non constants

$$
(E) \qquad f''(r) + \frac{1}{r} f'(r) = r
$$

 $\bullet$  Pour cela, on transforme (E) en un système d'équations différentielles du 1er ordre:

$$
\begin{cases}\nf'(r) = g(r) & \text{(E1)}\\g'(r) + \frac{1}{r}g(r) = r & \text{(E2)}\n\end{cases}
$$

On trouve g avec (E2) puis on reporte dans (E1) et on trouve  $f$ .

• Les solutions de (E2) sont de la forme  $g = g_0 + g_p$ , où  $g_0$  est la solution générale de l'équation homogène associée

(E2\*) 
$$
g'_0(r) + \frac{1}{r} g_0(r) = 0
$$

et  $g_p$  est une solution particulière de (E2) obtenue par la méthode de la variation de la constante.

• Explicitement, pour tout  $\lambda \in \mathbb{R}$ , on a

(E2\*) 
$$
g_0(r) = \lambda e^{-\int \frac{1}{r} dr} = \lambda e^{-\ln r} = \lambda e^{\ln(\frac{1}{r})} = \frac{\lambda}{r}
$$

• On pose  $g_p(r) = \frac{\lambda(r)}{r}$ , ce qui donne  $g'_p(r) = \frac{\lambda'(r)}{r} - \frac{\lambda(r)}{r^2}$  $\frac{r^{(1)}}{r^2}$ :

(E2) 
$$
g'_p(r) + \frac{1}{r} g_p(r) = r \Leftrightarrow \frac{\lambda'(r)}{r} = r \Leftrightarrow \lambda'(r) = r^2
$$

On peut choisir  $\lambda(r) = \frac{r^3}{3}$  $\frac{r^3}{3}$ , d'où  $g_p(r) = \frac{r^2}{3}$  $\frac{1}{3}$ .

- On a donc  $g(r) = g_0(r) + g_p(r) = \frac{\lambda}{r} + \frac{r^2}{3}$  $\frac{r^2}{3}$  pour tout  $\lambda \in \mathbb{R}$ .
- ' Enfin, les solutions de (E) sont celles de (E1) :

(E1) 
$$
f'(r) = \frac{\lambda}{r} + \frac{r^2}{3} \Leftrightarrow f(r) = \lambda \ln(r) + \frac{r^3}{9} + \mu
$$

pour tout  $\lambda, \mu \in \mathbb{R}$ .

#### Ch. 2 – Dérivées, Taylor, extrema locaux

- $2.1 1$  imites et continuité
- 2.2 Dérivées partielles, gradient, différentielle, Jacobienne
- $2.3$  Règle de la chaîne
- 2.4 Dérivées secondes, Hessienne, Laplacien
- 2.5 Polynôme de Taylor
- [2.6 Extrema locaux](#page-0-0)

Dans cette section:

- Dévéloppement de Taylor
- ' Approximation et erreur relative

# Théorème de Taylor

#### Théorème de Taylor –

Toute fonction  $f : \mathbb{R}^n \longrightarrow \mathbb{R}$  de classe  $C^k$  autour d'un point  $\vec{a}$  peut être approximée en tout point  $\vec{x}$  proche de  $\vec{a}$  par un polynôme de degré  $\overline{k}$  en  $\overline{x} - \overline{a}$ , appellé polynôme de Taylor, avec  $coefficients$  dépendant seulement des dérivées de f en  $\vec{a}$ .

**Rappel** – Si  $f : \mathbb{R} \longrightarrow \mathbb{R}$  est une fonction de classe  $C^2$  sur un intervalle  $I \subset \mathbb{R}$  qui contient a, alors pour tout  $x \in I$  on a

$$
f(x) = f(a) + f'(a)(x - a) + \frac{1}{2}f''(a)(x - a)^{2} + o((x - a)^{2}).
$$

Par exemple, voici le graphe de

 $f(x) = e^x$  (en bleu) et celui de son polynôme de Taylor de degré 2 en  $a = 0$ ,

$$
P(x) = 1 + x + x^2/2
$$
 (en rouge).

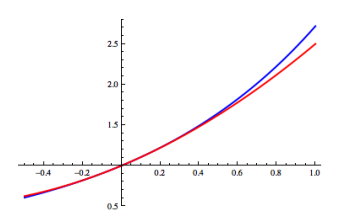

## Formule de Taylor en deux variables

**Théorème de Taylor** – Soit  $f : \mathbb{R}^2 \longrightarrow \mathbb{R}$  une fonction de classe  $C^2$ sur un disque  $D\subset \mathbb{R}^2$  qui contient un point  $(a,b).$ Alors, pour tout  $(x, y) \in D$ , on a

$$
f(x,y) = f(a,b) + \frac{\partial f(a,b)}{\partial x}(x-a) + \frac{\partial f(a,b)}{\partial y}(y-b)
$$
  
+
$$
\frac{1}{2} \frac{\partial^2 f(a,b)}{\partial x^2}(x-a)^2 + \frac{\partial^2 f(a,b)}{\partial x \partial y}(x-a)(y-b) + \frac{1}{2} \frac{\partial^2 f(a,b)}{\partial y^2}(y-b)^2
$$
  
+
$$
o(||(x-a, y-b)||^2)
$$

où  $o(h)$  est une fonction qui tend vers zéro plus vite de  $h \rightarrow 0$ .

### Ecritures alternatives: ´

terme à l'ordre 1 = 
$$
df_{(a,b)}(x-a, y-b) = J_f(a,b) \begin{pmatrix} x-a \\ y-b \end{pmatrix}
$$
,  
terme à l'ordre 2 =  $\frac{1}{2}$   $\begin{pmatrix} x-a & y-b \end{pmatrix} H_f(a,b) \begin{pmatrix} x-a \\ y-b \end{pmatrix}$ .

Exemple

**Example - Soit** 
$$
f(x,y) = \frac{x-1}{y-1}
$$
 et  $(a, b) = (0, 0)$ .

On calcule  $f(0, 0) = 1$ , puis

$$
J_f(x,y) = \begin{pmatrix} \frac{1}{y-1} & -\frac{x-1}{(y-1)^2} \end{pmatrix} \quad \text{d'où} \quad J_f(0,0) = \begin{pmatrix} -1 & 1 \end{pmatrix}.
$$

Enfin

$$
H_f(x,y) = \begin{pmatrix} 0 & -\frac{1}{(y-1)^2} \\ -\frac{1}{(y-1)^2} & \frac{2(x-1)}{(y-1)^3} \end{pmatrix}
$$

d'o`u

$$
H_f(0,0)=\left(\begin{array}{cc}0&-1\\-1&2\end{array}\right)
$$

Ainsi:  $\frac{x-1}{y-1} = 1 - x + y - xy + y^2 + o$  $||(x, y)||^2$ .  $\mathsf{Enonc\acute{e}}$  – La pression P d'un gaz parfait est fonction de la temperature T et du volume V selon la loi

$$
P(T, V) = nR \frac{T}{V},
$$

où n est la quantité de matière (moles) et R est la constante universelle d'un gaz parfait.

On voudrait connaitre la pression du gaz qui se trouve à l'état  $(T, V)$ , mais la mesure de cet état nous donne les valeurs  $(T_0, V_0)$  avec une erreure relative

$$
\left|\frac{\mathcal{T}-T_0}{T_0}\right| < 0.005\,\%\qquad\text{et}\qquad \left|\frac{V-V_0}{V_0}\right| < 0.002\,\%.
$$

Quelle est l'erreure relative induite par cette mesure sur la valeur  $P(V_0,T_0)$ de la pression?

Réponse – On cherche une borne supérieur pour  $\frac{P-P_0}{P_0}$  $\Big|$ , où  $P = P(T, V)$ et  $P_0 = P(T_0, V_0)$ .

Pour cela, on utilise le dévéloppement de Taylor de  $P(T, V)$  à l'ordre 1, autour de  $(T_0, V_0)$ :

$$
P-P_0 \simeq dP_{(T_0, V_0)}(T - T_0, V - V_0)
$$
  
=  $\frac{\partial P}{\partial T}(T_0, V_0) (T - T_0) + \frac{\partial P}{\partial V}(T_0, V_0) (V - V_0)$   
=  $nR \frac{T - T_0}{V_0} - nR \frac{T_0(V - V_0)}{V_0^2}$ .

On a alors

$$
\frac{P-P_0}{P_0} \simeq nR \frac{T-T_0}{V_0 nR \frac{T_0}{V_0}} - nR \frac{T_0(V-V_0)}{V_0^2 nR \frac{T_0}{V_0}} = \frac{T-T_0}{T_0} - \frac{V-V_0}{V_0}
$$

d'où suit

$$
\left|\frac{P-P_0}{P_0}\right| \leqslant \left|\frac{T-T_0}{T_0}\right| + \left|\frac{V-V_0}{V_0}\right| < 0.005\,\% + 0.002\,\% = 0.007\,\%.
$$

#### Ch. 2 – Dérivées, Taylor, extrema locaux

- $2.1 1$  imites et continuité
- 2.2 Dérivées partielles, gradient, différentielle, Jacobienne
- $2.3$  Règle de la chaîne
- 2.4 Dérivées secondes, Hessienne, Laplacien
- 2.5 Polynôme de Taylor
- [2.6 Extrema locaux](#page-0-0)

Dans cette section:

- ' Rappels sur les fonctions d'une variable
- Extrema locaux
- Points critiques et critère pour trouver les extrema locaux
- Points cols
- Points plats

# Rappels sur les fonctions d'une variable

**Rappel** – Si  $f : \mathbb{R} \longrightarrow \mathbb{R}$  est dérivable en a et non constante, la croissance ou <u>décroissance</u> de  $f$  en *a* est décelée par le signe de  $f'(a)$  (positif ou négatif).

• Que se passe-t-il si  $f'(a) = 0$  (point critique)?

Si  $f'(a)=0$ , la tangente au graphe de  $f$  est horizontale, on est dans l'un des cas suivants:

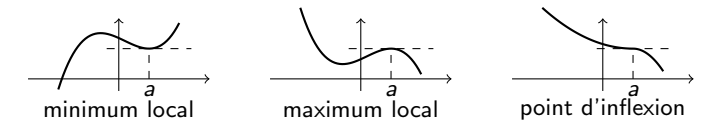

Pour savoir lequel, on regarde la convexité (minimum local) ou la concavité  $(maximum local)$  donnée par le signe de  $f''(a)$  (positif ou négatif).

• Que se passe-t-il si 
$$
f''(a) = 0
$$
 (point plat)?

Si  $f''(a) = 0$ , on continue à dériver: si la première dérivée non nulle est d'ordre pair, on a un min ou un max local (selon le signe). Si elle est d'ordre impair, on a un point d'inflexion.

## Minima et maxima locaux

**Définition** – Soit  $f : \mathbb{R}^2 \longrightarrow \mathbb{R}$  une fonction. On dit qu'un point  $(a, b) \in D_f$  est un **extremum local** de f s'il est

- soit un **minimum local**:  $\int f(a, b) < f(x, y)$ pour tout  $(x, y)$  dans un voisinage de  $(a, b)$ ,
- soit un **maximum local**:  $\int f(a, b) > f(x, y)$ pour tout  $(x, y)$  dans un voisinage de  $(a, b)$ .

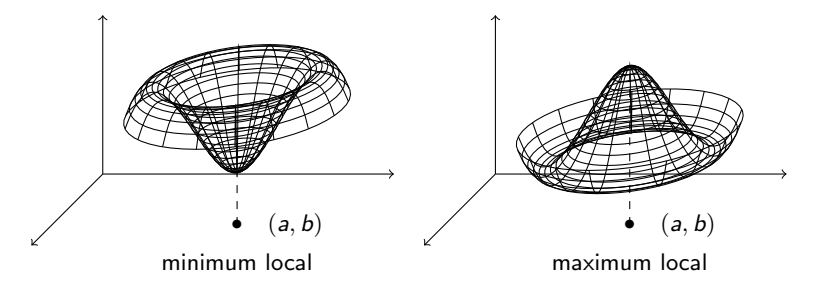

# Points critiques et critère pour extrema locaux

Soit  $f: \mathbb{R}^2 \longrightarrow \mathbb{R}$  une fonction de classe  $C^2$  au point  $(a, b)$ .

Définition –  $(a, b)$  est un point critique de f si  $\overrightarrow{\nabla} f(a, b) = \begin{pmatrix} 0 & b \ c & b \end{pmatrix}$ 0

**Proposition** – Si  $(a, b)$  est un point critique de f, le <u>plan tangent</u> **Proposition** – Si (a, b) est un point critique de r, is<br>au graphe de f au point  $(a, b, f(a, b))$  est <u>horizontal</u>.

**Théorème** – Soit  $(a, b)$  un point critique de f.  $\begin{array}{ccc} \ \, \textit{Si} & \,\, \textit{det } H_f(a, b) > 0 & \,\, \textit{alors } (a, b) \,\, \textit{est un extremum local :} \end{array}$ • si  $\frac{\partial^2 t}{\partial x^2}$  $\frac{\partial^2 f}{\partial x^2}(a, b) > 0$  ou  $\frac{\partial^2 f}{\partial y^2}$  $\frac{\partial^2 f}{\partial y^2}(a, b) > 0$  ou tr  $H_f(a, b) > 0$ alors  $(a, b)$  est un minimum local. • si  $\frac{\partial^2 t}{\partial x^2}$  $\frac{\partial^2 f}{\partial x^2}(a, b) < 0$  ou  $\frac{\partial^2 f}{\partial y^2}$  $\frac{\partial^2 f}{\partial y^2}(a, b) < 0$  ou tr  $H_f(a, b) < 0$ alors  $(a, b)$  est un maximum local.

 $\frac{1}{\sqrt{1-\frac{1}{2}}}$ 

## Exemple de minimum local

**Exemple** – Montrons que la fonction  $f(x, y) = x^2 + y^2$ a exactement un minimum local en  $(0, 0)$ .

' Cherchons d'abord les points critiques:

$$
\overrightarrow{\nabla} f(x,y) = \begin{pmatrix} 2x \\ 2y \end{pmatrix} = \begin{pmatrix} 0 \\ 0 \end{pmatrix} \iff (x,y) = (0,0)
$$

ainsi  $(0, 0)$  est le seul point critique de f.

' Cherchons sa nature:

$$
H_f(x,y) = \begin{pmatrix} 2 & 0 \\ 0 & 2 \end{pmatrix} \quad \text{donc} \quad \begin{cases} \det H_f(0,0) = 4 > 0 \\ \frac{\partial^2 f}{\partial x^2}(0,0) = 2 > 0 \end{cases}
$$

ainsi  $(0, 0)$  est un minimum local.

 $\bullet$  En effet, le graphe de  $f$  est:

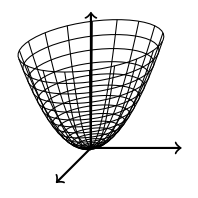

Graphe de  $f(x, y) = x^2 + y^2$ 

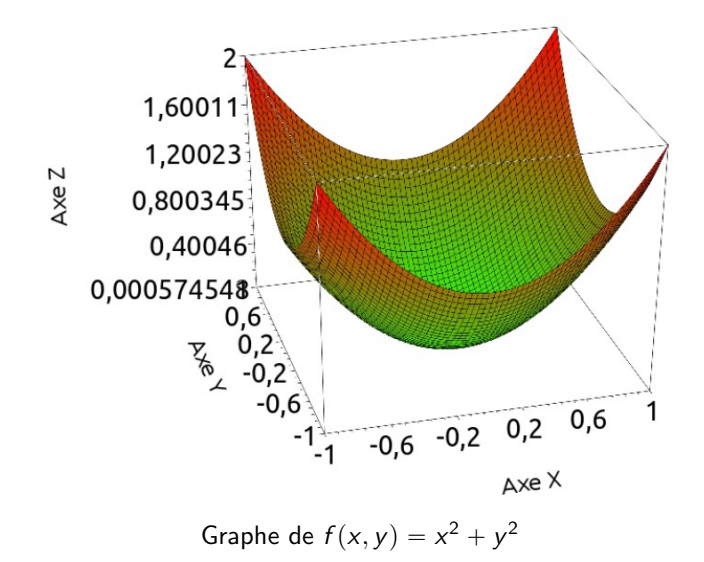

## Points selle

En un point critique, la fonction  $f$  a un plan tangent horizontale. Si le point n'est pas un extremum local, quelle est la forme de f ?

**Définition** – Soit  $(a, b)$  un point critique de la fonction f. Si en  $(a, b)$  la fonction f a un minimum dans une direction et un maximum dans une autre, le point  $(a, b)$  s'appelle **point col** ou

point selle:

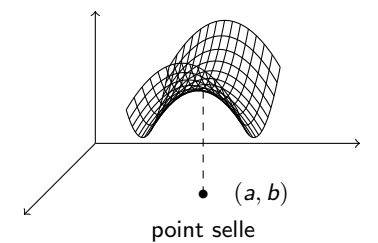

**Théorème** – Soit  $f : \mathbb{R}^2 \longrightarrow \mathbb{R}$  une fonction  $C^2$  et soit  $(a, b)$  un point critique de f .

Si det  $H_f(a, b) < 0$  alors  $(a, b)$  est un point selle.

# Exemple de point selle

**Exemple** – Montrons que la fonction  $f(x, y) = x^2 - y^2$ a exactement un point selle en  $(0, 0)$ .

' Cherchons d'abord les points critiques:

$$
\vec{\nabla} f(x, y) = \begin{pmatrix} 2x \\ -2y \end{pmatrix} = \begin{pmatrix} 0 \\ 0 \end{pmatrix} \iff (x, y) = (0, 0)
$$

ainsi  $(0, 0)$  est le seul point critique de f.

' Cherchons sa nature:

$$
H_f(x,y) = \begin{pmatrix} 2 & 0 \\ 0 & -2 \end{pmatrix} \quad \text{donc} \quad \det H_f(0,0) = -4 < 0
$$

ainsi  $(0, 0)$  est un point col.

 $\bullet$  En effet, le graphe de f est:

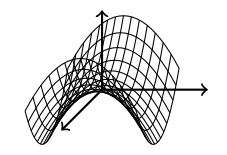

Graphe de  $f(x, y) = x^2 - y^2$ 

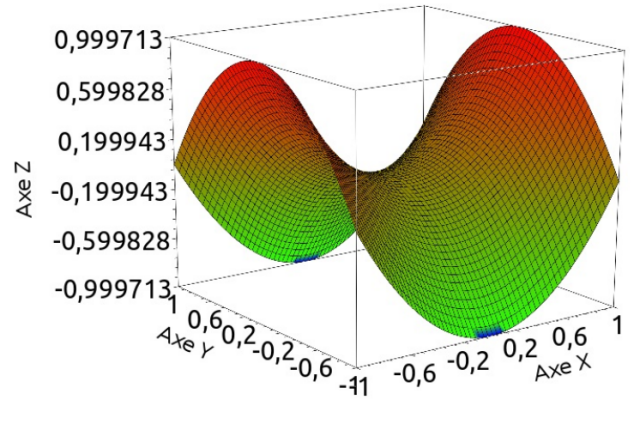

Graphe de  $f(x, y) = x^2 - y^2$ 

## Points plats

**Définition** – Soit  $f : \mathbb{R}^2 \longrightarrow \mathbb{R}$  une fonction  $C^2$  et soit  $(a, b)$  un point critique de f. Par exclusion, on dit que  $(a, b)$  est un point plat si

$$
\det H_f(a,b)=0
$$

Un tel point se trouve au croisement de directions où  $f$  a

- soit au moins une direction plate (cylindre),
- soit un minimum et un maximum au même temps (selle),

• soit des inflexions (selle de singe).

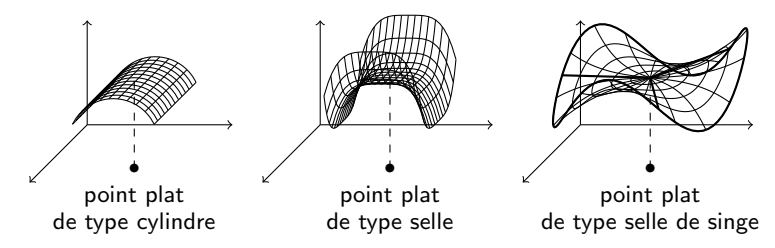

On distingue ces types avec les dérivées d'ordre supérieur à 2.

## Points col et points plat

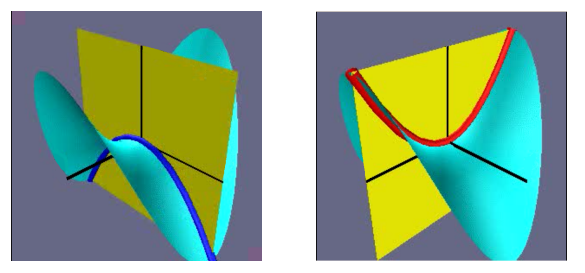

Un point col non plat  $(z = x^2 - y^2)$  ou plat  $(z = x^4 - y^4)$ 

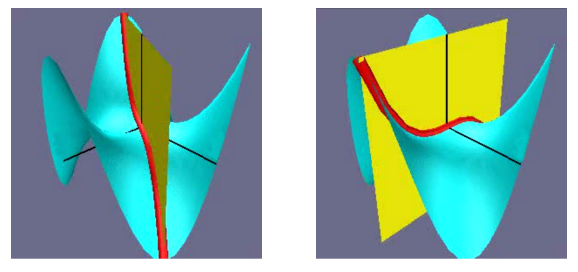

Un point plat à selle de singe  $(z = x^3 - 3xy^2)$ 

## **Exercice**

 $\mathsf{Enonc\acute{e}} -$  Déterminer les points critiques de la fonction

$$
f(x,y) = 4(x^2 + y^2) - (x^2 + y^2)^2
$$

et, si possible, leur nature.

 $Réponse -$  Cherchons d'abord les points critiques:

$$
\vec{\nabla} f(x, y) = \begin{pmatrix} 8x - 4x(x^2 + y^2) \\ 8y - 4y(x^2 + y^2) \end{pmatrix} = \begin{pmatrix} 0 \\ 0 \end{pmatrix} \iff
$$

$$
\begin{cases} x(2 - x^2 - y^2) = 0 \\ y(2 - x^2 - y^2) = 0 \end{cases} \iff \begin{cases} \text{soit } (x, y) = (0, 0) \\ \text{soit } x^2 + y^2 = 2 \end{cases}
$$

Par conséquent, f a

- $\bullet$  un cercle de points critiques d'équation  $x^2 + y^2 = 2$
- $\bullet$  et un point critique isolé de coordonnées  $(0, 0)$ .

Cherchons la nature de ces points critiques:

$$
H_f(x,y) = \begin{pmatrix} 8 - 12x^2 - 4y^2 & -8xy \\ -8xy & 8 - 12y^2 - 4x^2 \end{pmatrix}
$$

 $\bullet$  Pour le point  $(0, 0)$ , on a

$$
\det H_f(0,0) = \det \begin{pmatrix} 8 & 0 \\ 0 & 8 \end{pmatrix} = 64 > 0 \quad \text{et} \quad \frac{\partial^2 f}{\partial x^2}(0,0) = 8 > 0
$$

donc  $(0, 0)$  est un minimum local.

• Pour les points  $(x, y)$  tels que  $x^2 + y^2 = 2$ , on a

det 
$$
H_f(x, y) = \det \begin{pmatrix} -8x^2 & -8xy \\ -8xy & -8y^2 \end{pmatrix} = 0
$$

donc tous les points du cercle  $x^2 + y^2 = 2$  sont plats.

Graphe de  $f(x, y) = 4(x^2 + y^2) - (x^2 + y^2)^2$ 

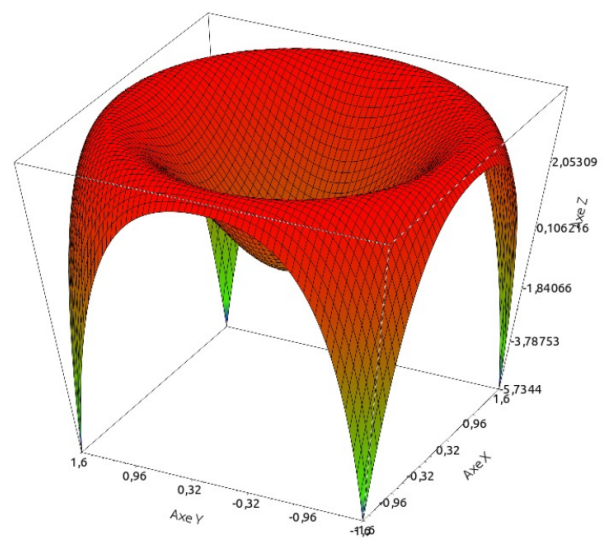

Graphe de  $f(x, y) = 4(x^2 + y^2) - (x^2 + y^2)^2$ 

#### [Ch. 1 – Fonctions de plusieures variables](#page-4-0)

### $Ch. 2 - Dérivées, Taylor, extrema locaux$

#### $Ch. 3 - Intégrales multiplies$

- $3.1$  Intégrales de Riemann (rappels de TMB)
- $3.2$  Intégrales doubles
- $3.3$  Intégrales triples
- [3.4 Aire, volume, moyenne, centre de masse](#page-0-0)

#### $Ch. 3 - Intégrales multiplies$

- $3.1$  Intégrales de Riemann (rappels de TMB)
- $3.2 -$  Intégrales doubles
- $3.3$  Intégrales triples
- [3.4 Aire, volume, moyenne, centre de masse](#page-0-0)

Dans cette section:

- Subdivisions, somme de Riemann et intégrale de Riemann d'une fonction d'une variable
- Aire sous le graphe d'une fonction
- Primitives et techniques d'intégration

## Subdivision, somme et intégrale de Riemann

**Rappels** – Soit  $f : [a, b] \rightarrow \mathbb{R}$  une fonction d'une variable:

**• subdivision** de [a, b]:  $S_n = \{a = a_0 < a_1 < \cdots < a_n = b\}$ 

$$
\begin{array}{c|cccc}\n a = a_0 & a_1 & a_2 & a_3 & a_4 & a_5 & a_n = b \\
 & \searrow_1 & \searrow_2 & \searrow_3 & \searrow_4 & \searrow_5 & \cdots & \searrow & \searrow \\
 & & & & & \nearrow & & \searrow\n\end{array}
$$

 $\mathcal{M}(n)$ 

• somme de Riemann de f aux points  $x_i \in [a_{i-1}, a_i]$ :

$$
R_{\delta}(f; \{x_i\}) = \sum_{i=1}^n f(x_i) \delta.
$$

• intégrale de Riemann de f sur  $[a, b]$ :

$$
\int_a^b f(x) dx = \lim_{\substack{n \to \infty \\ \text{tout } x_i}} R_\delta(f; \{x_i\})
$$

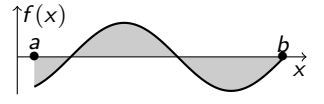

si la limite <u>existe,</u> est <u>finie,</u> et ne dépend pas des  $x_i$ .

# L'intégrale donne l'aire sous le graphe

Rappels -  $\bullet$  $\frac{2\pi}{b}$ a  $f(x) dx =$  aire "algébrique" sous le graphe de f  $\bullet$  $\frac{1}{\int b}$ a  $|f(x)| dx =$  aire sous le graphe de f  $|f(x)| dx =$ x  $y = f(x)$  $\overline{\phantom{a}}$  $+$   $\diagup$  +  $\overline{\phantom{0}}$  $^{+}$  $|f|$   $f = |f|$   $|f|$ 

Exemple: L'aire du disque

$$
D = \{(x, y) \in \mathbb{R}^2 \mid x^2 + y^2 \leq 1\}
$$

se calcule comme une intégrale:

$$
Aire (D) = 2 Aire (D+) = 2 \int_{-1}^{1} \sqrt{1 - x^2} dx
$$

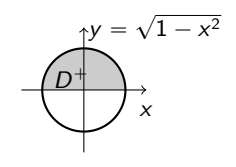

# Primitives et techniques d'intégration

Pour connaitre l'intégral, il suffit de connaitre une primitive:

- Une **primitive de** f sur [a, b] est une fonction F dérivable telle que • Une **primitive de** *f* sur [*a*, *b*] est une fonction *F* dérivab<br>  $F'(x) = f(x)$  pour tout  $x \in [a, b]$ . On note  $F(x) = \int f(x) dx$ .
- Théorème fondamental:

$$
\int_{a}^{b} f(x) dx = F(b) - F(a) = [F(x)]_{a}^{b}.
$$

• Intégration par changement de variable:  $x = h(t)$ 

$$
\int f(x) dx = \int f(h(t)) h'(t) dt,
$$

où  $h$  est un difféomorphisme (bijection dérivable avec réciproque  $h^{-1}$  dérivable).

· Intégration par parties:

$$
\int f(x) g'(x) dx = f(x) g(x) - \int f'(x) g(x) dx.
$$

**Problème –** Pas d'analogue pour les fonctions de plusieurs variables!

# Exemple: aire d'un disque

#### Aire d'un disque –  $D =$  $\overline{a}$  $(x, y) \in \mathbb{R}^2 \mid x^2 + y^2 \leq 1$ ( x  $y = \sqrt{1 - x^2}$ D  $^+$  $\mathrm{Aire}\left ( D \right ) = 2\mathrm{Aire}\left ( D^+ \right ) = 2$  $\mathfrak{c}^1$  $^{-1}$ a  $1 - x^2 dx$

Calcul par changement de variable:  $x = \sin t$  pour  $t \in \left[ -\frac{\pi}{2}, \frac{\pi}{2} \right]$ Calcul par changement de variable:  $x = \sin t$  pour  $t \in \left[-\frac{\pi}{2}, \frac{\pi}{2}\right]$ , car  $1 - x^2 = \cos t$ . Alors  $dx = \cos t \ dt$  et

$$
\begin{aligned}\n\text{Aire (D)} &= 2 \int_{-\pi/2}^{\pi/2} \cos^2 t \, dt \\
&= 2 \int_{-\pi/2}^{\pi/2} \frac{\cos(2t) + 1}{2} \, dt \\
&= \left[ \frac{1}{2} \sin(2t) + t \right]_{-\pi/2}^{\pi/2} = \left( 0 + \frac{\pi}{2} - 0 + \frac{\pi}{2} \right) = \pi.\n\end{aligned}
$$

#### $Ch. 3 - Intégrales multiplies$

 $3.1$  – Intégrales de Riemann (rappels de TMB)

#### $3.2$  – Intégrales doubles

- $3.3$  Intégrales triples
- [3.4 Aire, volume, moyenne, centre de masse](#page-0-0)

Dans cette section:

- Subdivisions des domaines du plan
- ' Sommes de Riemann des fonctions de deux variables
- Intégrale double
- Volume sous le graphe d'une fonction
- **Théorème de Fubini**
- Théorème du changement de variables

# Subdivisions d'un domaine du plan

Soit  $D\subset \mathbb{R}^2$  un ensemble <u>borné,</u> avec bord  $\partial D$  <u>lisse</u> (au moins par morceaux).

**Définition** – Pour tout  $\delta > 0$ , on appelle subdivision de D l'ensemble  $S_{\delta}$  des carrés  $K_i$  de coté  $\delta$  du plan qui couvrent D dans n'importe quel grillage de pas  $\delta$ .

En particulier, on considère deux recouvrements:

- un à l'extérieur  $\mathcal{S}^{\text{ext}}_{\delta}$ ,
- un à l'intérieur  $\mathcal{S}_{\delta}^{int}$ .

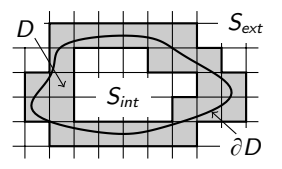

Puisque  $D$  est borné, les subdivisions contiennent un nombre fini de carrés, et on a  $\mathcal{S}^{int}_{\delta}\subset\mathcal{S}^{ext}_{\delta}$ .

Les carrés dans  $\mathcal{S}^{{\sf ext}}_{\delta}\!\!\setminus\!\mathcal{S}^{int}_{\delta}$  couvrent exactement le bord  $\partial D.$ 

#### Sommes de Riemann d'une fonction de deux variables

Soit  $f: D \longrightarrow \mathbb{R}$  une fonction de deux variables.

**Définition** – Pour tout choix de points  $(x_i, y_i) \in K_i \cap D$ , on appelle sommes de Riemann de  $f$  associées aux subdivisions  $\mathcal{S}^{\mathsf{ext/int}}_\delta$  $\delta$ <sup>ext/mt</sup> et aux points  $\{(x_i, y_i)\}$  les sommes

$$
R_{\delta}^{\text{ext/int}}(f, \{(x_i, y_i)\}) = \sum_{K_i \in S_{\delta}^{\text{ext/int}}} f(x_i, y_i) \delta^2,
$$

où chaque terme  $f(\mathsf{x}_i, \mathsf{y}_i) \; \delta^2$ représente le volume algébrique  $(= + \text{ volume})$ du parallélepipède de base  $K_i$  et hauteur  $f(x_i, y_i)$ .

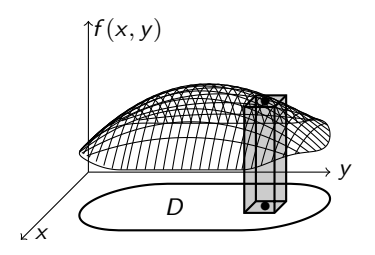

# Intégrale double

**Théorème** – Si les limites  $\lim_{\delta \to 0} R_{\delta}^{\text{ext/int}}$  $\delta_{\delta}^{({\rm ext},m)}(f; \{ (x_i,y_i) \})$  existent et elles sont indépendantes du choix des points  $(x_i, y_i) \in \mathcal{K}_i \cap D$ , alors elles coincident.

 $$ 

• on appelle intégrale double de f sur  $D$  cette limite:

$$
\iint\limits_{D} f(x,y) \ dx \ dy = \lim\limits_{\delta \to 0} R_{\delta}^{\text{ext/int}}(f; \{(x_i, y_i)\}).
$$

 $\bullet$  on dit que f est intégrable sur D selon Riemann si l'intégrale D  $\iint f(x, y) dx dy$  est finie (= nombre, pas  $\pm \infty$ ).

**Proposition** – Toute fonction  $f$  continue est intégrable selon Riemann sur un ensemble D borné à bord lisse (par morceaux).
# Signification géométrique de l'intégrale double

#### Corollaire – ij

 $\bullet$  ||  $f(x, y)$  dx dy = volume "algébrique" sous le graphe de f. D  $\bullet$  $\tilde{D}$ D  $|f(x, y)|$  dx dy  $=$  volume sous le graphe de f.

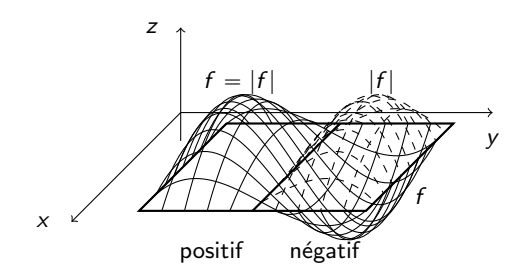

# Exemple 1: volume d'une boule

Volume d'une boule – Le volume de la boule

$$
B = \left\{ (x, y, z) \in \mathbb{R}^3 \mid x^2 + y^2 + z^2 \leq 1 \right\}
$$

est deux fois le volume de la demi-boule

$$
B^+=\{(x,y,z)\in\mathbb{R}^3\mid x^2+y^2+z^2\leqslant 1,\ z\geqslant 0\},
$$

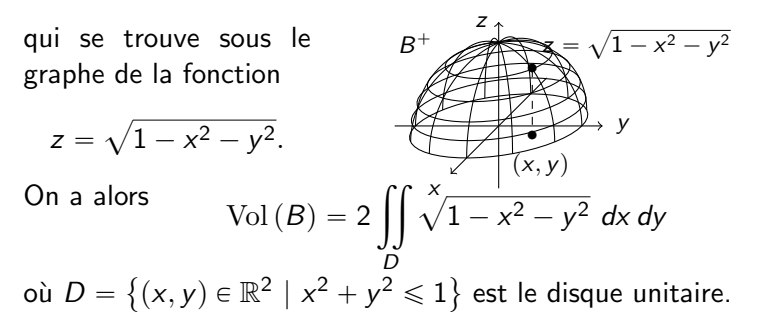

Propriétés des intégrales doubles

**Propriétés** – 1) Pour tout  $\lambda, \mu \in \mathbb{R}$ , on a

$$
\iint\limits_{D} \left( \lambda f + \mu g \right) dx dy = \lambda \iint\limits_{D} f dx dy + \mu \iint\limits_{D} g dx dy.
$$

2) Si  $D = D_1 \cup D_2$  et  $D_1 \cap D_2$  = courbe ou point ou  $\emptyset$ , alors

$$
\iint\limits_{D} f(x,y) dx dy = \iint\limits_{D_1} f(x,y) dx dy + \iint\limits_{D_2} f(x,y) dx dy.
$$

3) 
$$
\Big|\iint\limits_D f(x,y)\,dx\,dy\Big|\leqslant \iint\limits_D |f(x,y)|\,dx\,dy.
$$

4) Si  $f(x, y) \le g(x, y)$  pour tout  $(x, y) \in D$ , alors

$$
\iint\limits_{D} f(x,y) \, dx \, dy \le \iint\limits_{D} g(x,y) \, dx \, dy.
$$

Théorème de Fubini sur un rectangle – Soit  $f : D \longrightarrow \mathbb{R}$  une fonction continue et  $D = [a, b] \times [c, d]$  un rectangle. Alors on a

$$
\iint_{D} f(x, y) dx dy = \int_{a}^{b} \left( \int_{c}^{d} f(x, y) dy \right) dx
$$

$$
= \int_{c}^{d} \left( \int_{a}^{b} f(x, y) dx \right) dy
$$
  
Notation 
$$
- \int_{a}^{b} dx \int_{c}^{d} dy f(x, y) = \int_{a}^{b} \left( \int_{c}^{d} f(x, y) dy \right) dx
$$

**Corollaire** 
$$
- \iint_{[a,b] \times [c,d]} f_1(x) f_2(y) dx dy = \int_a^b f_1(x) dx \int_c^d f_2(y) dy
$$

# Exemple 2: calcul d'intégrales doubles

#### Exemples –

• 
$$
\iint_{[0,1] \times [0,\pi/2]} x \cos y \, dx \, dy = \int_0^1 x \, dx \int_0^{\pi/2} \cos y \, dy
$$
  
\n
$$
= \left[\frac{1}{2}x^2\right]_0^1 \left[\sin y\right]_0^{\pi/2} = \frac{1}{2}
$$
  
\n• 
$$
\iint_{[-1,1] \times [0,1]} (x^2y - 1) \, dx \, dy = \int_{-1}^1 dx \int_0^1 (x^2y - 1) \, dy
$$
  
\n
$$
= \int_{-1}^1 dx \left[\frac{1}{2}x^2y^2 - y\right]_{y=0}^{y=1}
$$
  
\n
$$
= \int_{-1}^1 \left(\frac{1}{2}x^2 - 1\right) \, dx = \left[\frac{1}{6}x^3 - x\right]_{-1}^1 = -\frac{5}{3}
$$

# Théorème de Fubini

**Lemme** – Soit  $D \subset \mathbb{R}^2$  un ensemble borné quelconque.

- Pour tout  $(x, y) \in D$ il existe  $a, b \in \mathbb{R}$ tels que  $a \leqslant x \leqslant b$ .
- $\bullet$  Pour tout  $x \in [a, b]$ il existe  $c(x)$ ,  $d(x) \in \mathbb{R}$ tels que  $c(x) \leq y \leq d(x)$ .

Au final:

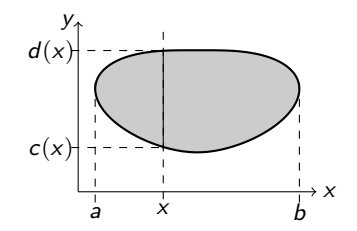

$$
D = \left\{ (x, y) \in \mathbb{R}^2 \mid x \in [a, b], y \in [c(x), d(x)] \right\}
$$

**Théorème de Fubini sur**  $D - Soit f : D \longrightarrow \mathbb{R}$  une fonction continue, alors

$$
\iint\limits_{D} f(x, y) dx dy = \int_{a}^{b} \left( \int_{c(x)}^{d(x)} f(x, y) dy \right) dx
$$

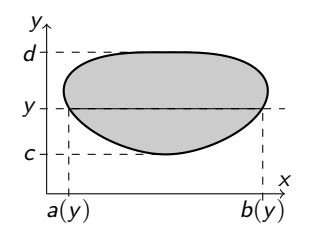

#### Alternative –

L'ensemble  $D$  est décrit par

$$
D = \{ (x, y) \in \mathbb{R}^2 \mid y \in [c, d], x \in [a(y), b(y)] \}
$$

#### Théorème de Fubini sur  $D$  –

$$
\iint\limits_{D} f(x, y) dx dy = \int_{c}^{d} \left( \int_{a(y)}^{b(y)} f(x, y) dx \right) dy
$$

# Exemple 3: calcul d'intégrale double

**Exemple** – Soit D la partie du plan  $xOy$  délimitée par l'arc de parabole  $y = x^2$  en bas, et la droite  $y = 1$  en haut.

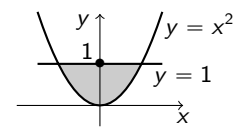

On peut décrire D comme

$$
D = \{(x, y) \in \mathbb{R}^2 \mid x \in [-1, 1], y \in [x^2, 1] \}.
$$

Par conséquent:

$$
\iint\limits_{D} x^{2}y \, dx \, dy = \int_{-1}^{1} x^{2} \, dx \, \int_{x^{2}}^{1} y \, dy
$$

$$
= \int_{-1}^{1} x^{2} \left[ \frac{1}{2} y^{2} \right]_{x^{2}}^{1} dx
$$

$$
= \int_{-1}^{1} \frac{1}{2} (x^{2} - x^{6}) \, dx
$$

$$
= \frac{1}{2} \left[ \frac{1}{3} x^{3} - \frac{1}{7} x^{7} \right]_{x=-1}^{x=1} = \frac{4}{21}
$$

### Exemple 4: volume de la boule

Exemple – Rappelons que le volume de la boule unitaire est

$$
Vol(B) = 2 \iint_D \sqrt{1 - x^2 - y^2} \, dx \, dy
$$

où  $D =$  $(x, y) \in \mathbb{R}^2 \mid x^2 + y^2 \leq 1$ .

On peut décrire  $D$  comme l'ensemble

$$
D = \left\{ (x, y) \in \mathbb{R}^2 \mid x \in [-1, 1], y \in [-\sqrt{1 - x^2}, \sqrt{1 - x^2}] \right\}.
$$

' Voici donc le calcul du volume de la boule:

$$
\text{Vol}(B) = 2 \int_{-1}^{1} dx \int_{-\sqrt{1-x^2}}^{\sqrt{1-x^2}} \sqrt{1-x^2-y^2} \, dy
$$
\n
$$
= 2 \int_{-1}^{1} dx \int_{-\sqrt{1-x^2}}^{\sqrt{1-x^2}} \sqrt{1-x^2} \sqrt{1-\frac{y^2}{1-x^2}} \, dy.
$$

• On pose  $\frac{y}{\sqrt{1}}$  $\frac{y}{1-x^2} = \sin t$  pour avoir  $\sqrt{1-\frac{y^2}{1-y^2}}$  $\frac{y^2}{1-x^2} = |\cos t|.$ 

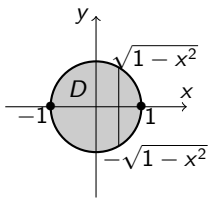

• 
$$
y = \sqrt{1 - x^2} \sin t
$$
  $dy = \sqrt{1 - x^2} \cos t dt$ 

• 
$$
-\sqrt{1-x^2} \le y \le \sqrt{1-x^2} \implies -1 \le \sin t \le 1
$$
  
\n $\implies -\frac{\pi}{2} \le t \le \frac{\pi}{2} \quad \text{et} \quad \sqrt{1-\frac{y^2}{1-x^2}} = \cos t$ 

$$
\text{Vol}(B) = 2 \int_{-1}^{1} dx \int_{-\sqrt{1-x^2}}^{\sqrt{1-x^2}} \sqrt{1-x^2} \sqrt{1-\frac{y^2}{1-x^2}} dy
$$
  
=  $2 \int_{-1}^{1} dx \int_{-\pi/2}^{\pi/2} \sqrt{1-x^2} \cos t \sqrt{1-x^2} \cos t dt$   
=  $2 \int_{-1}^{1} (1-x^2) dx \int_{-\pi/2}^{\pi/2} \cos^2 t dt$ 

• puisque  $2 \int_0^{\pi/2}$  $-\pi/2$  $\cos^2 t \, dt = \pi$  (voir ex. précédent)

$$
\text{Vol}(B) = \pi \int_{-1}^{1} (1 - x^2) \, dx = \pi \left[ x - \frac{1}{3} x^3 \right]_{-1}^{1} = \frac{4\pi}{3}.
$$

### Changement de variables

#### $Définition - Un changement de variables$

$$
(x, y) = h(u, v) = (x(u, v), y(u, v))
$$

est un difféomorphisme  $h : \tilde{D} \to D : (u, v) \mapsto h(u, v) = (x, y)$ , c'est-à-dire une bijection de classe  $C^1$  avec réciproque  $h^{-1}: D \to \tilde{D}: (x, y) \mapsto h^{-1}(x, y) = (u, v)$  de classe  $C^1$ .

**Théorème** – Soit  $f : D \to \mathbb{R}$  une fonction des variables  $(x, y)$  et  $(x, y) = h(u, v)$  un changement de variables. Alors

$$
\iint\limits_{D} f(x, y) dx dy = \iint\limits_{\tilde{D}} \tilde{f}(u, v) \left| \det J_h(u, v) \right| du dv
$$

où  $\tilde{f}(u, v) = f(h(u, v)), \quad \tilde{D} =$  $\mathbf{r}$  $(u, v)$  |  $h(u, v) \in D$ et det  $J_h(u, v) = \frac{\partial x}{\partial u}$  $\frac{\partial y}{\partial v} - \frac{\partial x}{\partial v}$  $\partial v$  $\partial$ y  $\frac{\partial y}{\partial u}$  est le Jacobien de h.

Passage en polaire -

$$
dx dy = \rho d\rho d\varphi
$$

### Exemple 5: volume d'une boule en polaires

Volume de la boule en coordonn´ees polaires – On calcul ij

Vol (B) = 
$$
2 \iint_{D=\{x^2+y^2\leq 1\}} \sqrt{1-x^2-y^2} \, dx \, dy
$$

en coordonnées polaires  $(x, y) = h(\rho, \varphi) = (\rho \cos \varphi, \rho \sin \varphi)$ .

• Puisque 
$$
x^2 + y^2 = \rho^2
$$
, on a :  
\n
$$
\tilde{D} = \{ (\rho, \varphi) \in [0, \infty[ \times [0, 2\pi[ \mid \rho \le 1 \} = [0, 1] \times [0, 2\pi[
$$

• on utilise 
$$
dx dy = \rho d\rho d\varphi
$$
,  $\sqrt{1-x^2-y^2} = \sqrt{1-\rho^2}$  et Fubini:

$$
\text{Vol}(B) = 2 \int_0^1 \sqrt{1 - \rho^2} \, \rho \, d\rho \int_0^{2\pi} d\varphi = 4\pi \int_0^1 \sqrt{1 - \rho^2} \, \rho \, d\rho
$$

• enfin, on pose  $t = 1 - \rho^2$  donc  $dt = -2\rho d\rho$ :

$$
\text{Vol}(B) = -\frac{4\pi}{2} \int_1^0 t^{1/2} \ dt = 2\pi \int_0^1 t^{1/2} \ dt = 2\pi \frac{2}{3} \left[ t^{\frac{3}{2}} \right]_0^1 = \frac{4\pi}{3}.
$$

#### $Ch. 3 - Intégrales multiplies$

- $3.1$  Intégrales de Riemann (rappels de TMB)
- $3.2$  Intégrales doubles
- $3.3$  Intégrales triples
- [3.4 Aire, volume, moyenne, centre de masse](#page-0-0)

Dans cette section:

- ' Subdivisions des solides
- ' Sommes de Riemann des fonctions de trois variables
- Intégrales triples
- **Théorème de Fubini**
- Théorème du changement de variables

# Intégrale triple

Soit  $\Omega\subset\mathbb{R}^3$  un ensemble <u>borné</u> avec bord  $\partial\Omega$  <u>lisse</u> (par morceaux), et soit  $f : \Omega \longrightarrow \mathbb{R}$  une fonction de trois variables.

#### $Définition -$

 $\bullet$  On choisit une subdivision  $S_{\delta}$  de  $\Omega$  en petits <u>cubes</u>  $\mathcal{K}_i$  de taille  $\delta^3$ , avec  $\delta$  qui tend vers zéro.

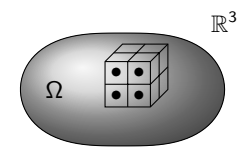

 $\bullet$  On définit l'intégrale triple de f sur  $\Omega$  comme la limite (quand elle existe) de la somme de Riemann associée à  $S_{\delta}$  et à des points  $(x_i, y_i, z_i) \in K_i \cap \Omega$  quelconque:

$$
\iiint\limits_{\Omega} f(x,y,z) dx dy dz = \lim_{\delta \to 0} \sum_{K_i \in S_{\delta}} f(x_i,y_i,z_i) \delta^3.
$$

 $\bullet$  On dit que f est **intégrable** si son intégrale est finie.

**Proposition** – Toute fonction  $f$  continue est intégrable selon Riemann sur un ensemble  $\Omega$  borné à bord lisse (par morceaux).

# Signification géométrique et propriétés

Signification géométrique – Le graphe de f est une hyper-surface  $de \mathbb{R}^4$  (difficile à dessiner):

$$
\bullet \iiint_{\Omega} f(x, y, z) dx dy dz = \frac{quadri-volume}{sous le graphene} \text{ "algébrique"}
$$

$$
\bullet \iiint_{\Omega} |f(x, y, z)| dx dy dz = \underline{quadri-volume} \text{ sous le graphe de } f.
$$

**Propriétés** – 1) *Pour tout* 
$$
\lambda
$$
,  $\mu \in \mathbb{R}$ , on a  
\n
$$
\iiint_{\Omega} (\lambda f + \mu g) dx dy dz = \lambda \iiint_{\Omega} f dx dy dz + \mu \iiint_{\Omega} g dx dy dz.
$$

2) Si  $\Omega_1 \cap \Omega_2 =$  surface ou courbe ou point ou  $\varnothing$ , alors

$$
\iiint\limits_{\Omega_1\cup\Omega_2} f\,dx\,dy\,dz = \iiint\limits_{\Omega_1} f\,dx\,dy\,dz + \iiint\limits_{\Omega_2} f\,dx\,dy\,dz.
$$

 $etc$ 

# Théorème de Fubini

#### **Théorème de Fubini** – Soit  $f : \Omega \subset \mathbb{R}^3 \longrightarrow \mathbb{R}$  continue.

 $\bullet$  Si  $\Omega$  est un parallélépipède, alors

 $\Omega = [a, b] \times [c, d] \times [e, g]$ 

$$
\iiint_{\Omega} f(x, y, z) dx dy dz = \int_{a}^{b} dx \int_{c}^{d} dy \int_{e}^{g} dz f(x, y, z)
$$

(on intègre dans l'ordre qu'on veut)

 $\bullet$  Si  $\Omega$  est un ensemble borné quelconque, alors:

 $\Omega = \{(x,y,z) | x \in [a, b], y \in [c(x), d(x)], z \in [e(x,y), g(x,y)]\}$ 

$$
\iiint_{\Omega} f(x, y, z) dx dy dz = \int_{a}^{b} dx \int_{c(x)}^{d(x)} dy \int_{e(x, y)}^{g(x, y)} dz f(x, y, z)
$$

 $($ l'ordre d'intégration est forcé)

# Exemple 1: calcul d'intégrales triples

**Exemple -**  $\Omega = [0, 1] \times [1, 2] \times [2, 3] \subset \mathbb{R}^3$ 

$$
\iiint_{\Omega} (x^2 - 2yz) dx dy dz = \int_2^3 dz \int_1^2 dy \int_0^1 dx (x^2 - 2yz)
$$
  
\n
$$
= \int_2^3 dz \int_1^2 dy \left[ \frac{1}{3}x^3 - 2xyz \right]_{x=0}^{x=1}
$$
  
\n
$$
= \int_2^3 dz \int_1^2 dy \left( \frac{1}{3} - 2yz \right) = \int_2^3 \left[ \frac{1}{3}y - y^2z \right]_{y=1}^{y=2} dz
$$
  
\n
$$
= \int_2^3 \left( \frac{2}{3} - 4z - \frac{1}{3} + z \right) dz = \int_2^3 \left( \frac{1}{3} - 3z \right) dz
$$
  
\n
$$
= \left[ \frac{1}{3}z - \frac{3}{2}z^2 \right]_2^3 = \frac{3}{3} - \frac{27}{2} - \frac{2}{3} + \frac{12}{2}
$$
  
\n
$$
= \frac{1}{3} - \frac{15}{2} = -\frac{43}{6}
$$

**Example 2: calculate 2: Calculate** 
$$
\int_{\Omega} f(1-2yz) \, dx \, dy \, dz
$$

où Ω est le cylindre plein de hauteur 3 et de base le disque

$$
D = \{(x, y, z) \in \mathbb{R}^3 \mid x^2 + y^2 \leq 1, z = 0\}.
$$

• D'abord, on décrit explicitement  $\Omega$  :

$$
\Omega = \{(x, y, z) \mid x^2 + y^2 \leq 1, 0 \leq z \leq 3\}
$$
  
=  $\{(x, y, z) \mid x \in [-1, 1], y \in [-\sqrt{1 - x^2}, \sqrt{1 - x^2}], z \in [0, 3]\}$ 

• Ensuite on applique Fubini:<br>- - - - - -

$$
\iiint_{\Omega} (1 - 2yz) dx dy dz = \int_{0}^{3} dz \iint_{D} (1 - 2yz) dx dy
$$
  
= 
$$
\int_{0}^{3} dz \int_{-1}^{1} dx \int_{-\sqrt{1 - x^{2}}}^{\sqrt{1 - x^{2}}} dy (1 - 2yz)
$$

#### Exemple (suite) –

$$
\iiint_{\Omega} (1 - 2yz) dx dy dz = \int_{0}^{3} dz \int_{-1}^{1} dx \int_{-\sqrt{1 - x^{2}}}^{\sqrt{1 - x^{2}}} (1 - 2yz) dy
$$
  
\n
$$
= \int_{0}^{3} dz \int_{-1}^{1} \left[ y - y^{2} z \right]_{y = -\sqrt{1 - x^{2}}}^{y = \sqrt{1 - x^{2}}} dx
$$
  
\n
$$
= \int_{0}^{3} dz \int_{-1}^{1} \left( \sqrt{1 - x^{2}} - (1 - x^{2}) z + \sqrt{1 - x^{2}} + (1 - x^{2}) z \right) dx
$$
  
\n
$$
= \int_{0}^{3} dz \int_{-1}^{1} 2\sqrt{1 - x^{2}} dx
$$
  
\n
$$
= 3 \int_{-\pi/2}^{\pi/2} 2\cos^{2} t dt
$$
  
\n
$$
= 3\pi
$$

# Changement de variables

#### Définition – Un changement de variables

$$
\vec{x} = (x, y, z) = h(u, v, w) = (x(\vec{u}), y(\vec{u}), z(\vec{u}))
$$

est un difféomorphisme  $h : \tilde{\Omega} \to \Omega : \vec{u} \mapsto h(\vec{u}) = \vec{x}$ (bijection  $C^1$  avec réciproque  $h^{-1}(\vec{x}) = \vec{u}$  aussi  $C^1$ ).

**Théorème** – Soit  $f : \Omega \subset \mathbb{R}^3 \to \mathbb{R}$  une fonction de  $\vec{x}$  et  $\vec{x} = h(\vec{u})$ un changement de variables. Alors

$$
\iiint_{\Omega} f(\vec{x}) dx dy dz = \iiint_{\Omega} f(h(\vec{u})) \left| \det J_h(\vec{u}) \right| du dv dw
$$

où  $\tilde{\Omega} = \{ \vec{u} \mid h(\vec{u}) \in \Omega \}$  et  $\det J_h(\vec{u})$  est le Jacobien de h. J  $\mathbf{r}$ 

Passage en coordonnées cylindriques et sphériques –

$$
dx dy dz = \rho d\rho d\varphi dz = r^2 \sin \theta dr d\varphi d\theta
$$

Exemple 3: intégrale par changement de variables

#### Exemple – Considérons à nouveau  $(1 - 2yz)$  dx dy dz

où Ω est le cylindre de hauteur 3 et de base le disque  $D$ .

• En coordonnées cylindriques, on a

$$
\Omega = \big\{ (\rho, \varphi, z) \mid \rho \in \,]0,1], \varphi \in [0, 2\pi[, \ z \in [0,3] \big\}
$$

)

• Puisque *dx dy dz* = 
$$
\rho d\rho d\varphi dz
$$
, on a  
\n
$$
\iiint_{\Omega} (1 - 2yz) dx dy dz = \int_{0}^{3} dz \int_{0}^{1} \rho d\rho \int_{0}^{2\pi} (1 - 2\rho \sin \varphi z) d\varphi
$$
\n
$$
= \int_{0}^{3} dz \int_{0}^{1} \rho d\rho \left[ \varphi + 2\rho \cos \varphi z \right]_{\varphi=0}^{\varphi=2\pi}
$$
\n
$$
= \int_{0}^{3} dz \int_{0}^{1} (2\pi + 2\rho z - 2\rho z) \rho d\rho
$$
\n
$$
= \int_{0}^{3} dz \int_{0}^{1} 2\pi \rho d\rho = 3 \pi \left[ \rho^{2} \right]_{0}^{1} = 3\pi
$$

#### $Ch. 3 - Intégrales multiples$

- $3.1$  Intégrales de Riemann (rappels de TMB)
- $3.2$  Intégrales doubles
- $3.3$  Intégrales triples

[3.4 – Aire, volume, moyenne, centre de masse](#page-0-0)

Dans cette section:

- Aire d'un domaine du plan
- Volume d'un solide
- Quantités totale et moyenne
- Centre de masse et moment d'inértie

# Motivation pour la définition générale d'aire

Remarque – Si D est un domaine borné de  $\mathbb{R}^2$ , l'intégrale

$$
\iint\limits_{D} dx\ dy
$$

représente le volume sous le graphe de la fonction  $f(x, y) = 1$ .

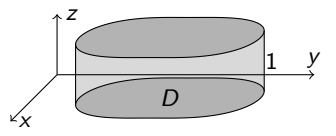

Ce solide Ω est un cylindre de hauteur  $H = 1$  et de base D:

$$
\iint\limits_{D} dx dy = \text{Vol}(\Omega) = \text{Aire}(D) \times H = \text{Aire}(D).
$$

# Aire d'un domaine du plan

Définition – L'aire d'un domaine D borné de  $\mathbb{R}^2$  est

$$
\text{Aire}\left(D\right) = \iint\limits_{D} dx\,dy
$$

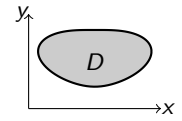

**Proposition** –  $Si D est la portion$ du plan sous le graphe d'une fonction  $f:[a, b] \to \mathbb{R}$  positive, c'est-à-dire si  $D =$  $\{(x, y) | x \in [a, b], y \in [0, f(x)]\},\$ 

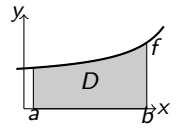

alors: 
$$
\boxed{\text{Aire (D)} = \int_{a}^{b} f(x) dx}
$$
  
\n• En effet: 
$$
\iint_{D} dx dy = \int_{a}^{b} dx \int_{0}^{f(x)} dy = \int_{a}^{b} f(x) dx.
$$

### Exercice: aire d'un domaine du plan

 $\acute{\bf E}$ noncé –  $\,$  Calculer l'aire du domaine borné  $D \subset \mathbb{R}^2$  délimité par les courbes d'équation  $y = x^2 + 2x + 1$  et  $y = x^3 + 1$ .

 $Réponse - D'abord$  on dessine D et on trouve les deux points d'intersection des courbes:  $(-1, 0)$  et  $(0, 1)$ .

On a donc !

a donc  

$$
D = \{(x, y) \in \mathbb{R}^2 \mid -1 \le x \le 0, x^2 + 2x + 1 \le y \le x^3 + 1 \}.
$$

x

2

 $\mathcal{Y} = (x+1)$ 

\*

y

 $y = x^3 + 1$ 

'

Ensuite on applique Fubini:

$$
\begin{aligned}\n\text{Aire (D)} &= \iint\limits_{D} dx \, dy = \int_{-1}^{0} dx \, \int_{x^2 + 2x + 1}^{x^3 + 1} dy \\
&= \int_{-1}^{0} (x^3 + 1 - x^2 - 2x - 1) \, dx \\
&= \left[ \frac{1}{4} x^4 - \frac{1}{3} x^3 - x^2 \right]_{-1}^{0} = -\frac{1}{4} - \frac{1}{3} + 1 = \frac{5}{12}\n\end{aligned}
$$

# Volume d'un solide

**Définition** – Le volume d'un solide Ω borné de  $\mathbb{R}^3$  est

$$
\operatorname{Vol}\left(\Omega\right)=\iiint\limits_{\Omega}dx\,dy\,dz
$$

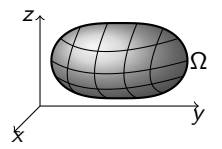

y

103

**Proposition** – Si  $\Omega$  est l'espace sous le graphe d'une fonction  $f$  :  $D \subset \mathbb{R}^2 \to \mathbb{R}^+$ , c'est-à-dire si  $\Omega =$  $\{(x, y, z) | (x, y) \in D, z \in [0, f(x, y)]\},\$  $\check{\times}$ z f  $\overline{\Omega}$ D

$$
alors: \quad \boxed{\quad \text{Vol}\,(\Omega) = \iiint}
$$

$$
\text{Dirs:} \quad \text{Vol}\left(\Omega\right) = \iint\limits_{D} f(x, y) \, dx \, dy
$$

• Car 
$$
\iiint_{\Omega} dx dy dz = \iint_{D} dx dy \int_{0}^{f(x,y)} dz = \iint_{D} f(x,y) dx dy.
$$

# Exemple 1: volume d'une boule en sphériques

Volume de la boule en coordonnées sphériques – En  $coordonnées sphériques, la boule unité  $B$  s'écrit$ 

$$
B = \big\{ (r, \theta, \varphi) \mid r \in [0, 1], \ \theta \in [0, \pi], \ \varphi \in [0, 2\pi] \big\}.
$$

Puisque  $dx dy dz = r^2 \sin \theta dr d\varphi d\theta$ , on a

$$
\text{Vol}(B) = \iiint_{B} dx \, dy \, dz
$$
  
= 
$$
\iiint_{[0,1] \times [0,2\pi[\times[0,\pi]]} r^{2} \sin \theta \, dr \, d\varphi \, d\theta
$$
  
= 
$$
\int_{0}^{1} r^{2} \, dr \, \int_{0}^{2\pi} d\varphi \, \int_{0}^{\pi} \sin \theta \, d\theta
$$
  
= 
$$
\frac{1}{3} 2\pi \left[ -\cos \theta \right]_{0}^{\pi} = \frac{2\pi}{3} (1+1) = \frac{4\pi}{3}.
$$

**Définition** – En physique, si  $f : \Omega \longrightarrow \mathbb{R}^+$  représente une concentration de matière (une densité volumique), ou une densité de courant ou d'énergie, alors on appelle

• quantité totale de matière / courant / énergie en Ω le nombre

$$
\iiint_{\Omega} f(x, y, z) dx dy dz
$$

• quantité moyenne de matière / courant / énergie en Ω le nombre

$$
\frac{1}{\text{Vol}\left(\Omega\right)}\iiint_{\Omega} f(x,y,z) \, dx \, dy \, dz
$$

## Exemple 2: moyenne

**Exemple** – Un matériau est réparti dans un cube  $\Omega = [0, R]^3$  selon la densité volumique  $f(x, y, z) = \frac{x+y}{(z+1)^2}$ .

• La quantité totale du mateíriau est alors  
\n
$$
\iiint_{\Omega} f(x, y, z) dx dy dz = \int_{0}^{R} dx \int_{0}^{R} (x + y) dy \int_{0}^{R} \frac{1}{(z + 1)^{2}} dz
$$
\n
$$
= \int_{0}^{R} \left[ xy + \frac{1}{2}y^{2} \right]_{y=0}^{y=R} dx \left[ -\frac{1}{z + 1} \right]_{0}^{R}
$$
\n
$$
= \int_{0}^{R} \left( Rx + \frac{1}{2}R^{2} \right) dx \left( 1 - \frac{1}{R + 1} \right)
$$
\n
$$
= \left[ \frac{1}{2}Rx^{2} + \frac{1}{2}R^{2}x \right]_{0}^{R} \frac{R}{R + 1} = \frac{R^{4}}{R + 1}.
$$

• Puisque  $\text{Vol}\left(\Omega\right) = R^3$ , la quantité moyenne est 1  $\frac{1}{\text{Vol}\left(\Omega\right)}\iiint f(x, y, z) dx dy dz = \frac{1}{R^2}$ Ω  $R^3$  $R^4$  $\frac{1}{R+1}$ R  $\frac{1}{R+1}$ .

#### **Barycentre**

**Définition** – Si  $\mu : \Omega \longrightarrow \mathbb{R}_+$  denote la *densité de masse* d'un matériau contenu dans Ω, on appelle ∵<br>∷

• **masse totale** le nombre 
$$
M = \iiint_D \mu(x, y, z) dx dy dz
$$

La masse (*inertielle*) M d'un solide soumis à une force quantifie sa résistence à une accéleration linéaire.

' centre de masse (ou centre d'inertie, ou barycentre) le point G de coordonn´ees **∵** 

$$
x_G = \frac{1}{M} \iiint_{\Omega} x \,\mu(x, y, z) \,dx \,dy \,dz
$$

$$
y_G = \frac{1}{M} \iiint_{\Omega} y \,\mu(x, y, z) \,dx \,dy \,dz
$$

$$
z_G = \frac{1}{M} \iiint_{\Omega} z \,\mu(x, y, z) \,dx \,dy \,dz
$$

Le centre de masse d'un solide sousmis à une force est le point qui se déplace comme comme si le solide y était concentré.

## Moment d'inertie

**Définition (suite)** – Si  $r(x, y, z)$  est la distance d'un point  $(x, y, z)$  à un point fixé P ou à une droite  $\Delta$ :

 $\bullet$  le moment d'inertie par rapport à P ou à  $\Delta$  est le nombre

$$
\frac{1}{M}\iiint_{\Omega} r^{2}(x,y,z)\,\mu(x,y,z)\,dx\,dy\,dz.
$$

Le moment d'inertie d'un solide sousmis à une force quantifie sa résistence à la rotation autour de P ou  $\Delta$  (à une accéleration angulaire).

**Nota** – Un matériau est dit **homogène** si sa densité de masse  $\mu$  est constante. Dans ce cas, sa masse dedans  $Ω$  est donnée par l'intégrale

$$
M = \mu \iiint_{\Omega} dx dy dz = \mu \operatorname{Vol}(\Omega),
$$

et les formules du centre de masse et du moment d'inértie se modifient en conséquence.

### Exemple 3: centre de masse

**Exemple** – On cherche à déterminer le centre de masse du demi-cylindre homogène ( $\mu = 1$ )

$$
\Omega = \big\{ (x, y, z) \in \mathbb{R}^3 \mid x^2 + y^2 \leq R^2, \ z \in [0, H], \ y \geq 0 \big\}.
$$

 $\bullet$  Il est naturel de travailler en coordonnées cylindriques et d'écrire le demi-cylindre comme

$$
\tilde{\Omega} = \big\{(\rho, \varphi, z) \mid \rho \in [0, R], \varphi \in [0, \pi], \ z \in [0, H]\big\}.
$$

• Le calcul de la masse totale donne í.

$$
M = \iiint_{\Omega} dx dy dz = \iiint_{\tilde{\Omega}} \rho d\rho d\varphi dz
$$
  
= 
$$
\int_{0}^{R} \rho d\rho \int_{0}^{\pi} d\varphi \int_{0}^{H} dz = \frac{\pi R^{2}H}{2}.
$$

 $\bullet$  Le centre de masse G a pour coordonnées cartésiennes

$$
x_G = \frac{1}{M} \iiint_{\Omega} x \, dx \, dy \, dz
$$
  
\n
$$
= \frac{1}{M} \iiint_{\Omega} (\rho \cos \varphi) \, \rho \, d\rho \, d\varphi \, dz = \frac{1}{M} \int_{0}^{R} \rho^2 \, d\rho \int_{0}^{\pi} \cos \varphi \, d\varphi \int_{0}^{H} dz = 0
$$
  
\n
$$
y_G = \frac{1}{M} \iiint_{\Omega} y \, dx \, dy \, dz
$$
  
\n
$$
= \frac{1}{M} \int_{0}^{R} \rho^2 \, d\rho \int_{0}^{\pi} \sin \varphi \, d\varphi \int_{0}^{H} dz = \frac{2}{\pi R^2 H} \frac{R^3}{3} \cdot 2 H = \frac{4R}{3\pi}
$$
  
\n
$$
z_G = \frac{1}{M} \iiint_{\Omega} z \, dx \, dy \, dz
$$
  
\n
$$
= \frac{1}{M} \int_{0}^{R} \rho \, d\rho \int_{0}^{\pi} d\varphi \int_{0}^{H} z \, dz = \frac{2}{\pi R^2 H} \frac{R^2}{2} \pi \frac{H^2}{2} = \frac{H}{2}
$$
  
\nAinsi  $G = \left(0, \frac{4R}{3\pi}, \frac{H}{2}\right)$ .

### Exercice 1: quantité totale et moyenne

 $\mathsf{Enonc\acute{e}} - \mathsf{De}$  la farine s'éparpille au sol selon la densité

$$
f(x,y) = \frac{1}{(\sqrt{x^2 + y^2} + 1)^2}, \quad \text{oi } (x,y) \in \mathbb{R}^2.
$$

Trouver la quantité totale et moyenne de farine éparpillée sur un disque D de rayon  $R > 0$  centré en l'origine.

**Réponse** – En coord. polaires, on a  $f(\rho, \varphi) = \frac{1}{(\rho + 1)^2}$ et  $D = \{ (\rho, \varphi) \mid \rho \in [0, R], \varphi \in [0, 2\pi[ \}.$  Ainsi: Quantité totale  $= \iint \frac{1}{\sqrt{2\pi}}$ D  $\frac{1}{(\rho+1)^2}$   $\rho$  d $\rho$  d $\varphi$  $=$  $\mathsf{r}^R$ 0  $(\rho + 1)$  $\frac{\rho+1}{(\rho+1)^2} - \frac{1}{(\rho+1)}$  $(\rho + 1)^2$ dρ  $r^{2\pi}$ 0  $d\varphi$  $= 2\pi$  $\overrightarrow{r}$ 0  $\begin{pmatrix} 1 \end{pmatrix}$  $\frac{1}{\rho + 1} - \frac{1}{(\rho +}$  $(\rho + 1)^2$ dρ  $= 2\pi$  $\int_0^{\pi} \frac{1}{\rho+1}$   $\frac{1}{\rho+1}$ ı<br>1R  $_{0}$  =  $2\pi$  $\left( \ln(R+1) - \frac{R}{R+1} \right)$ . Au final:

Quantité totale = 
$$
2\pi \left( \ln(R+1) - \frac{R}{R+1} \right)
$$
.

Puisque

Aire (D) = 
$$
\iint_D \rho \, d\rho \, d\varphi = \int_0^R \rho \, d\rho \int_0^{2\pi} d\varphi = \frac{R^2}{2} 2\pi = \pi R^2
$$
,

on a

Quantité moyenne 
$$
= \frac{1}{\text{Aire (D)}} \iint\limits_{D} \frac{1}{(\rho + 1)^2} \rho \, d\rho \, d\varphi
$$

$$
= \frac{2}{R^2} \left( \ln(R + 1) - \frac{R}{R + 1} \right).
$$

### Exercice 2: centre de masse

**Exercice** – Calculer le centre de masse du solide  $\Omega$  composé de la demi-boule B et du cylindre C suivants:

$$
B = \left\{ (r, \theta, \varphi) \mid r \in [0, R], \ \theta \in [\pi/2, \pi], \ \varphi \in [0, 2\pi] \right\}
$$
  

$$
C = \left\{ (\rho, \varphi, z) \mid \rho \in [0, R], \ \varphi \in [0, 2\pi], \ z \in [0, R] \right\},\
$$

et avec la densité de masse  $\mu(x, y, z) = z^2$ .

**Réponse** – Puisque  $\Omega = B \cup C$ , et  $B \cap C =$  courbe, le centre de masse G a coordonnées

$$
x_G = \frac{1}{M_{\Omega}} \iiint_{\Omega} x \,\mu(x, y, z) \,dx \,dy \,dz \quad \text{(idem pour } y_G \text{ et } z_G\text{),}
$$

où  $M_{\Omega} = M_B + M_C$  et  $\iiint = \iiint + \iiint$ . Ω B C

• Les intégrales se calculent: en coordonnées sphériques sur  $B$ , où  $\mu(r,\theta,\varphi) = r^2 \cos^2 \theta$ , en coordonnées cylindriques sur C, où  $\mu(\rho, \varphi, z) = z^2$ .
$\bullet$  Calcul de la masse de Ω:

$$
M_B = \iiint_B r^2 \cos^2 \theta \ r^2 \sin \theta \ dr \ d\varphi \ d\theta
$$
  
=  $\int_0^R r^4 dr \int_0^{2\pi} d\varphi \int_{\pi/2}^{\pi} \cos^2 \theta \sin \theta \ d\theta$   
=  $\frac{R^5}{5} 2\pi \Big[ -\frac{1}{3} \cos^3 \theta \Big]_{\pi/2}^{\pi} = \frac{2\pi R^5}{15}$   

$$
M_C = \iiint_C z^2 \rho \ d\rho \ d\varphi \ dz
$$
  
=  $\int_0^R \rho \ d\rho \int_0^{2\pi} d\varphi \int_0^R z^2 \ dz = \frac{R^2}{2} 2\pi \frac{R^3}{3} = \frac{\pi R^5}{3}$   
Au final:  $M_{\Omega} = M_B + M_C = \left(\frac{2}{15} + \frac{1}{3}\right) \pi R^5 = \frac{7\pi R^5}{15}.$ 

• Puisque 
$$
\int_0^{2\pi} \cos \varphi \, d\varphi = 0 \text{ et } \int_0^{2\pi} \sin \varphi \, d\varphi = 0, \text{ on a:}
$$
  
\n
$$
x_G = \frac{1}{M_{\Omega}} \iiint_{\Omega} x \, \mu(x, y, z) \, dx \, dy \, dz
$$
  
\n
$$
= \frac{1}{M_{\Omega}} \int_0^R r^5 \, dr \int_0^{2\pi} \cos \varphi \, d\varphi \int_{\pi/2}^{\pi} \cos^2 \theta \sin^2 \theta \, d\theta
$$
  
\n
$$
+ \frac{1}{M_{\Omega}} \int_0^R \rho^2 \, d\rho \int_0^{2\pi} \cos \varphi \, d\varphi \int_0^R z^2 \, dz = 0
$$
  
\n
$$
y_G = \frac{1}{M_{\Omega}} \iiint_{\Omega} y \, \mu(x, y, z) \, dx \, dy \, dz
$$
  
\n
$$
= \frac{1}{M_{\Omega}} \int_0^R r^5 \, dr \int_0^{2\pi} \sin \varphi \, d\varphi \int_{\pi/2}^{\pi} \cos^2 \theta \sin^2 \theta \, d\theta
$$
  
\n
$$
+ \frac{1}{M_{\Omega}} \int_0^R \rho^2 \, d\rho \int_0^{2\pi} \sin \varphi \, d\varphi \int_0^R z^2 \, dz = 0
$$

Enfin:

$$
z_G = \frac{1}{M_{\Omega}} \iiint_{\Omega} z \mu(x, y, z) dx dy dz
$$
  
\n
$$
= \frac{1}{M_{\Omega}} \int_{0}^{R} r^5 dr \int_{0}^{2\pi} d\varphi \int_{\pi/2}^{\pi} \cos^3 \theta \sin \theta d\theta
$$
  
\n
$$
+ \frac{1}{M_{\Omega}} \int_{0}^{R} \rho d\rho \int_{0}^{2\pi} d\varphi \int_{0}^{R} z^3 dz
$$
  
\n
$$
= \frac{15}{7\pi R^3} \left( \frac{R^6}{6} 2\pi \left[ -\frac{1}{4} \cos^4 \theta \right]_{\pi/2}^{\pi} + \frac{R^2}{2} 2\pi \frac{R^4}{4} \right)
$$
  
\n
$$
= \frac{15\pi R^6}{7\pi R^3} \left( -\frac{1}{12} + \frac{1}{4} \right)
$$
  
\n
$$
= \frac{15R^3}{7} \frac{2}{12}
$$
  
\n
$$
= \frac{5R^3}{14}.
$$

• En conclusion, le barycentre G de  $\Omega$  a pour coordonnées

$$
\mathit{G}=(0,0,5R^3/14)
$$

Puisque  $5R^3/14 > 0$ , il se trouve dans la partie cylindrique.

• Le barycentre se trouve à l'intérieur de  $\Omega$  si

 $5R^3/14 \leq R$ 

c'est-à-dire si  $R \leq \sqrt{14/5}$ .